# Code Reuse Through Hierarchies

**You will learn about different ways of creating class hierarchies to better organize and group attributes and methods in order to facilitate code reuse** 

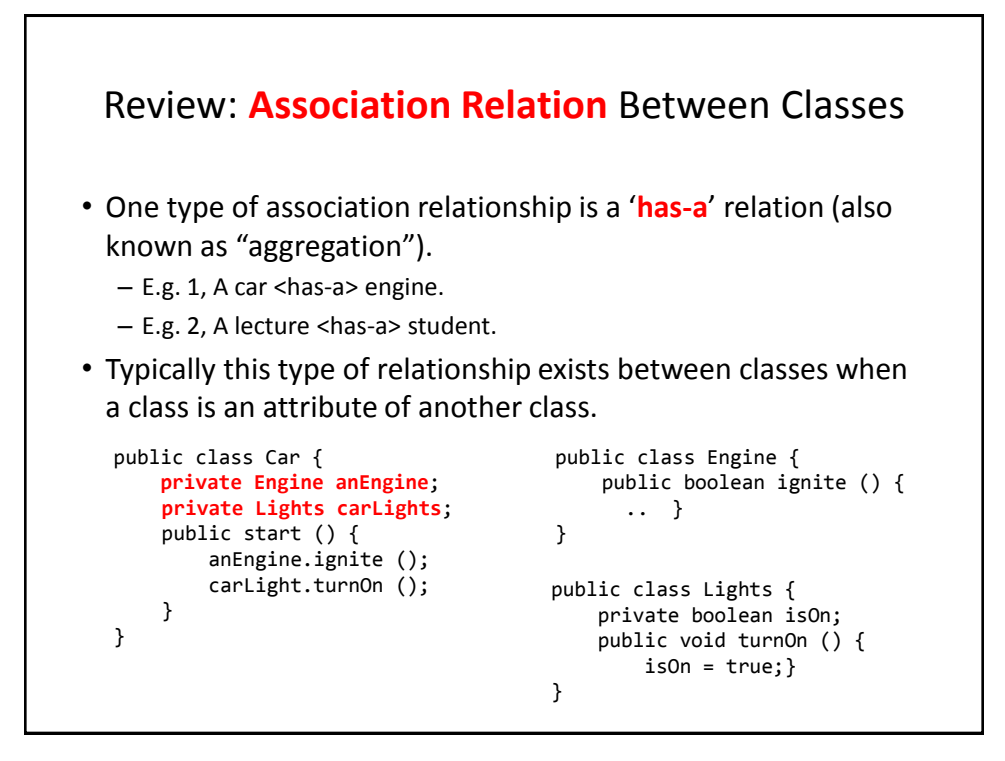

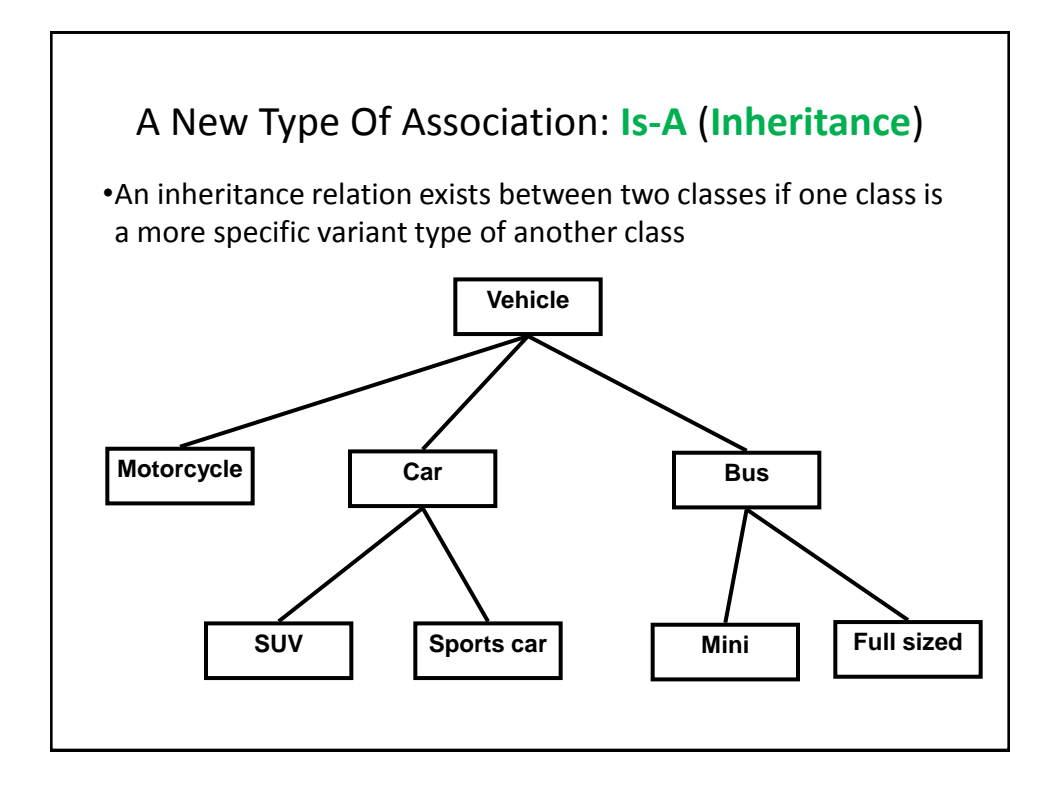

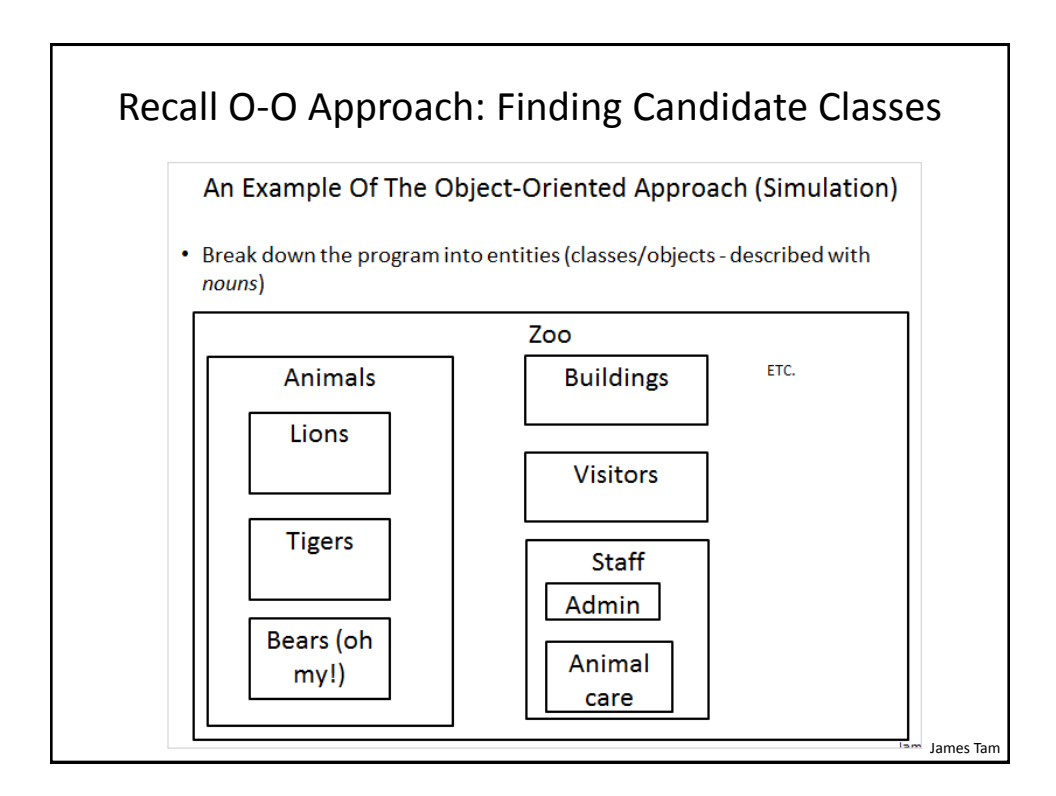

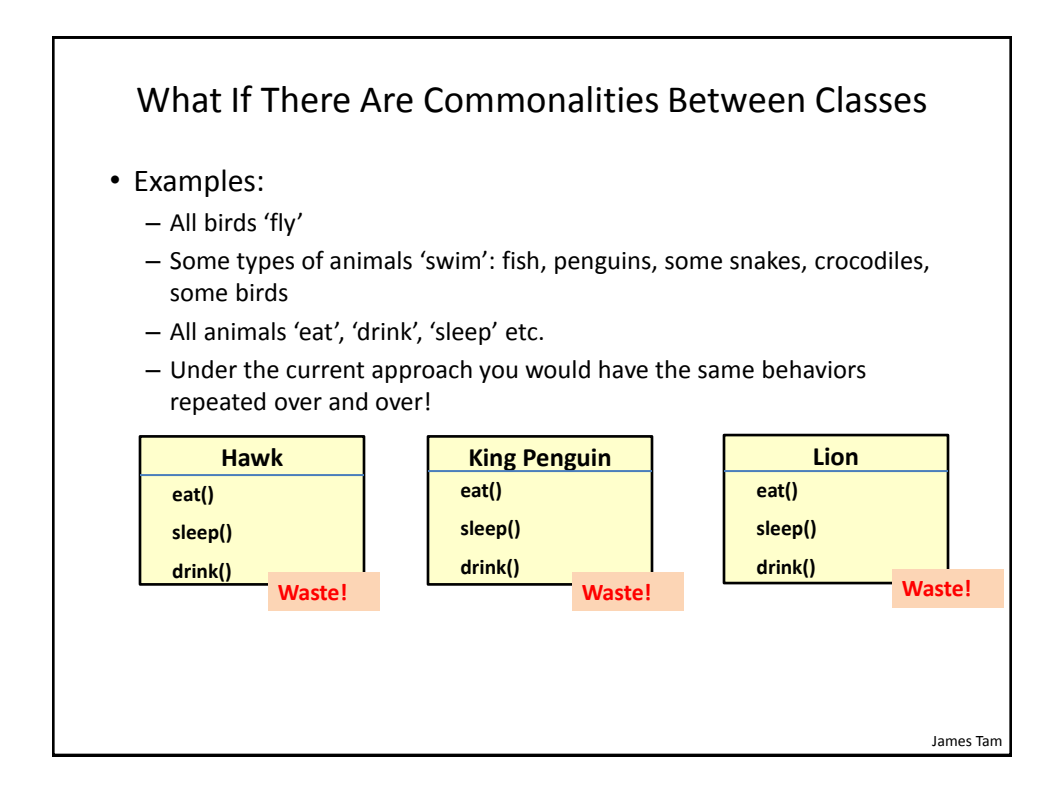

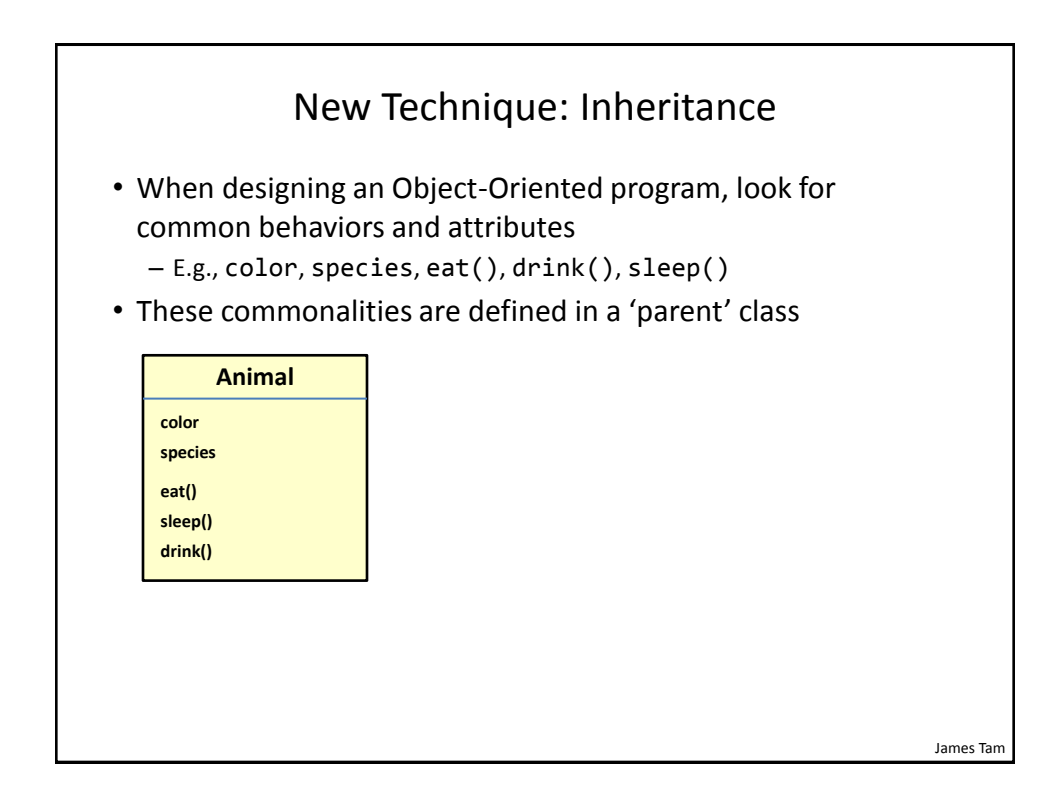

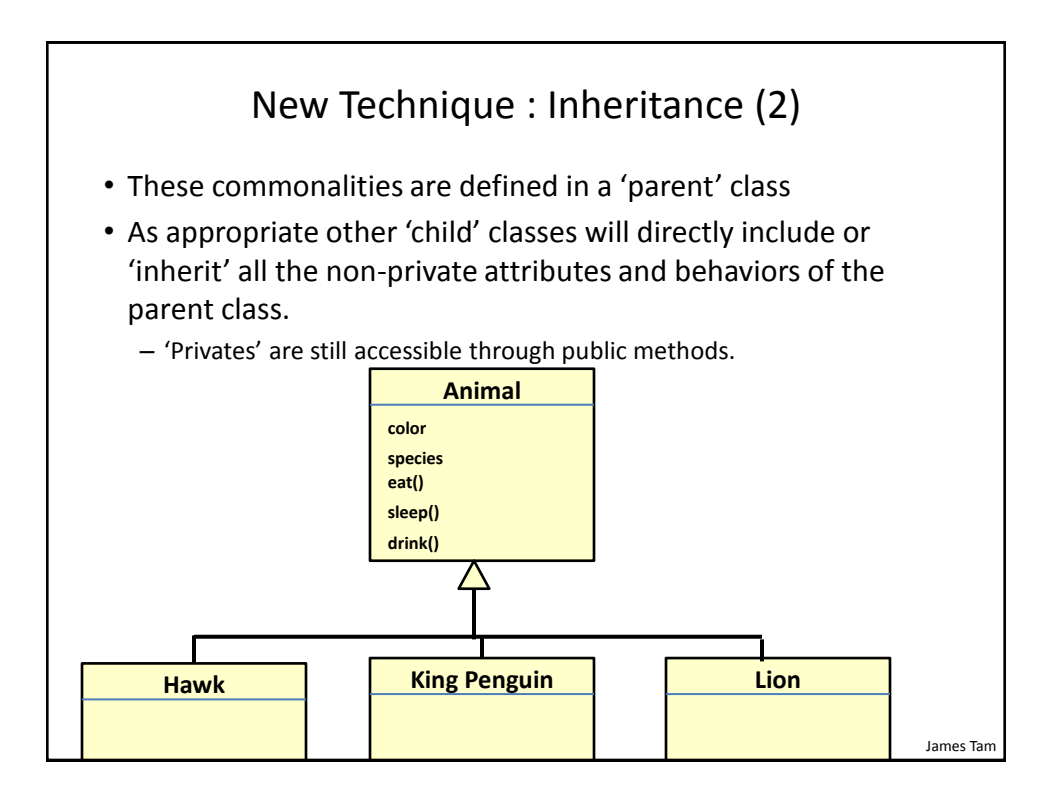

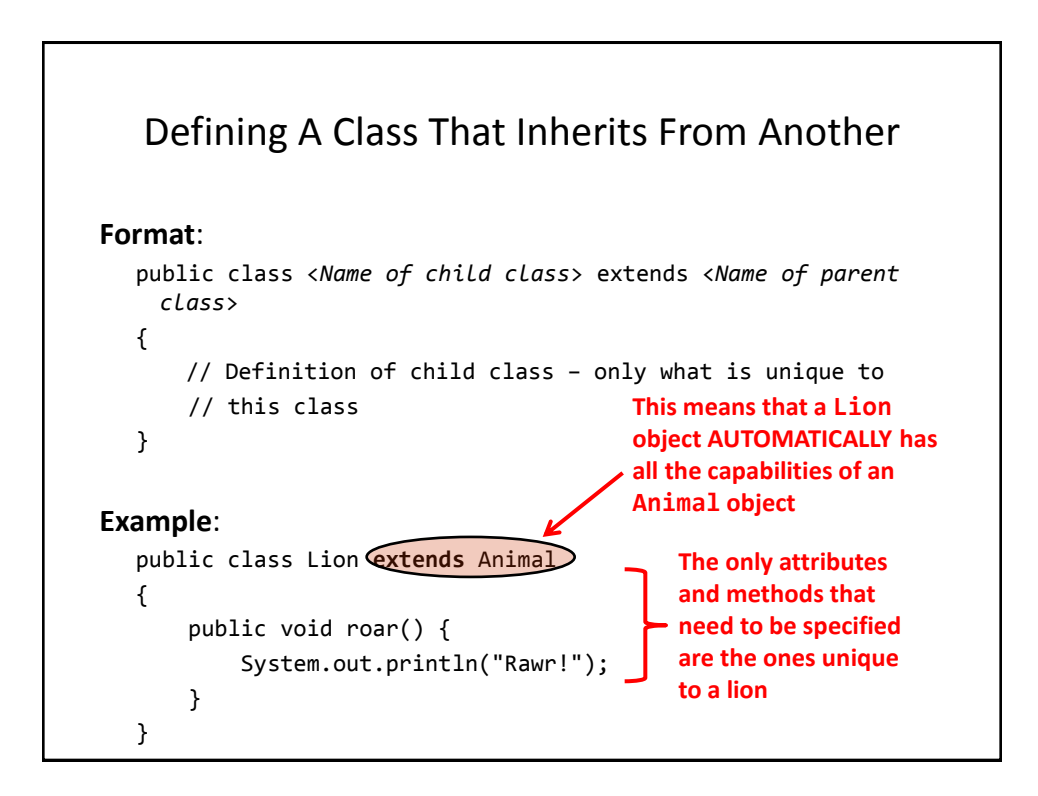

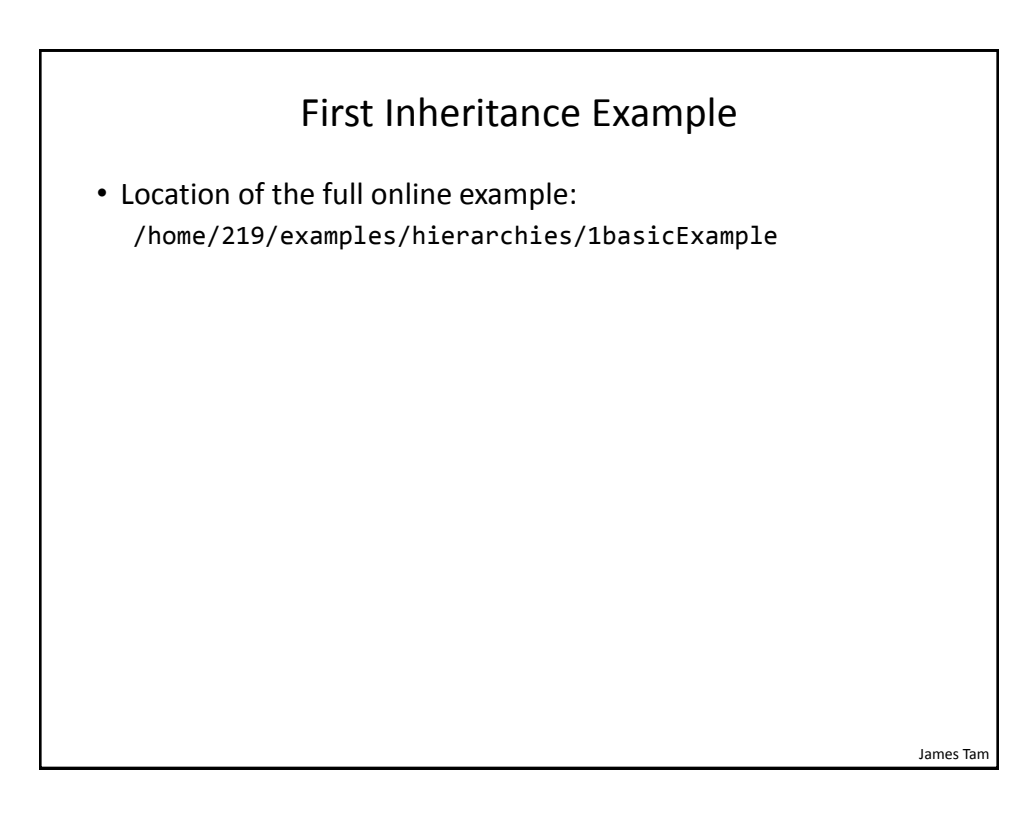

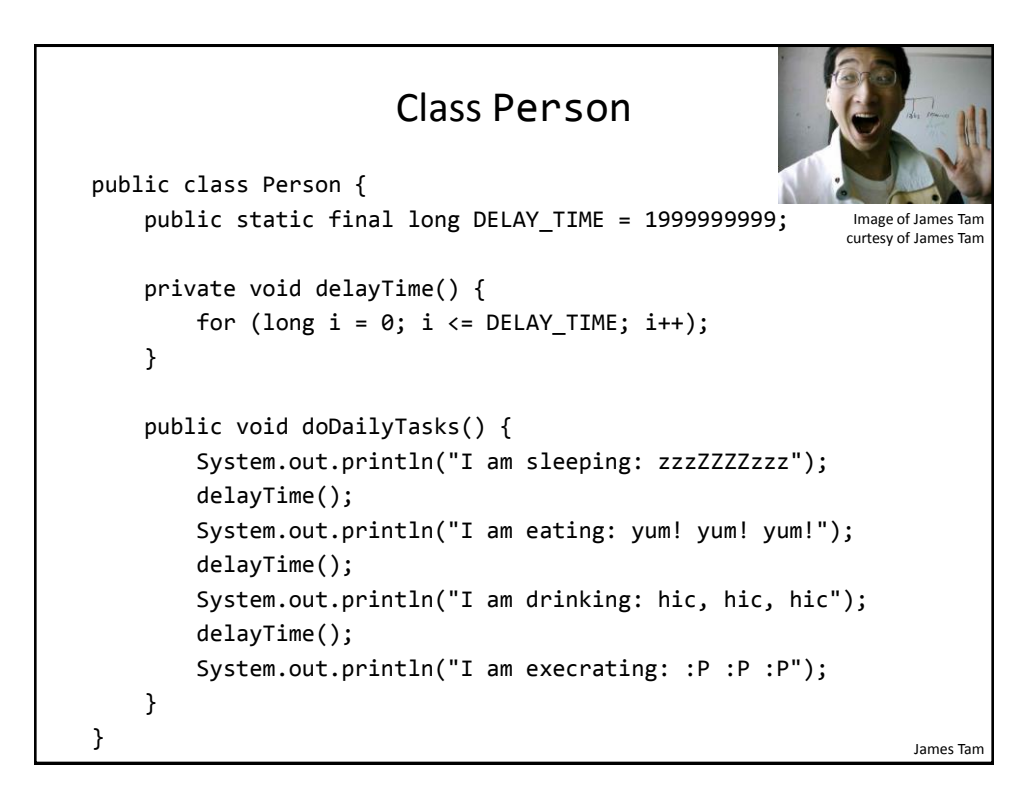

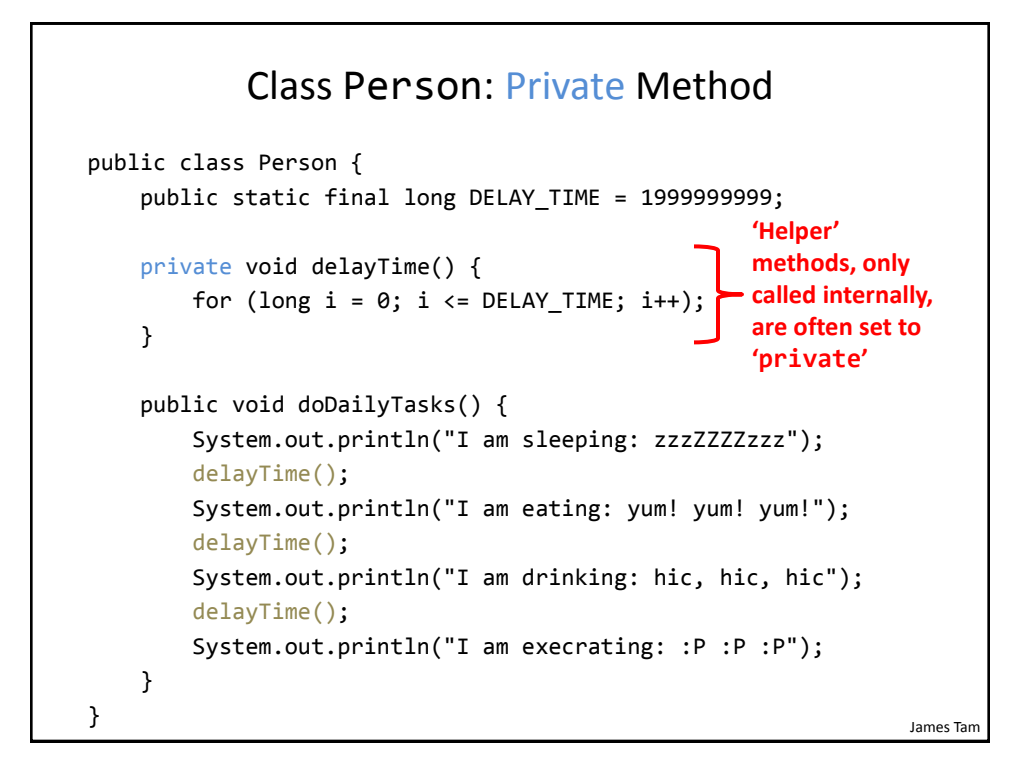

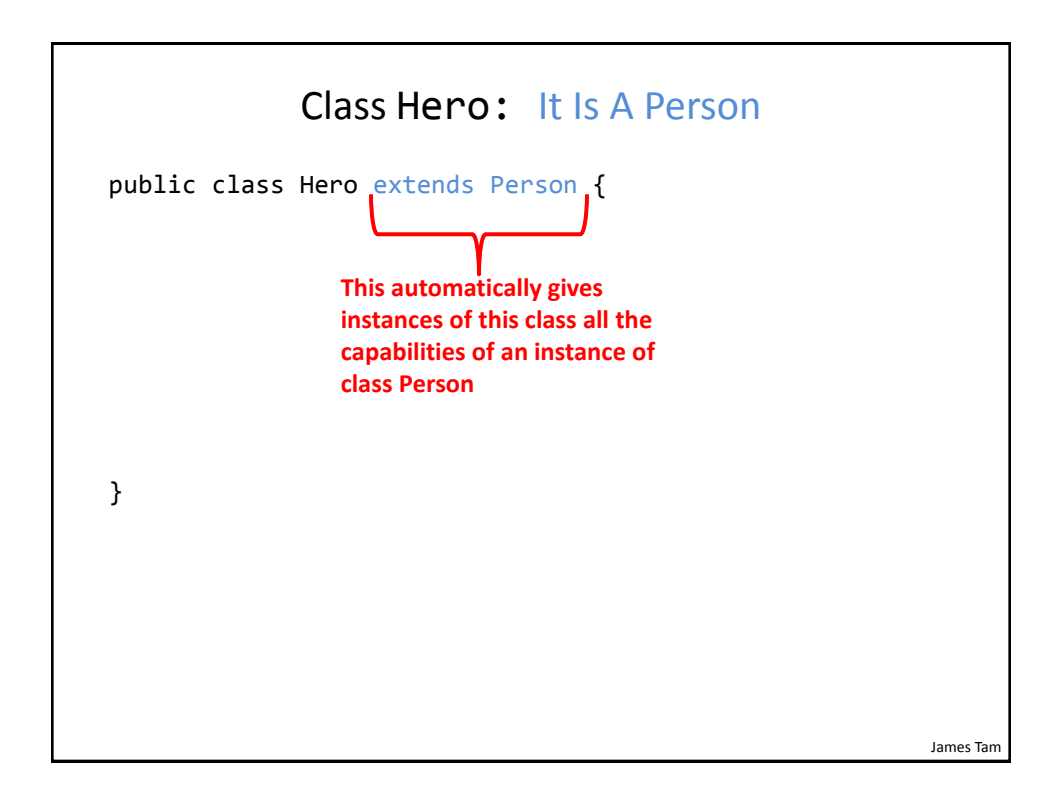

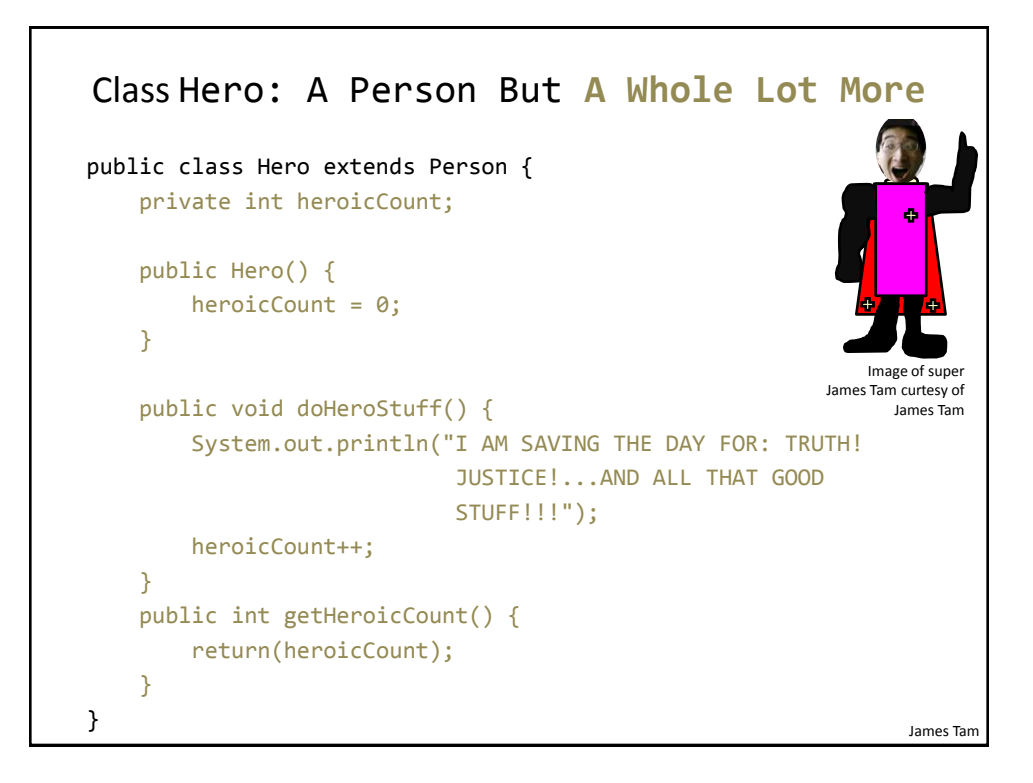

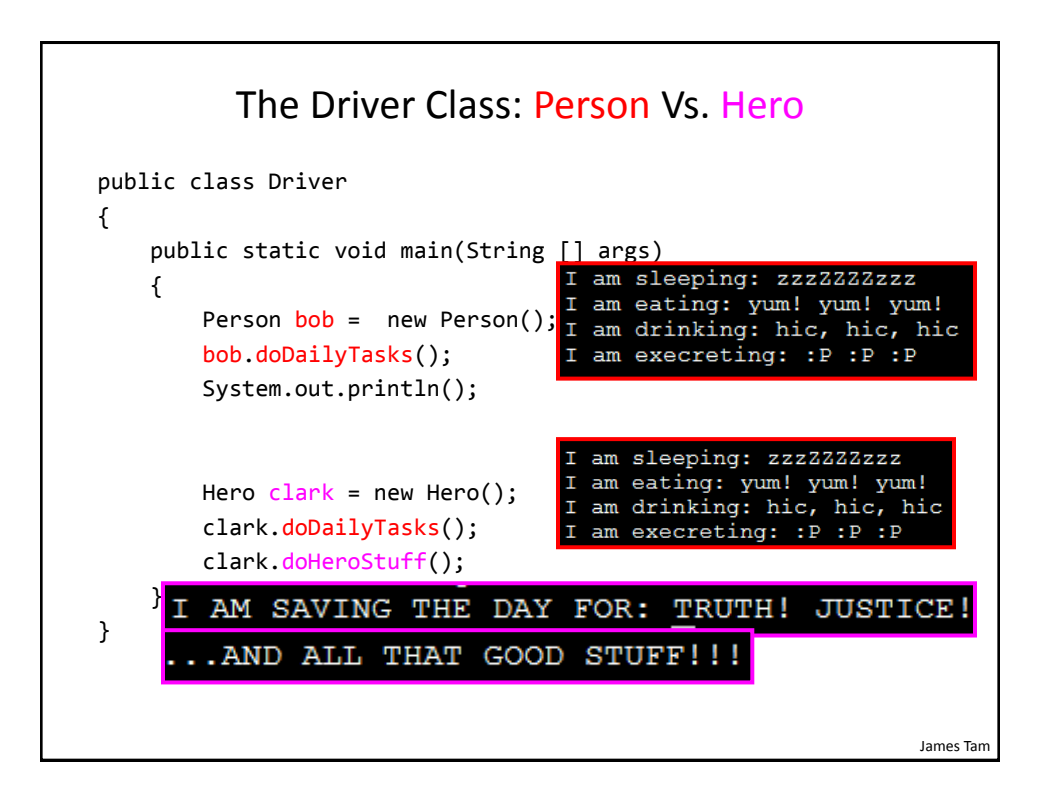

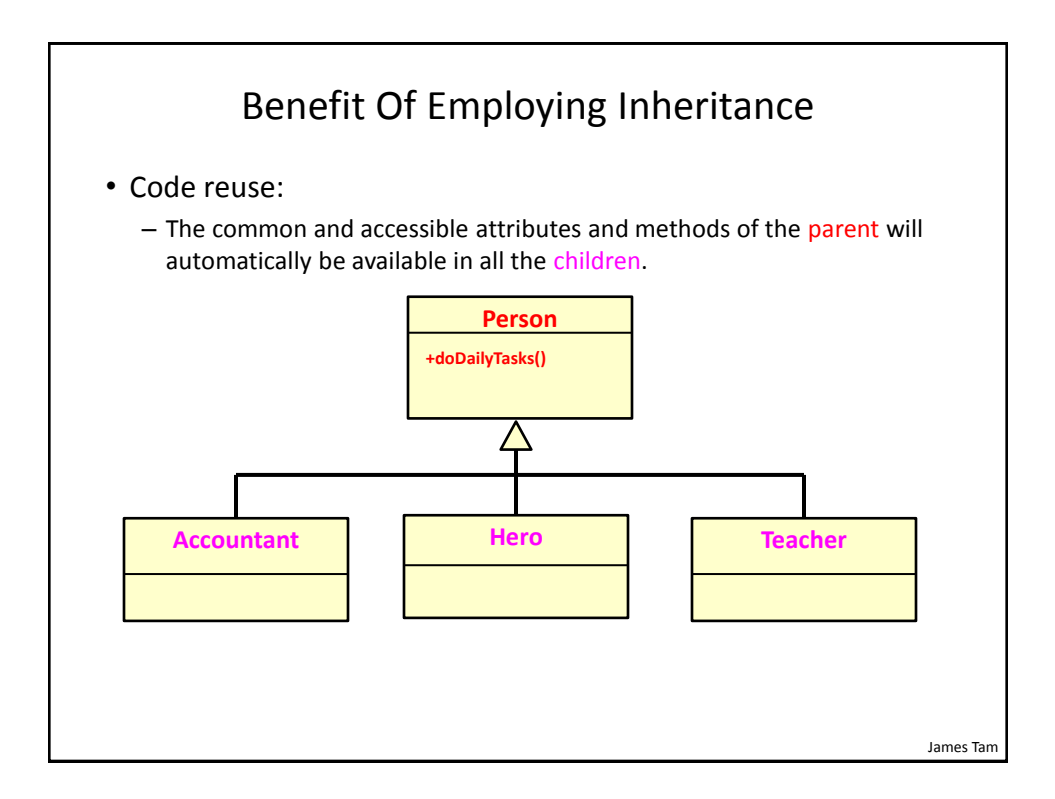

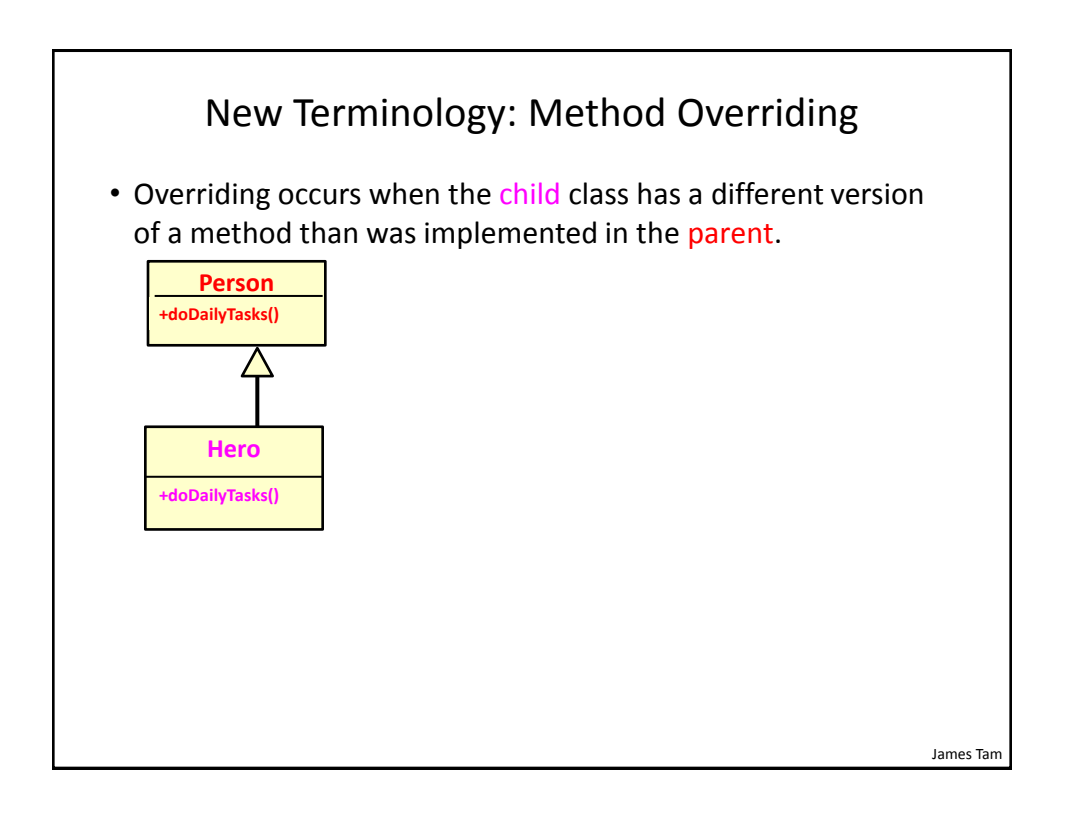

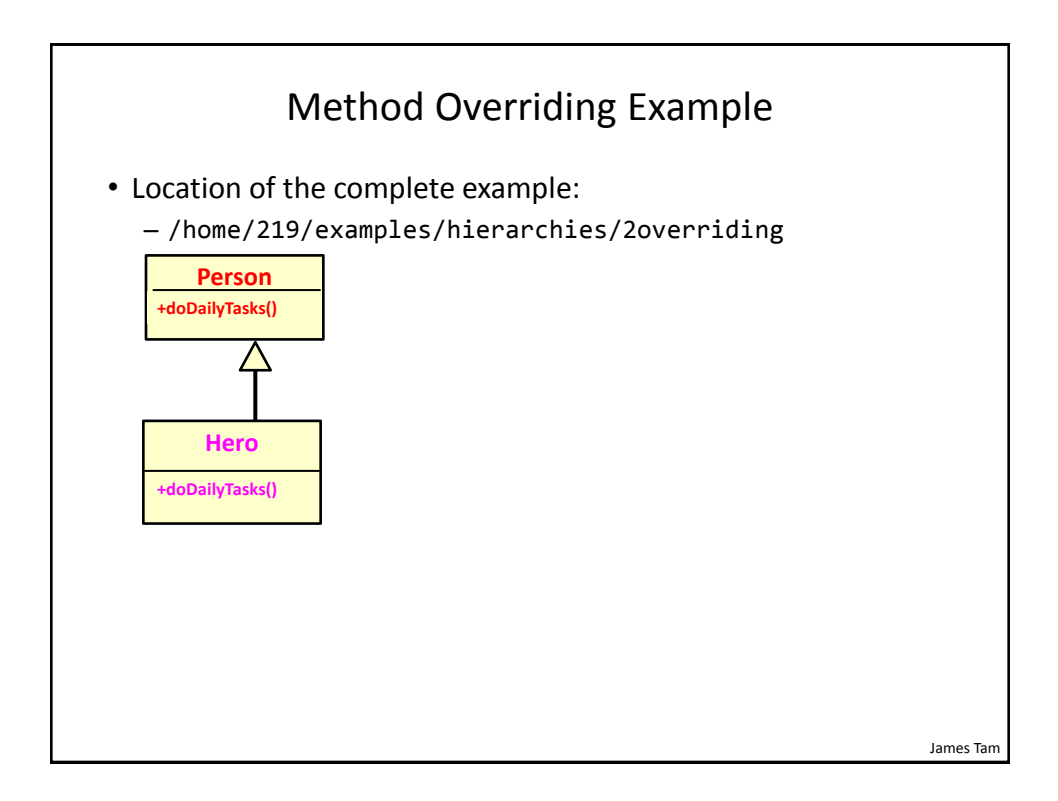

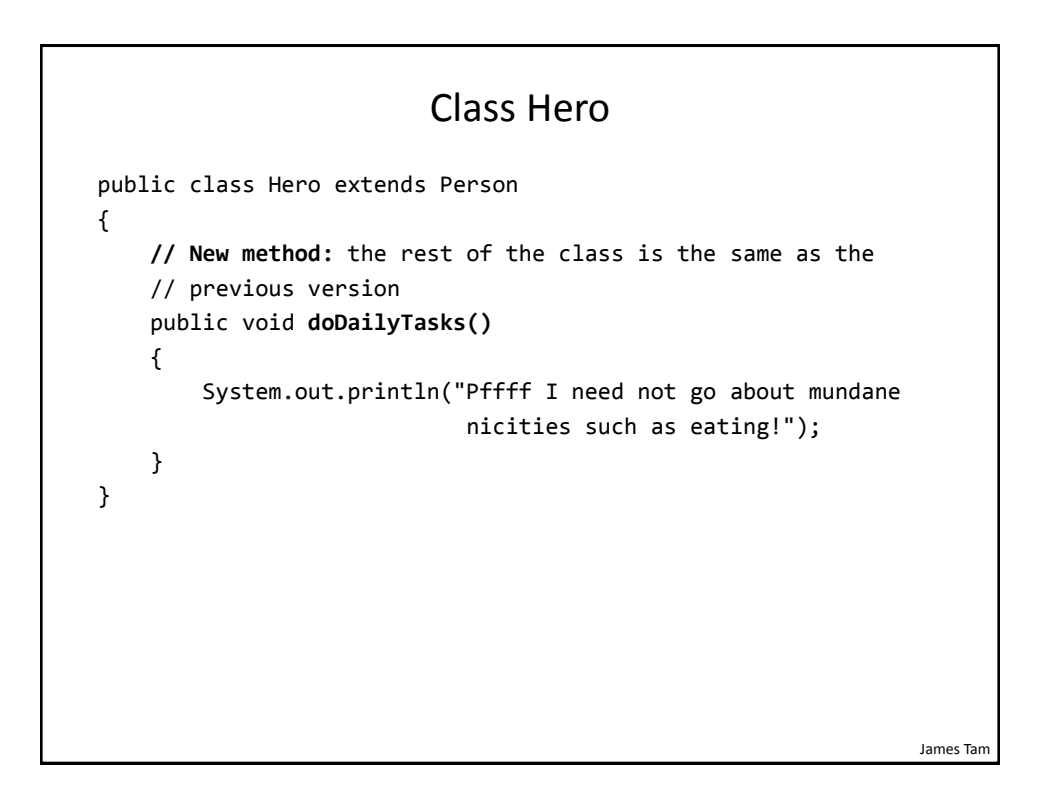

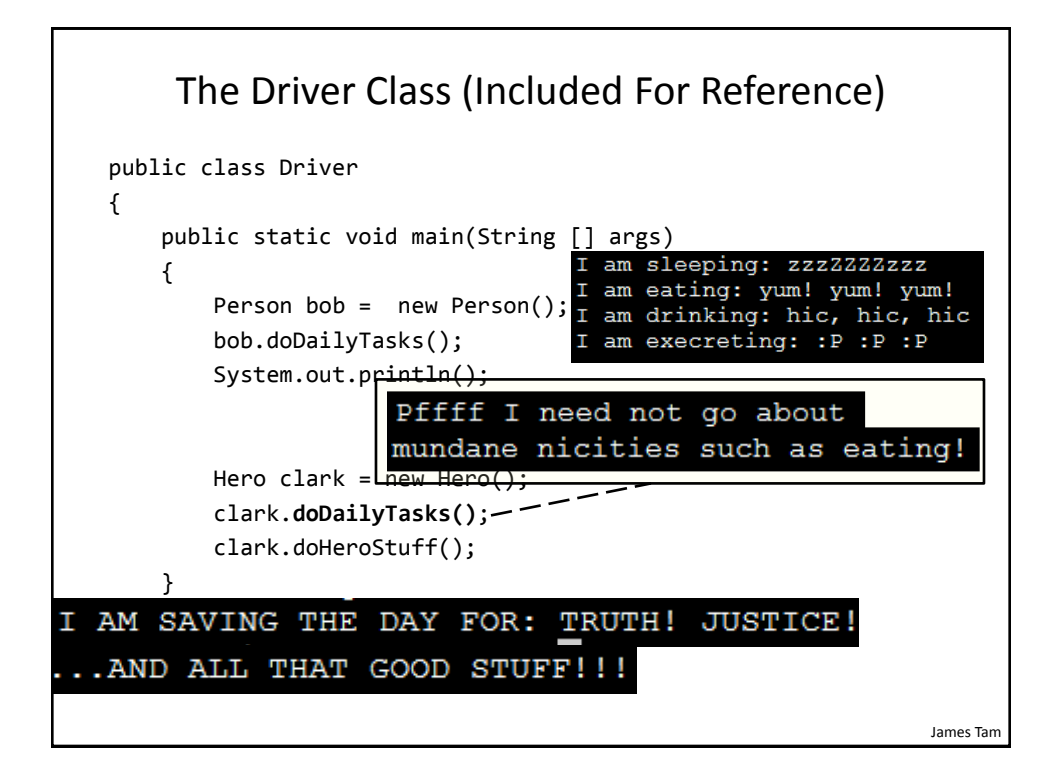

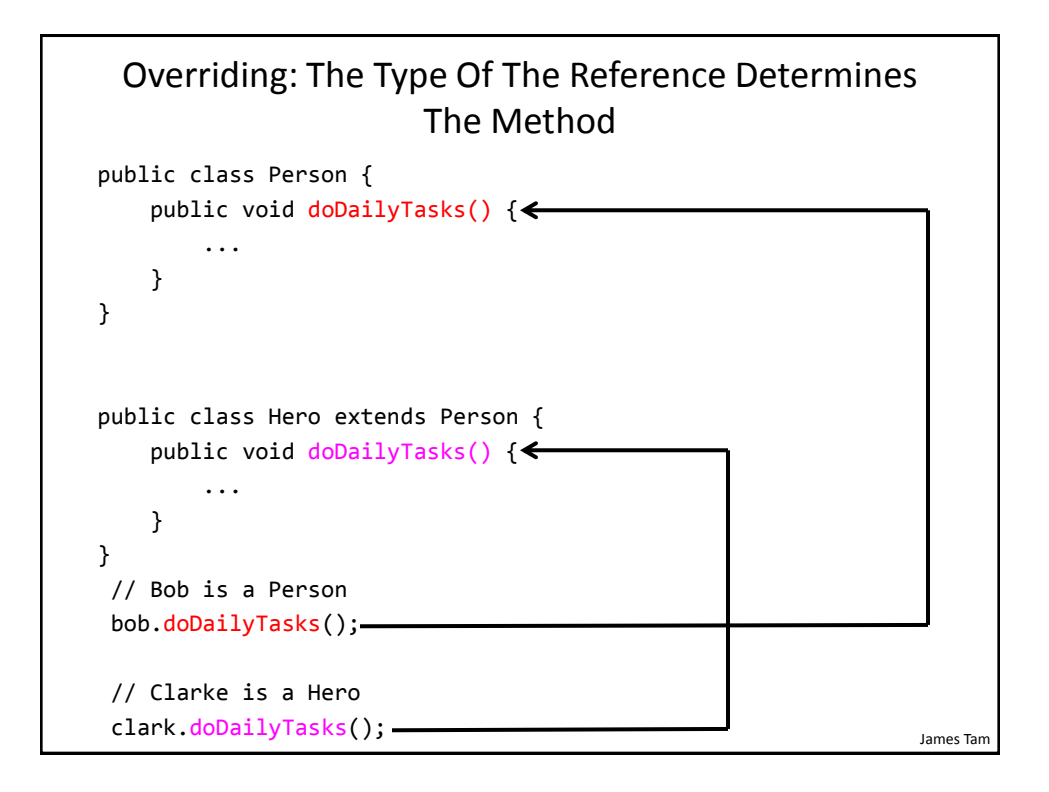

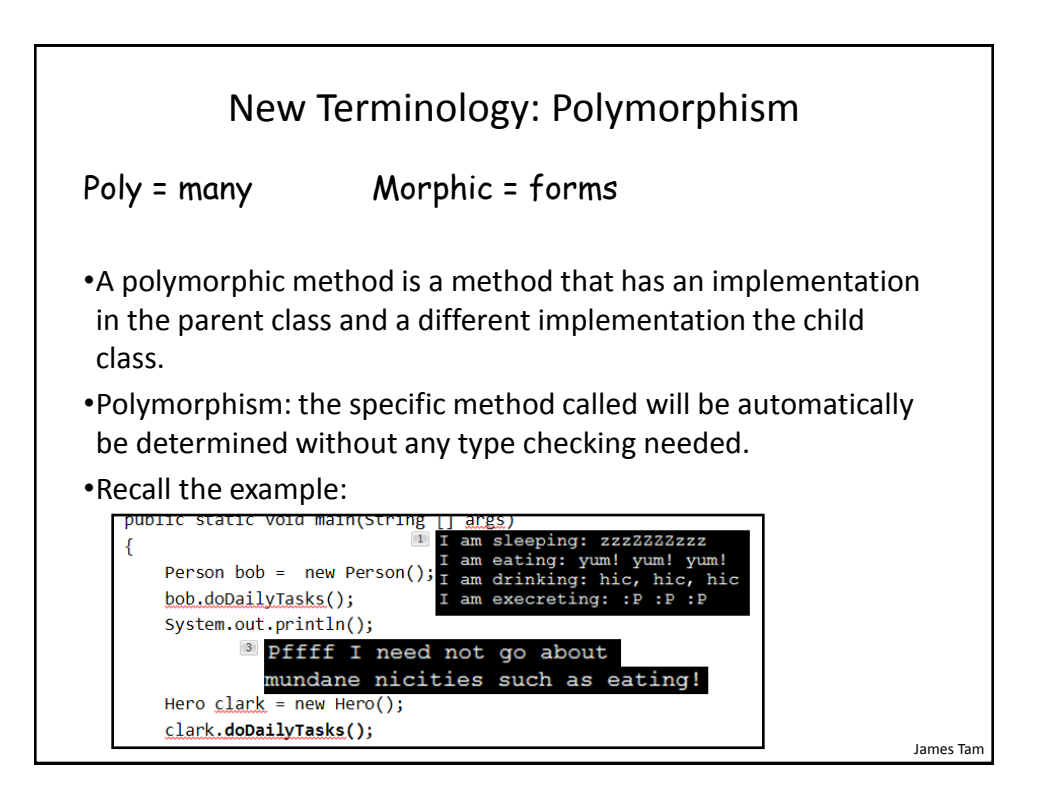

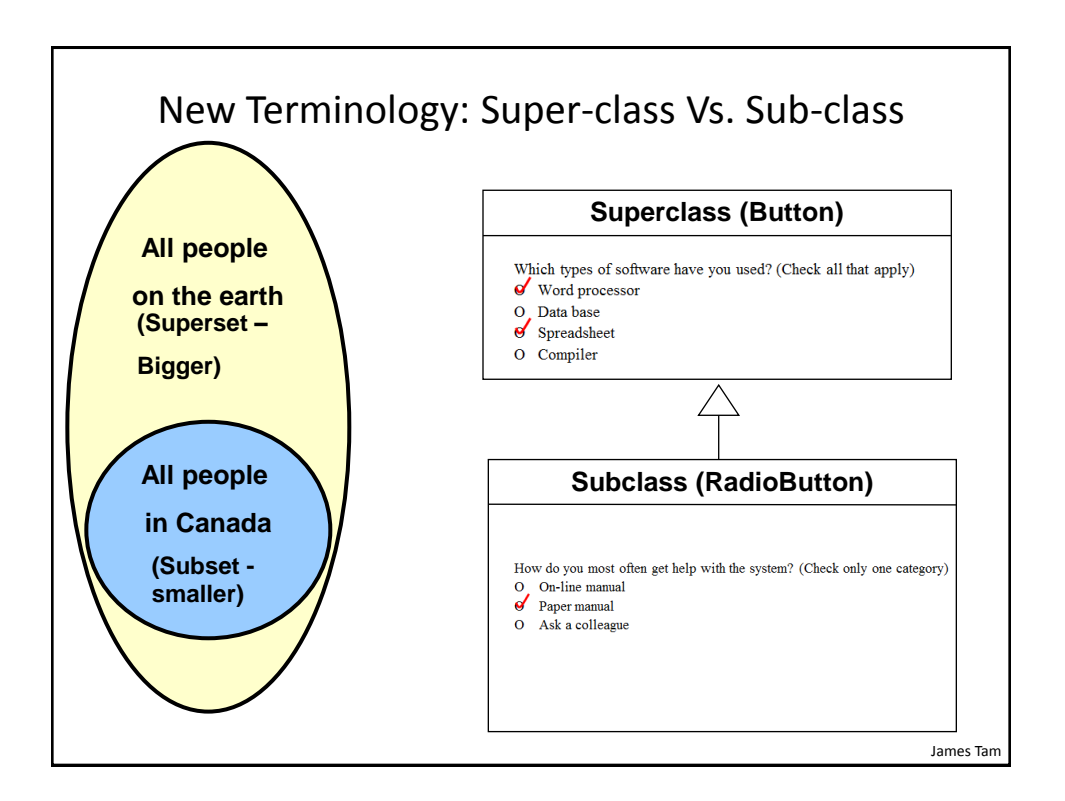

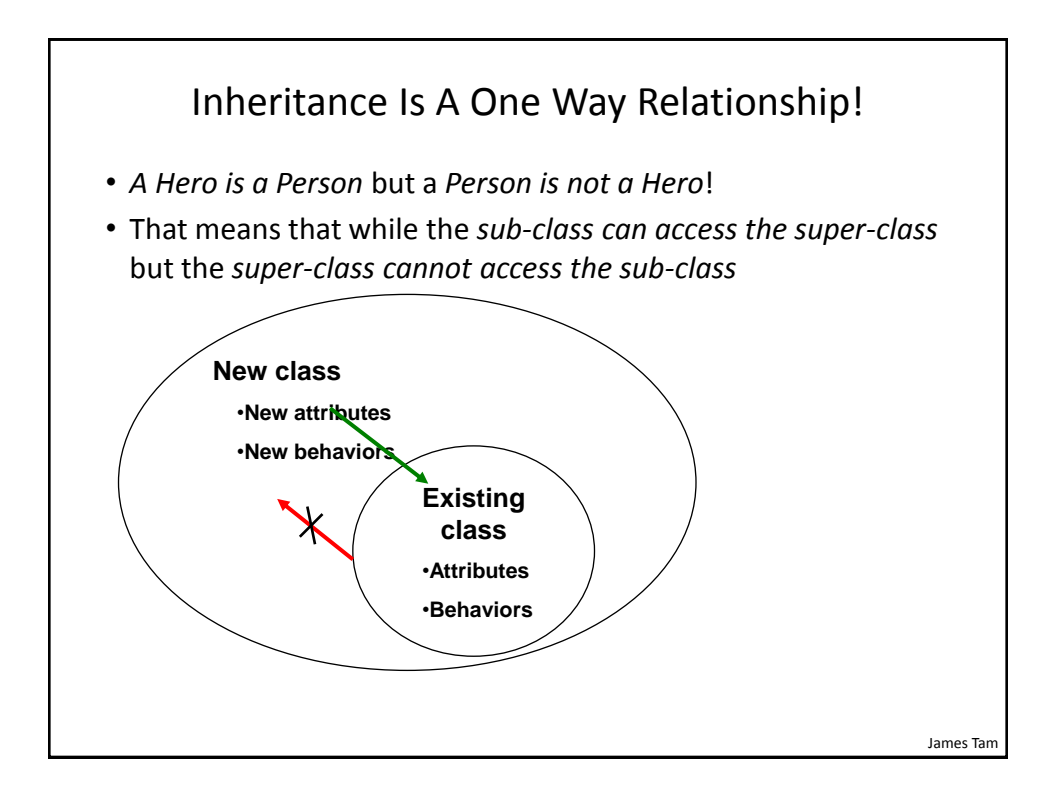

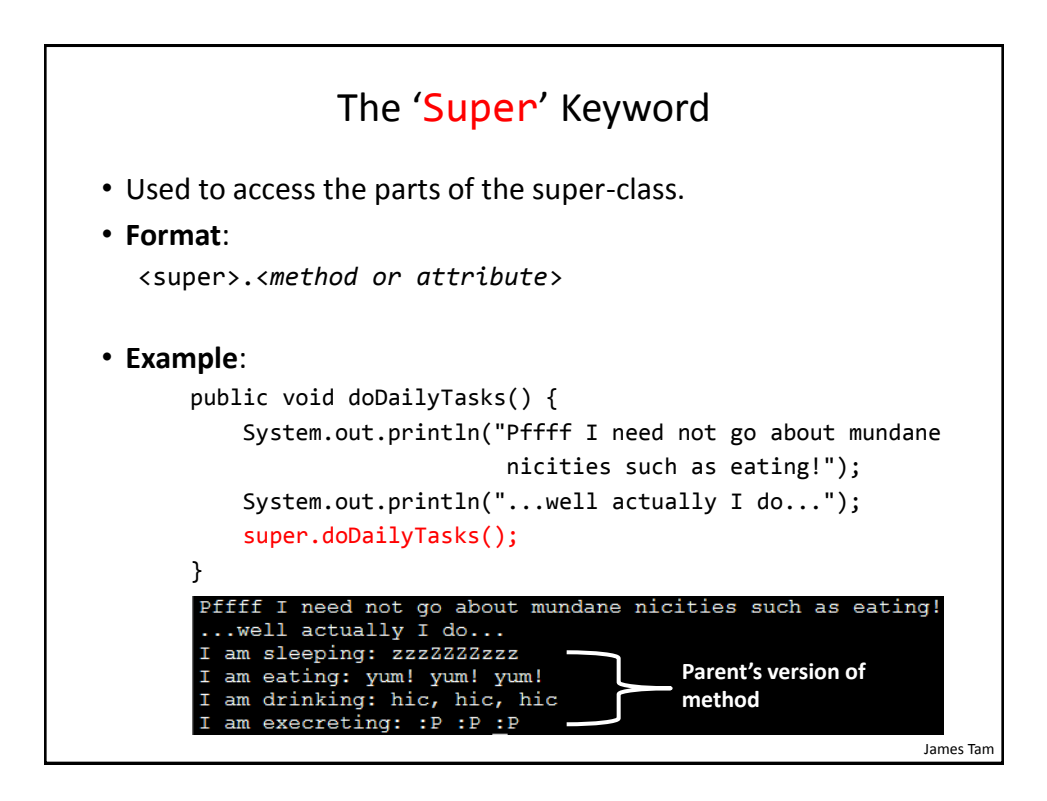

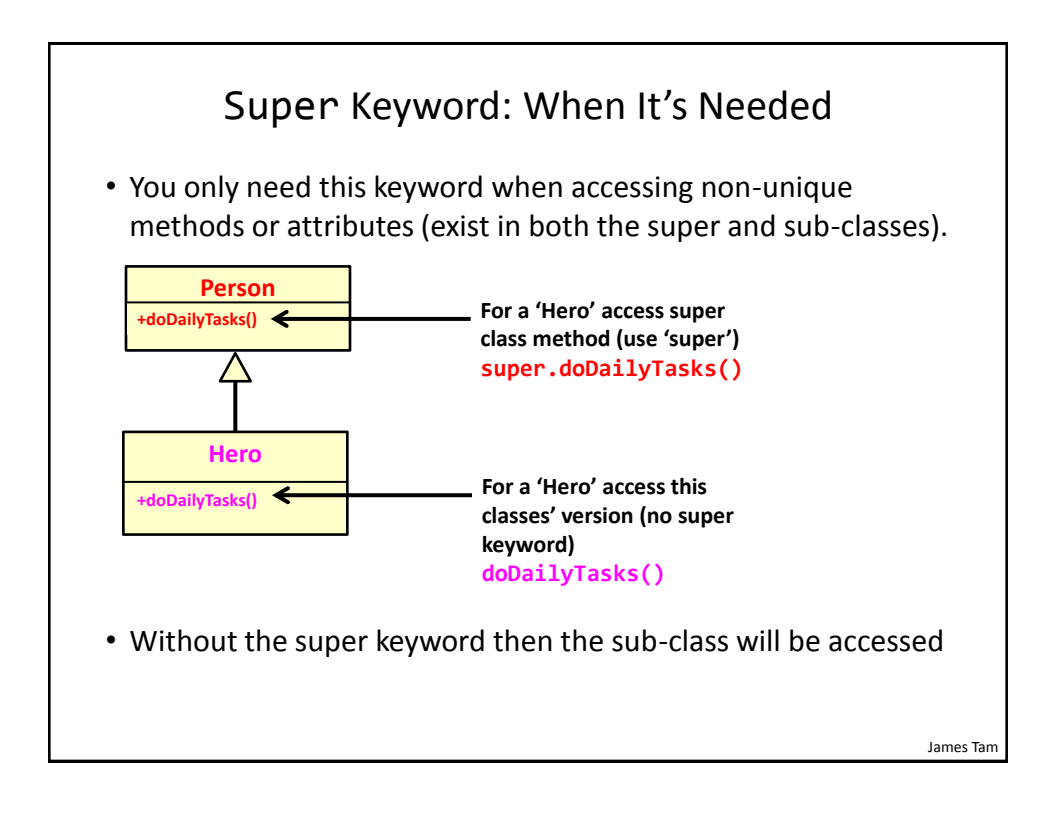

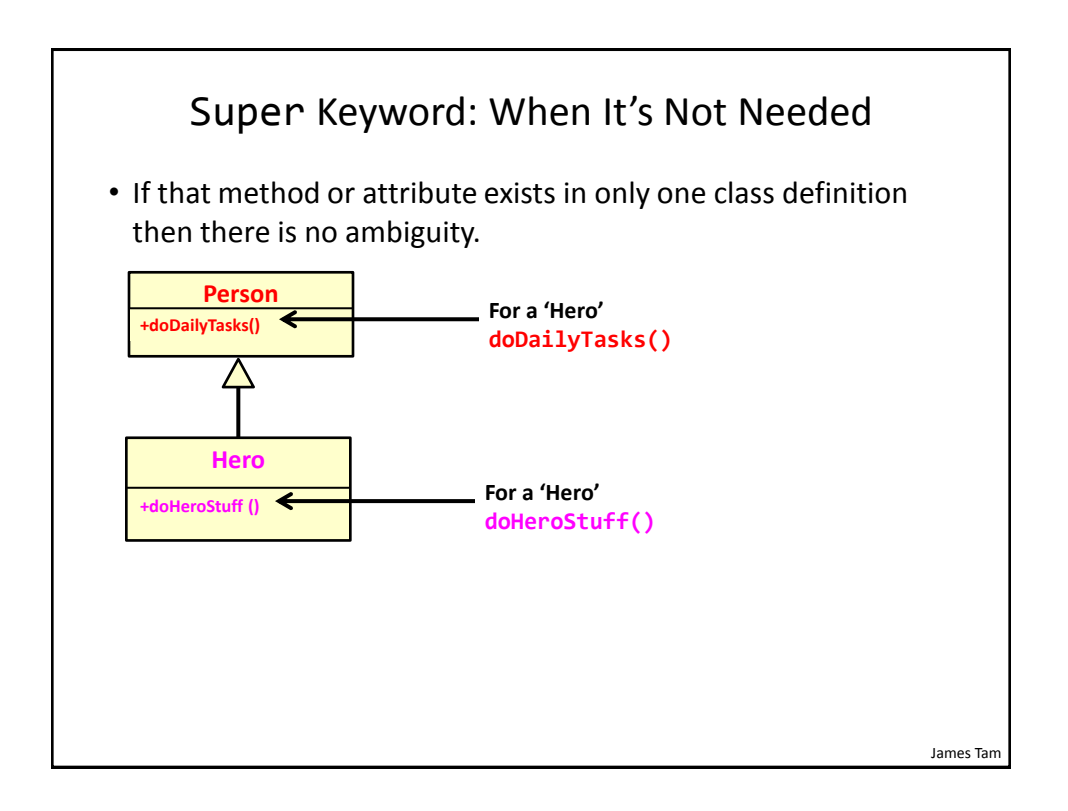

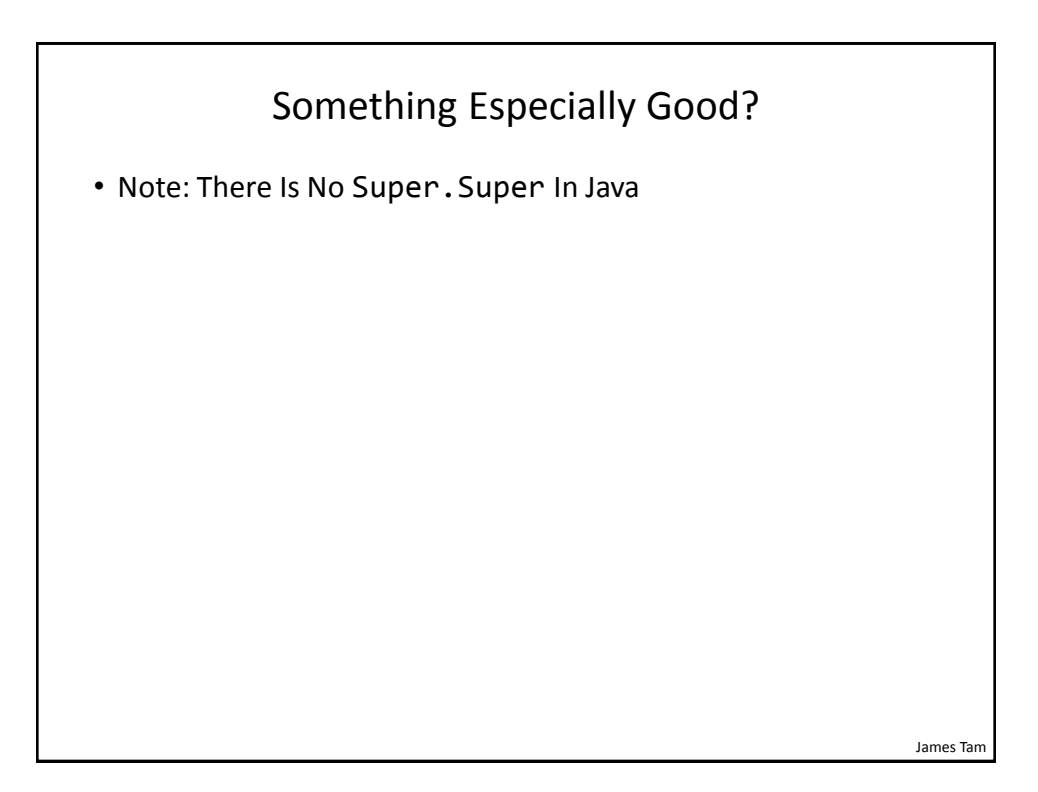

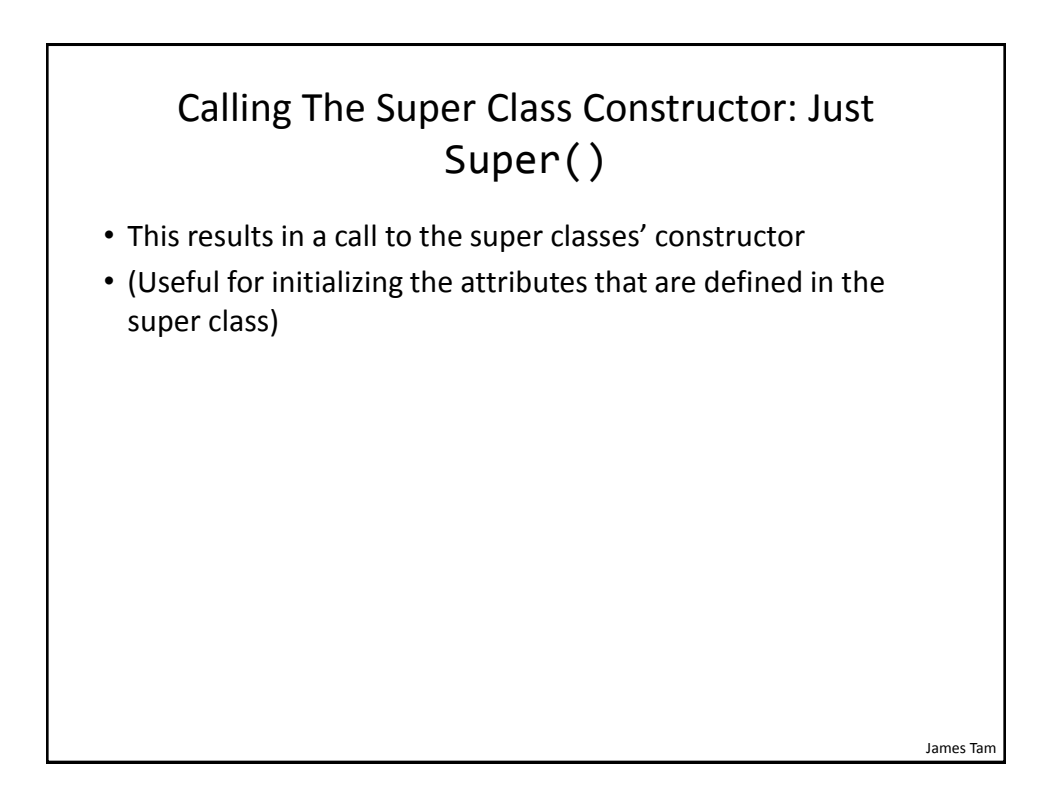

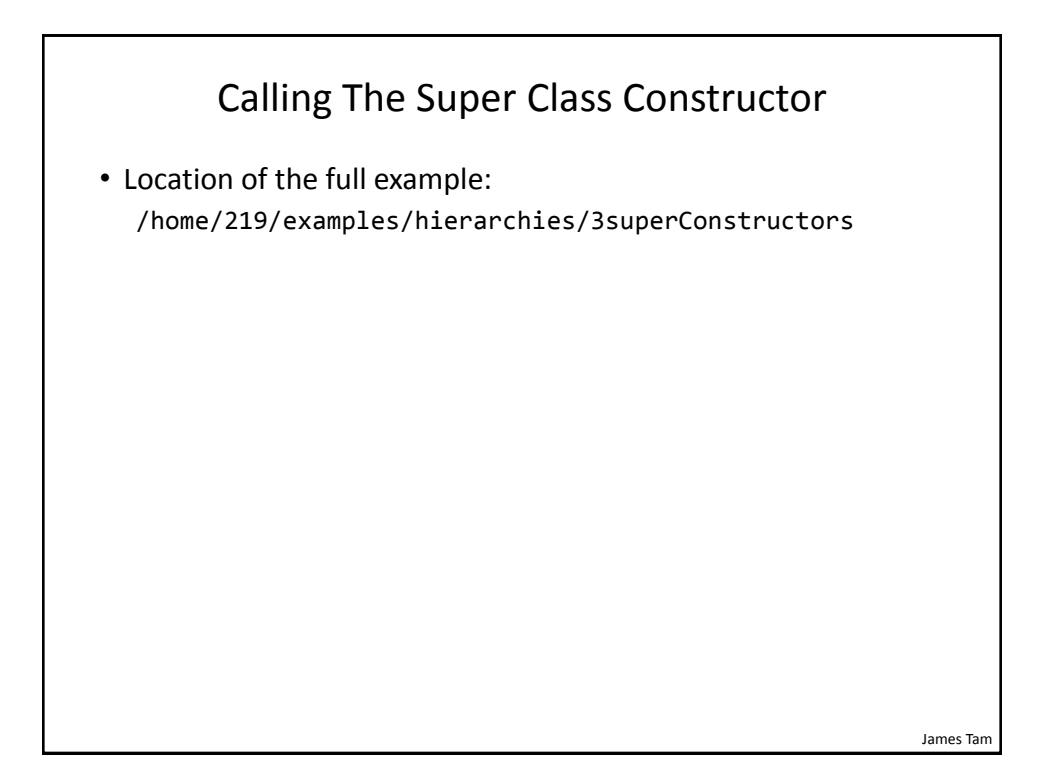

```
Class Person
public class Person
{
     private int age;
     public Person() {
        age = 0; }
     public Person(int anAge) {
         age = anAge;
     }
     public int getAge() {
         return(age);
     }
```
James Tam

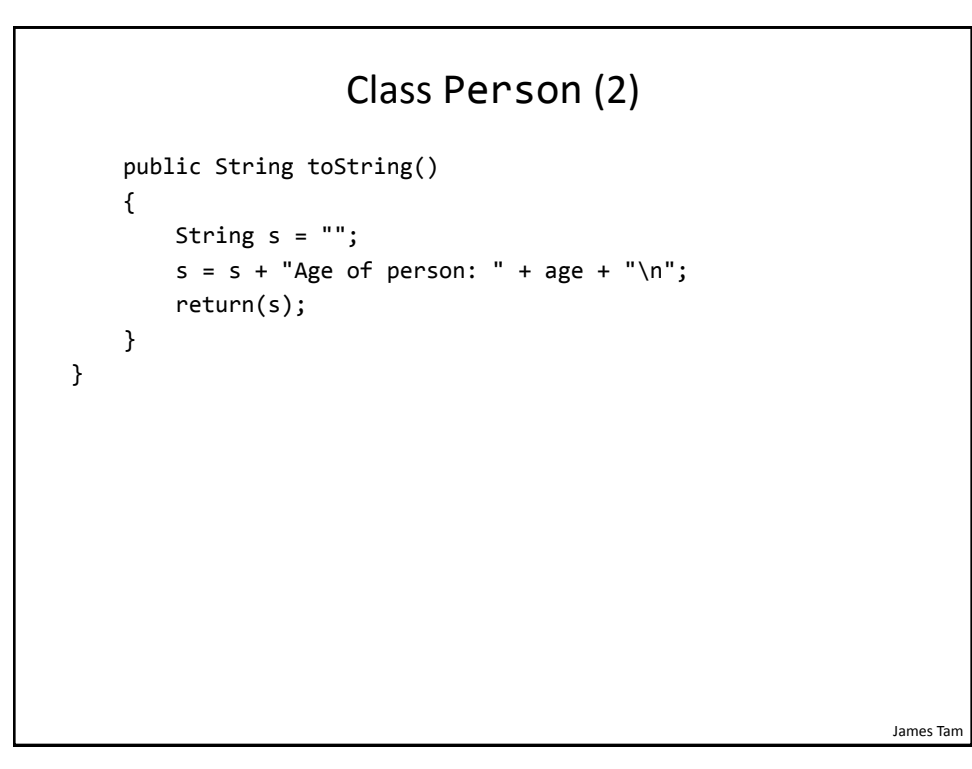

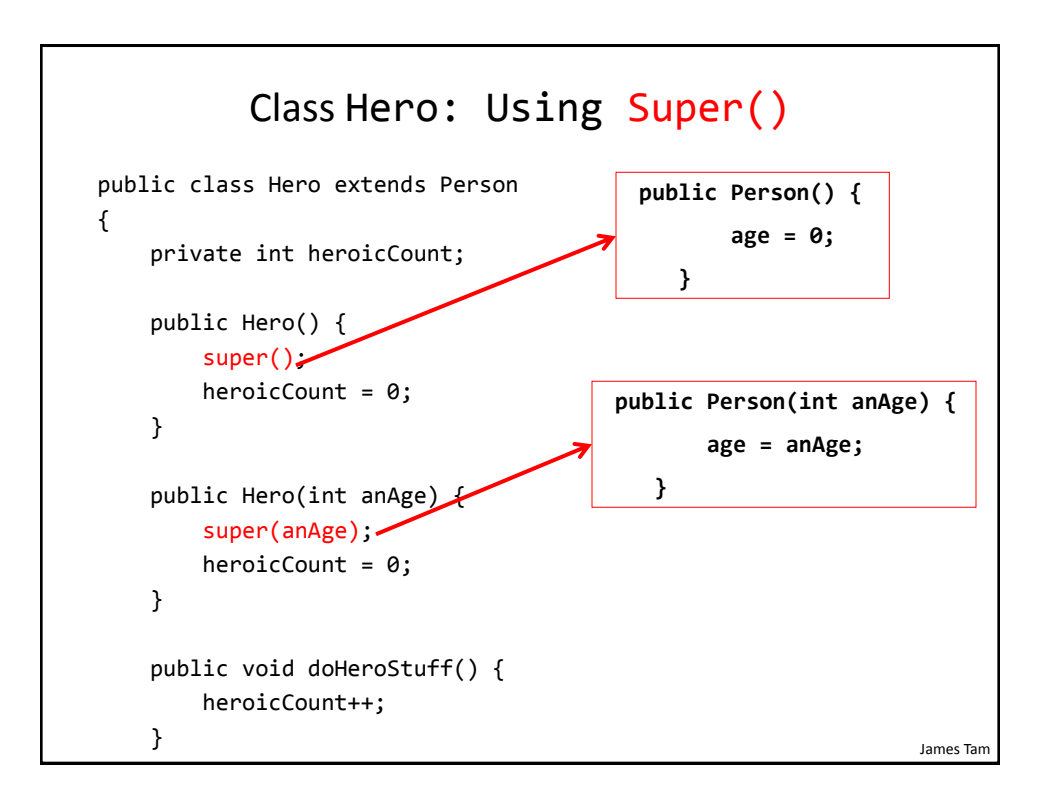

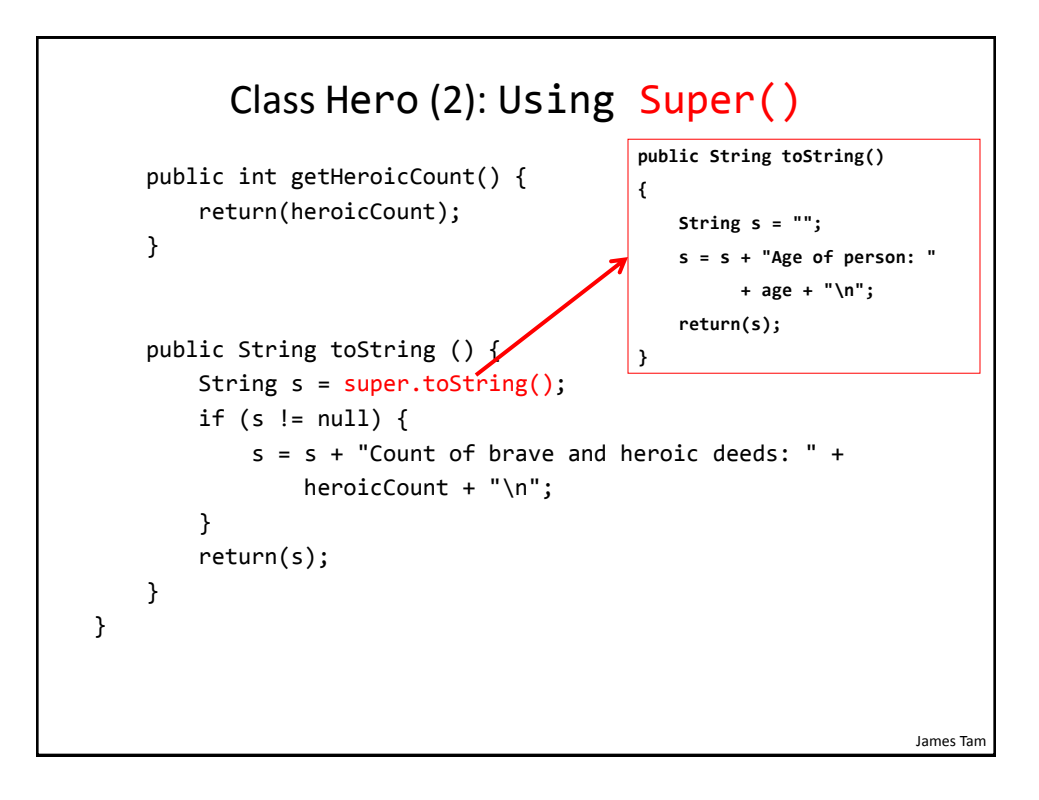

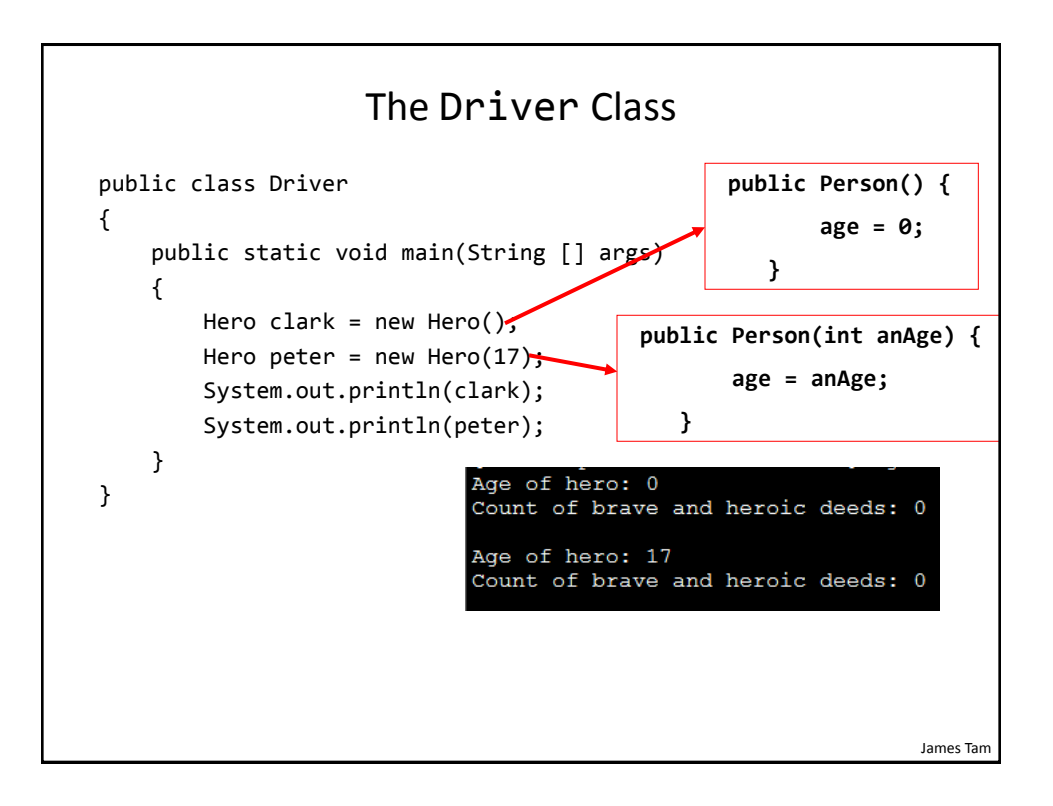

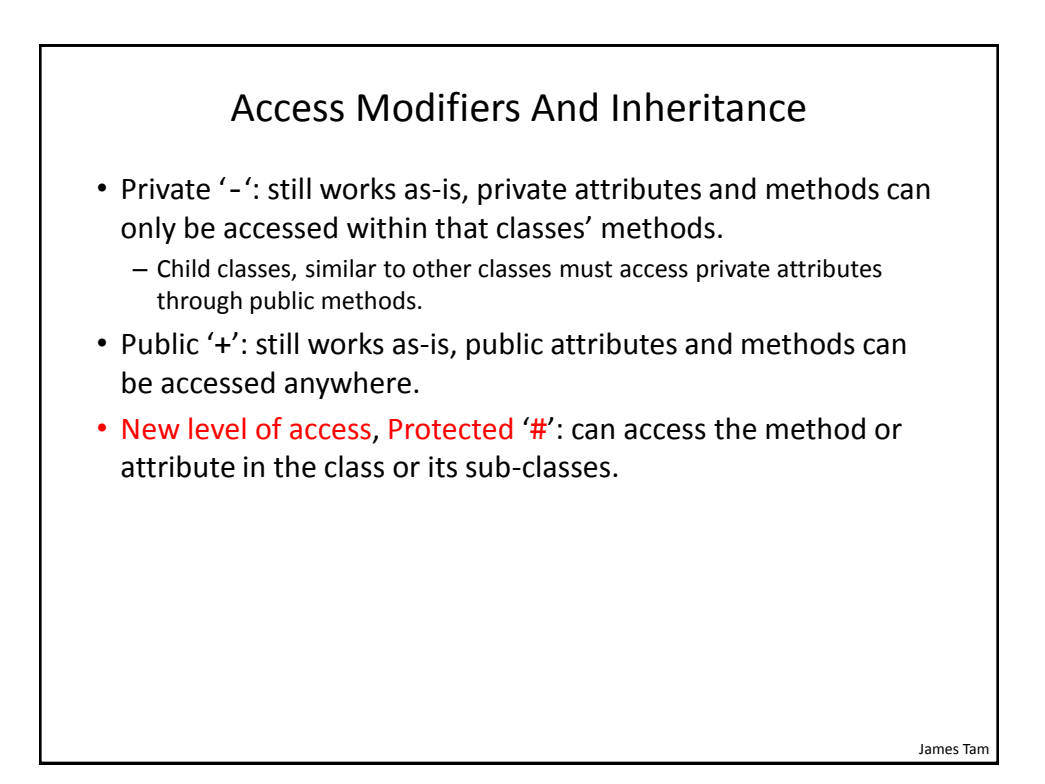

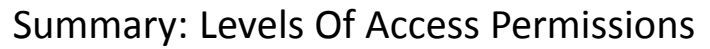

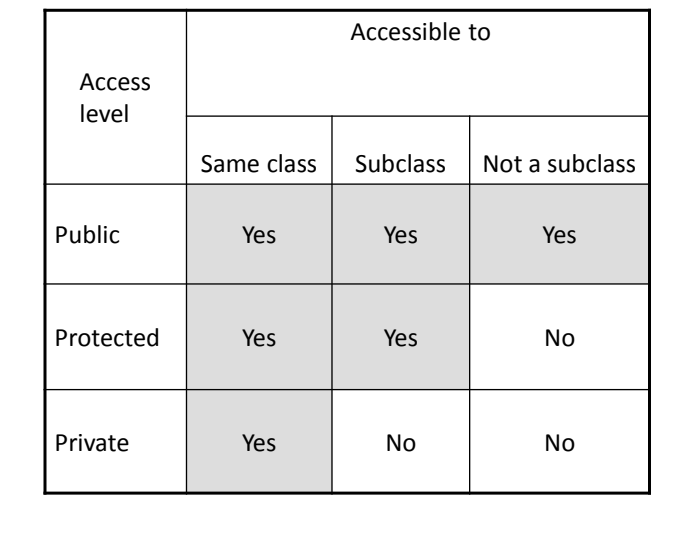

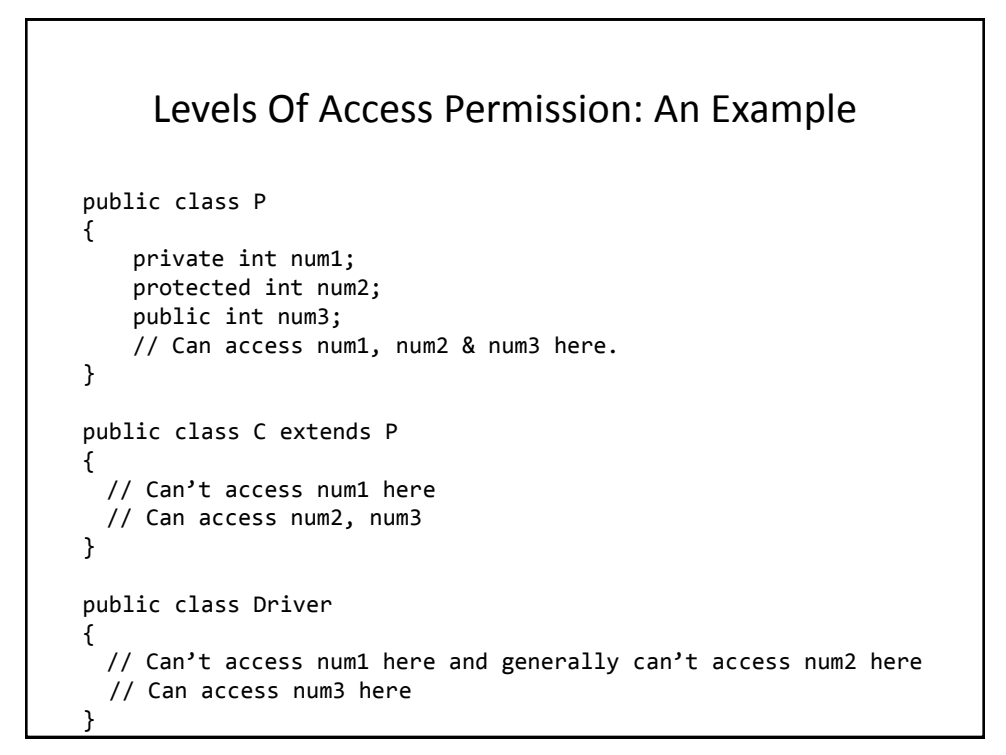

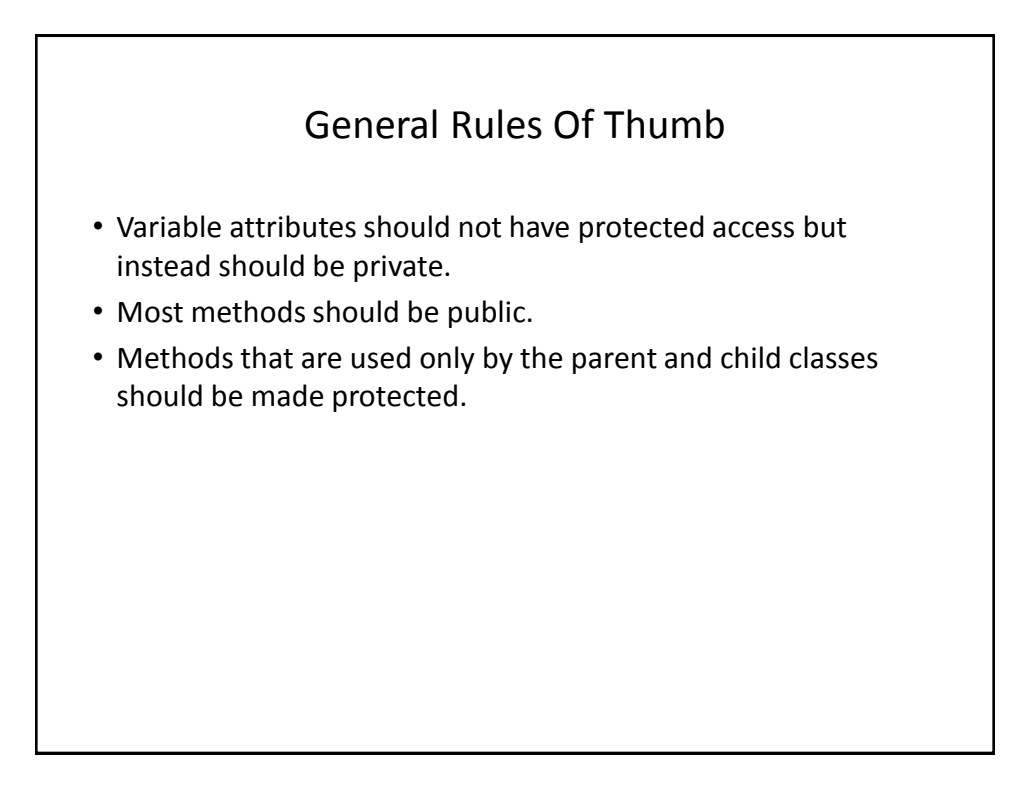

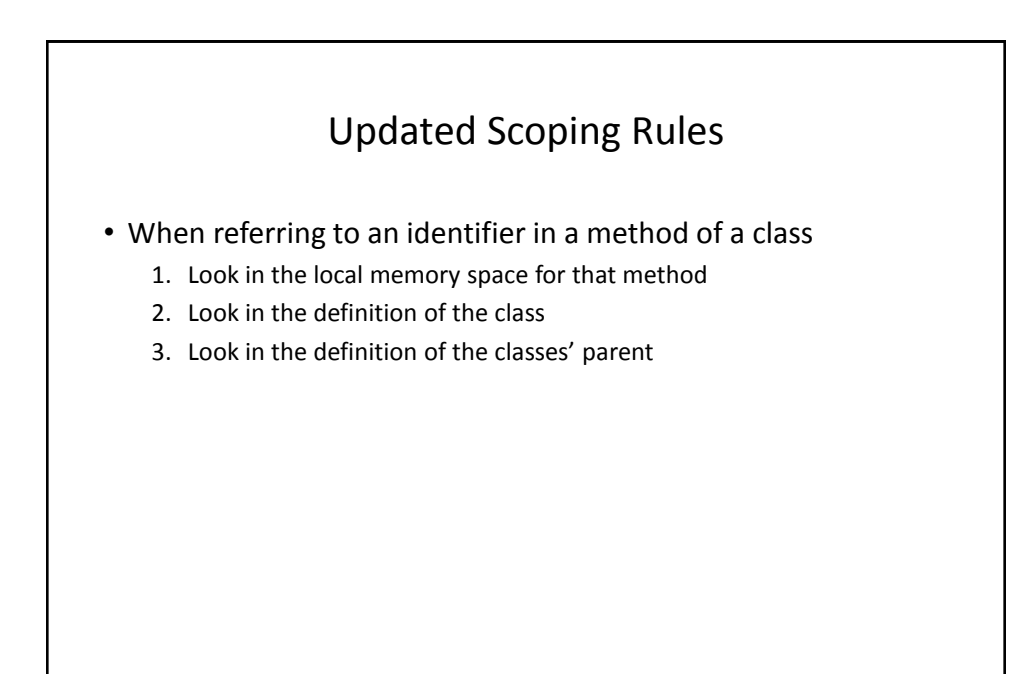

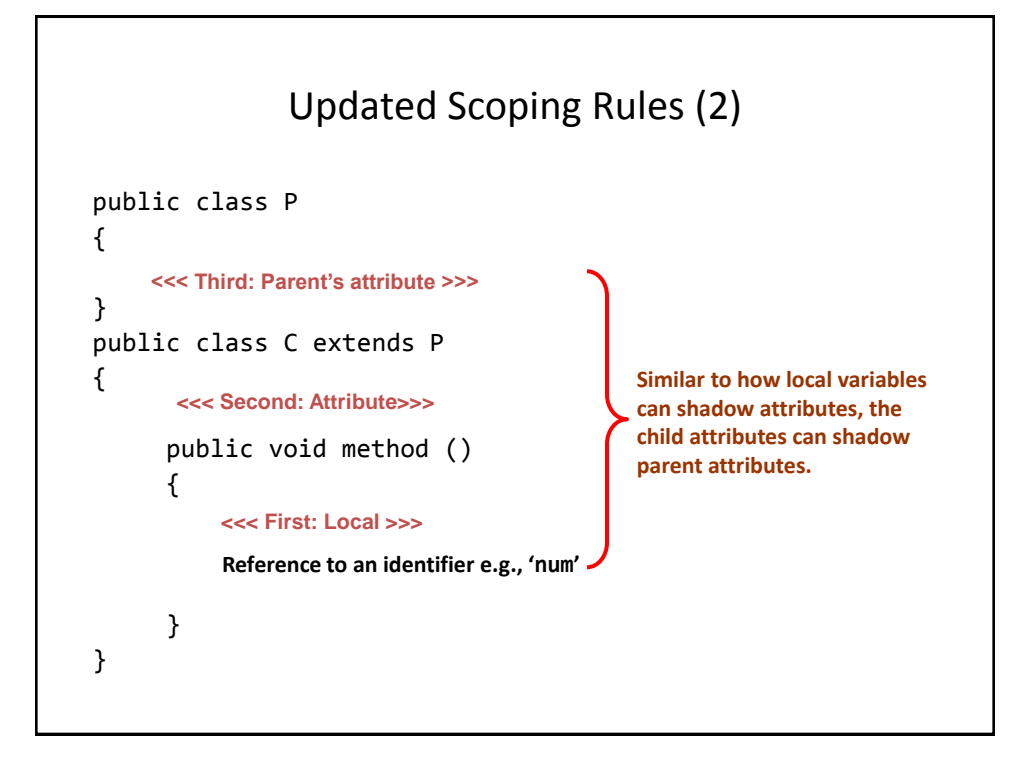

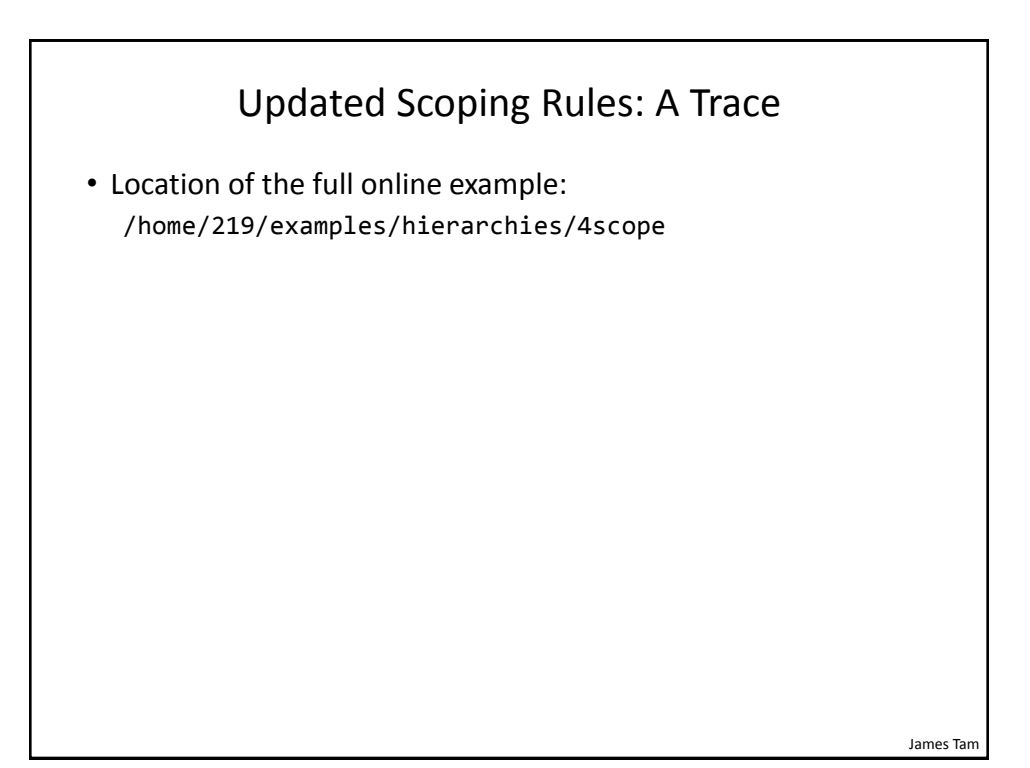

```
Parent: Class P
public class P {
    protected int x = 1;
     protected int a = 2;
     public void method1() {
        System.out.println("P.method1()");
       System.out.println("x/a: " + x + " " + a);
     }
     public void method2() {
       int a = 3;
        System.out.println("P.method2()");
       System.out.println("x/a: " + x + " " + a);
    }
}
```
James Tam

```
James Tam
                        Child: Class C
public class C extends P
{
    private int x = 3;
    private int y = 4;
     public void method1()
     {
         System.out.println("C.method1()");
        int z = 5;
        int x = 6;
         System.out.println("x/y/z/a: " + x +
                            " " + y + " " + z + " " + a);
     }
}
```
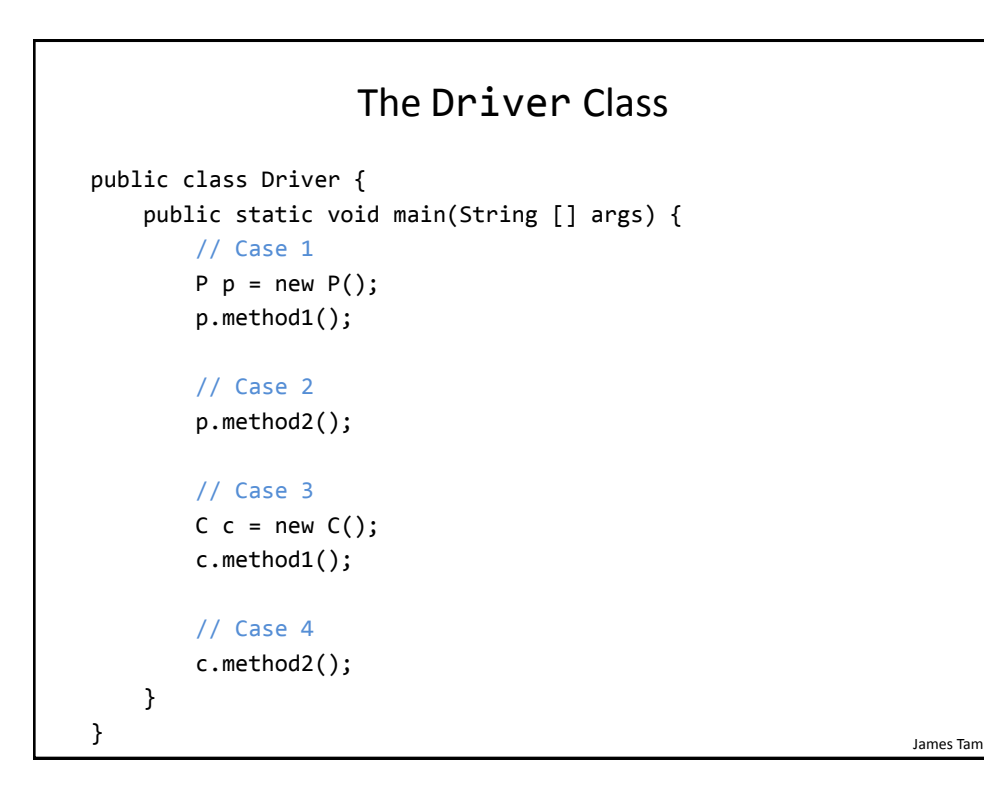

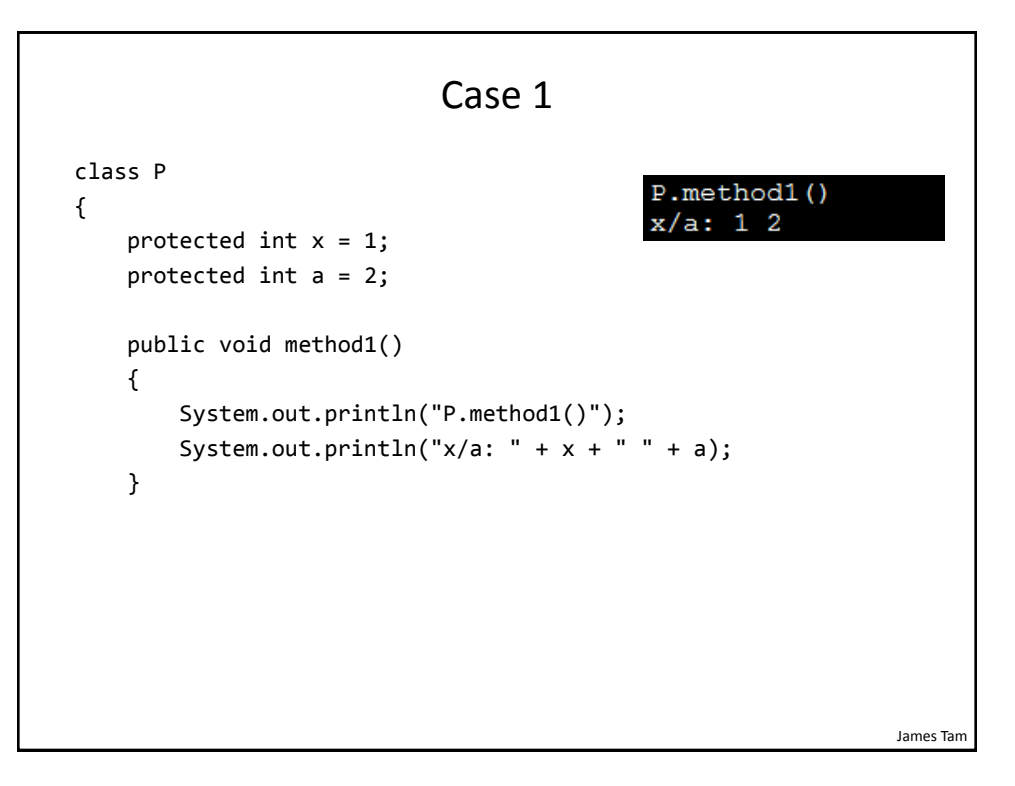

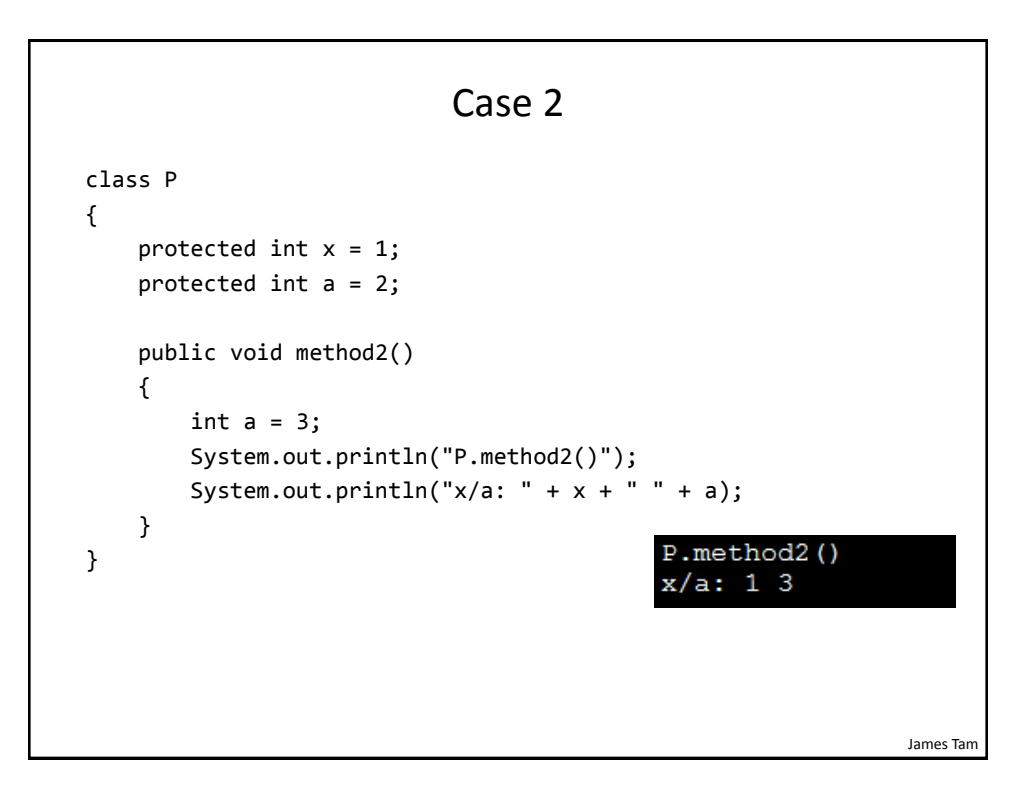

#### Case 3

```
class P {
    protected int x = 1;
     protected int a = 2;
}
public class C extends P {
    private int x = 3;
    private int y = 4;
     public void method1() {
         System.out.println("C.method1()");
        int z = 5;
                                           C.method1()x/y/z/a: 6 4 5 2
        int x = 6;
         System.out.println("x/y/z/a: " + x +
                            " " + y + " " + z + " " + a);
     }
}
                                                                James Tam
```
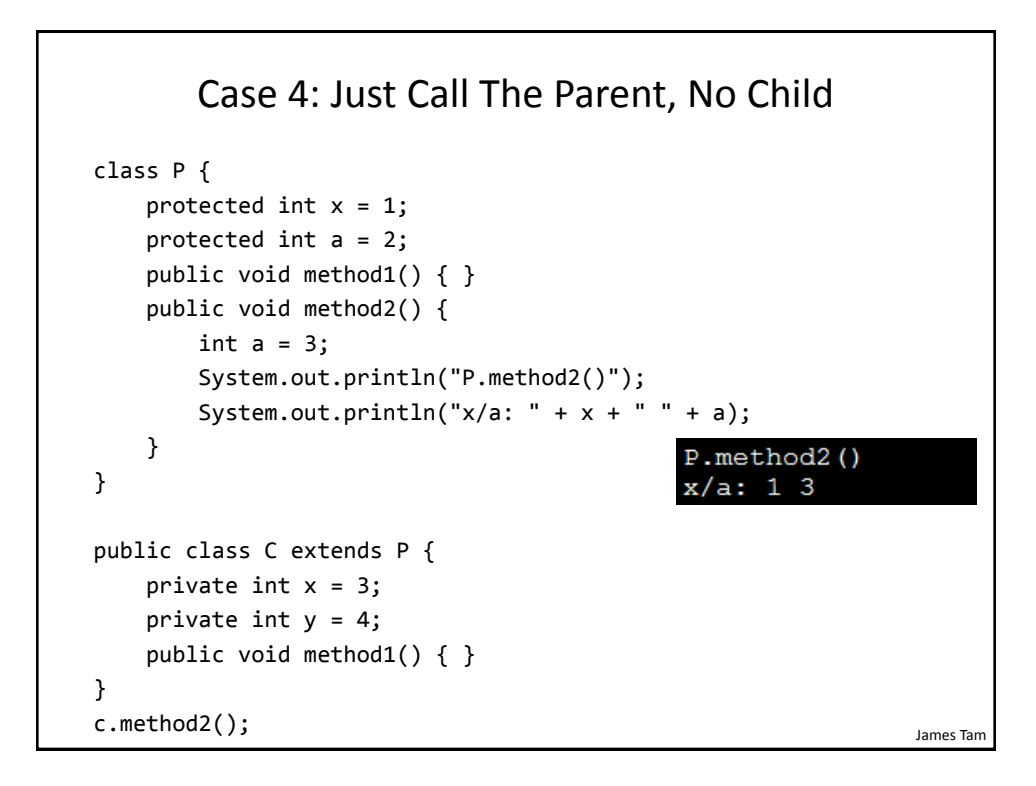

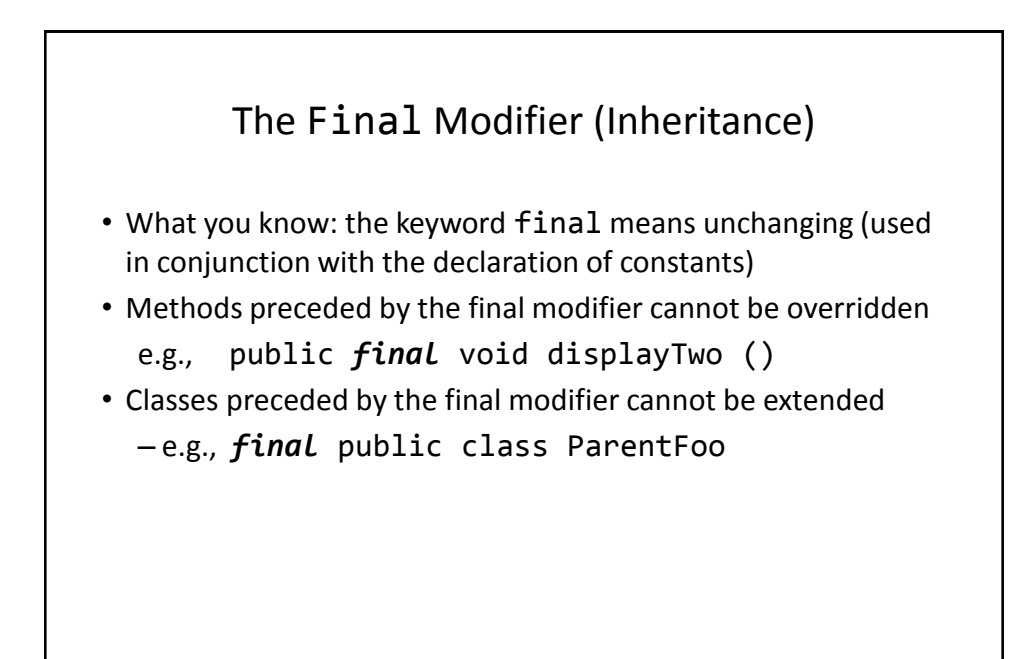

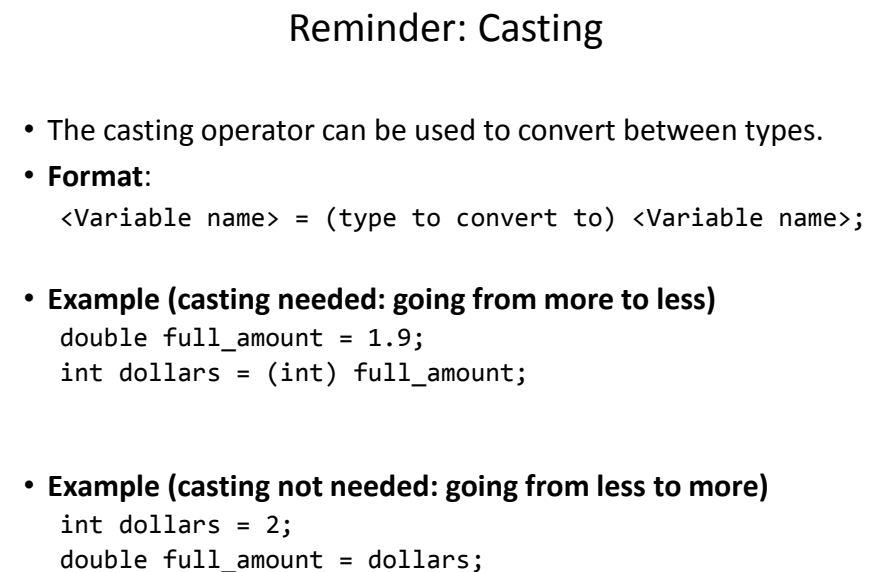

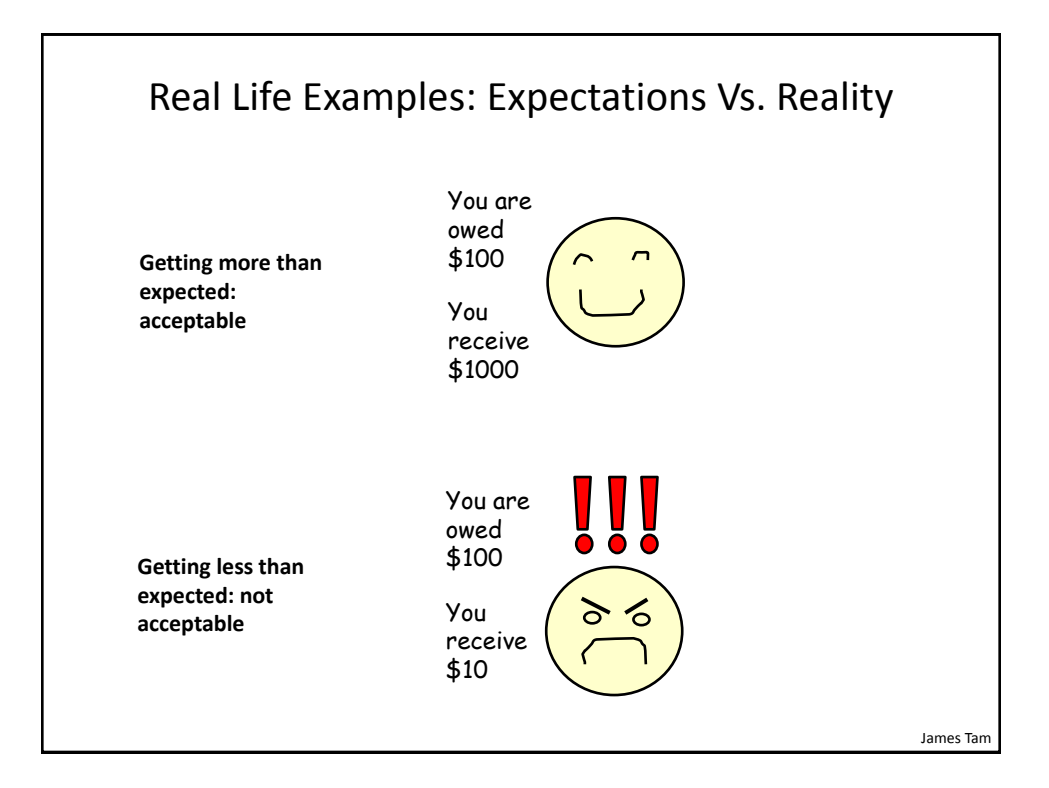

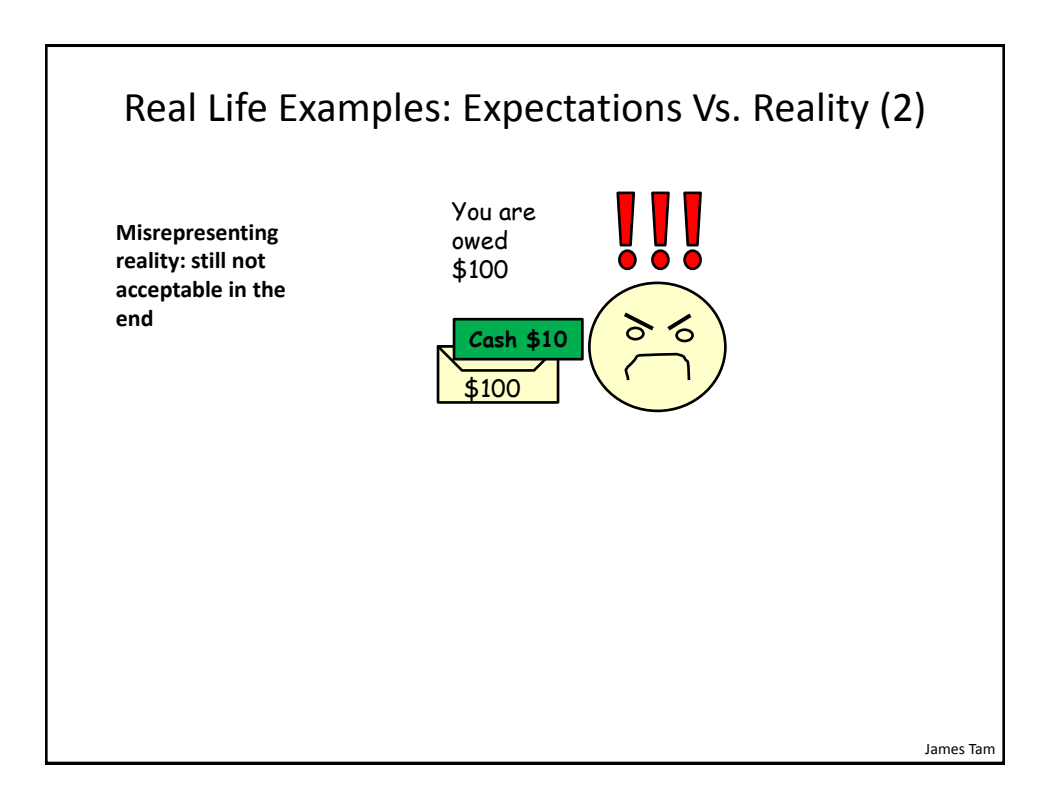

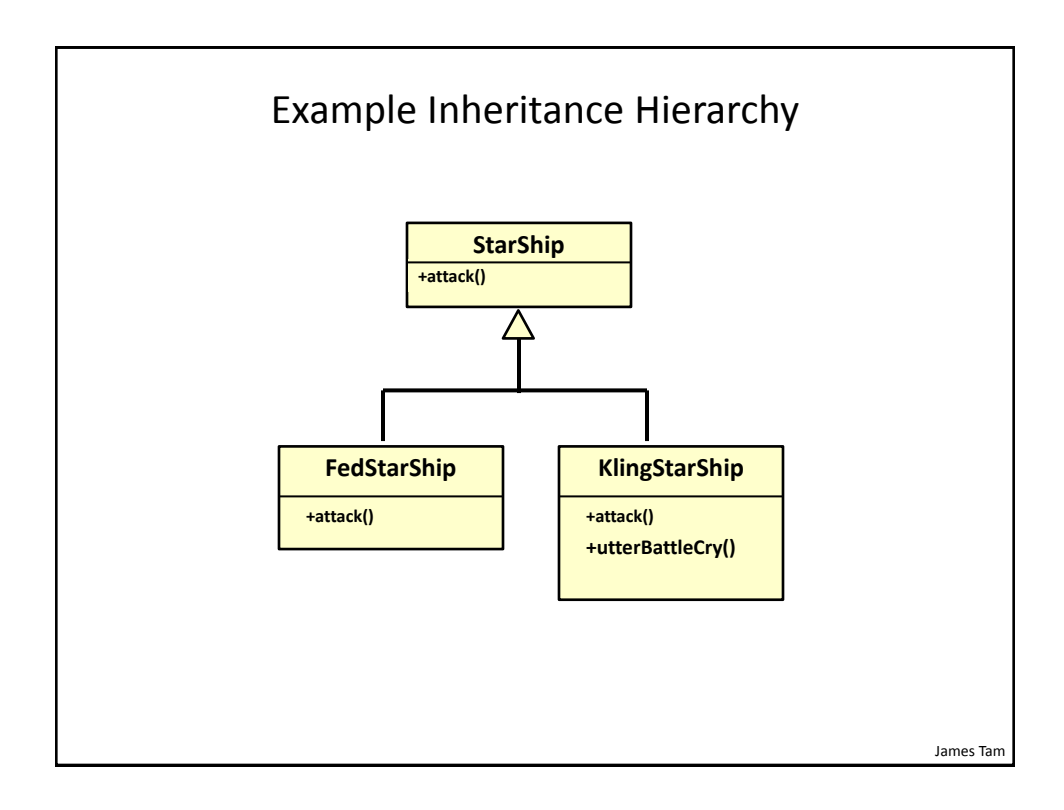

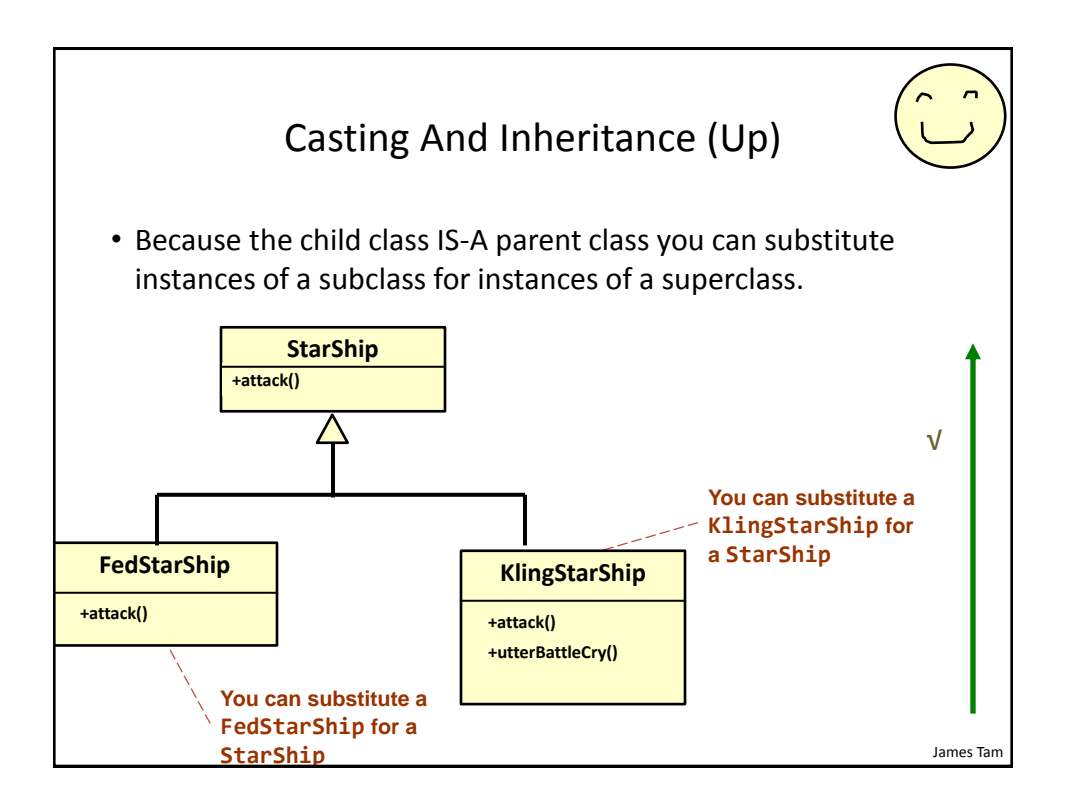

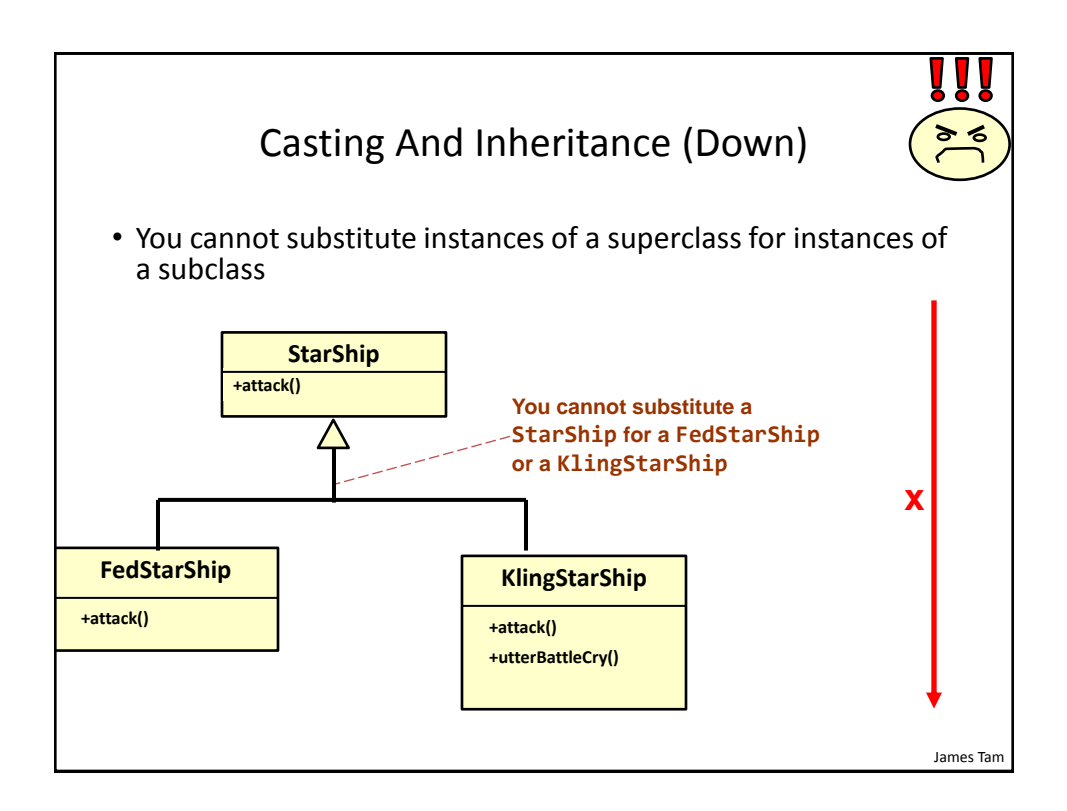

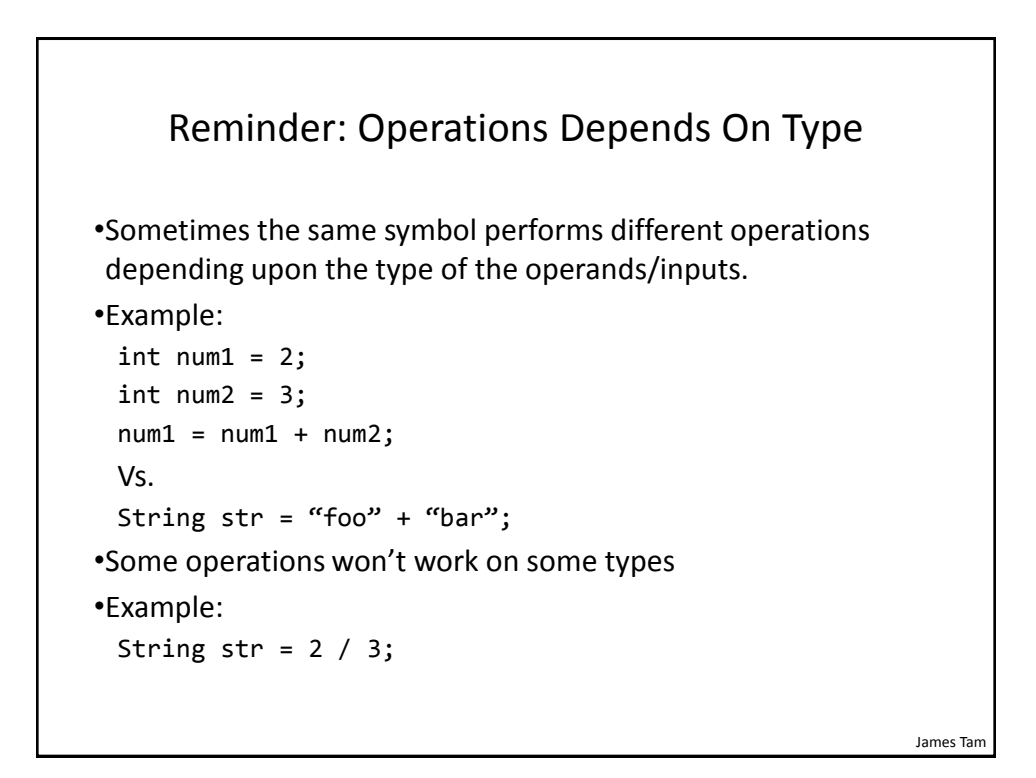

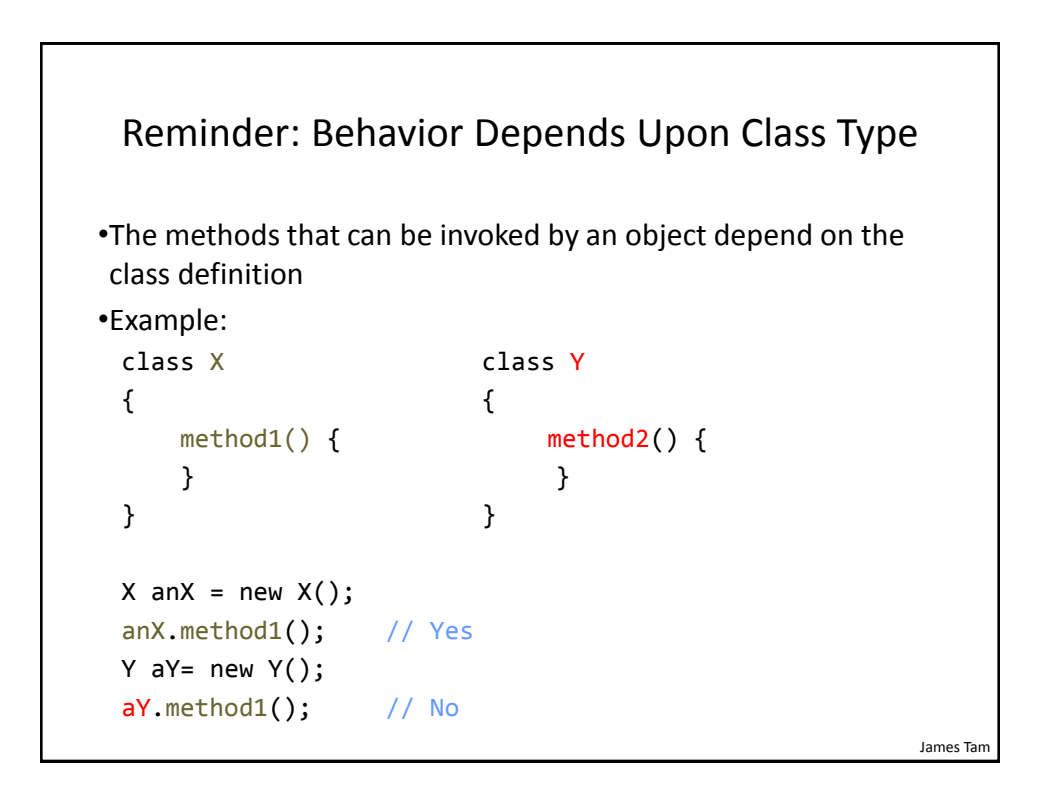

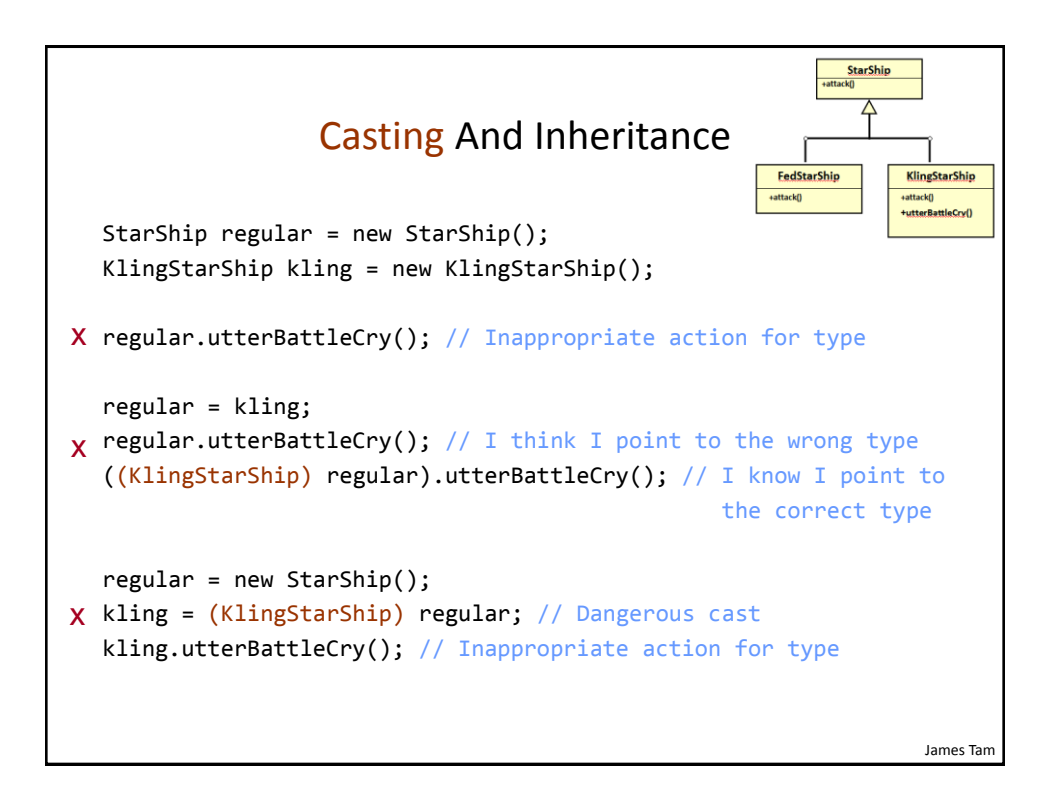

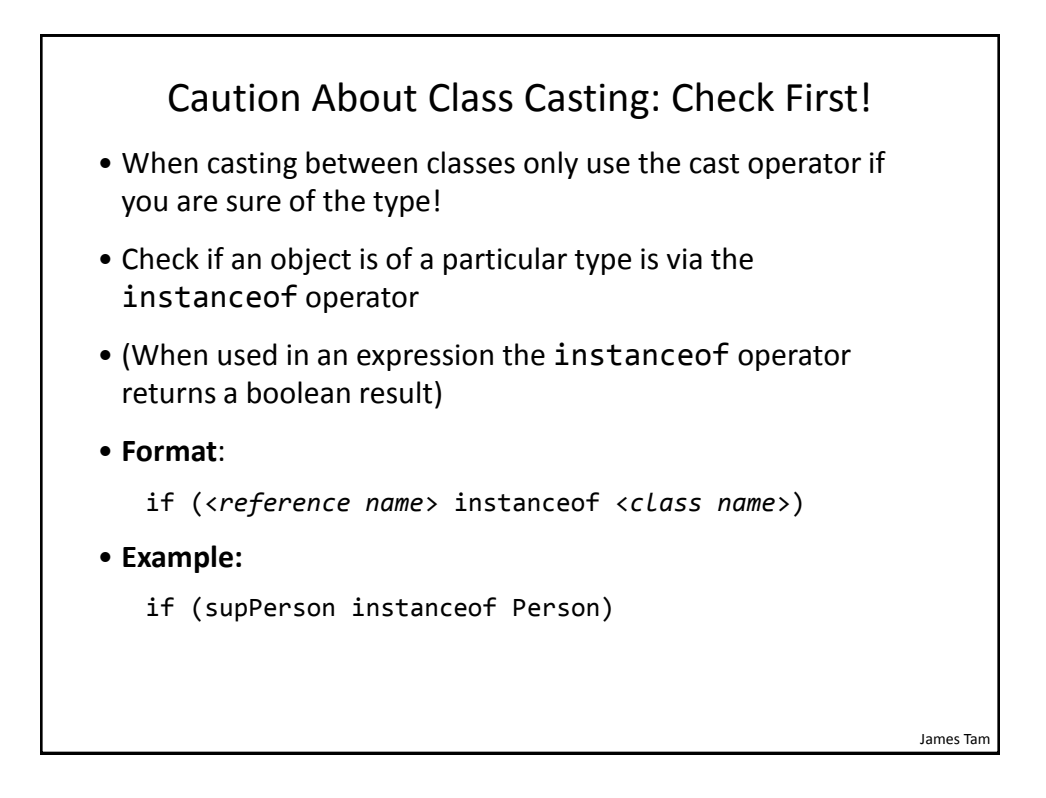

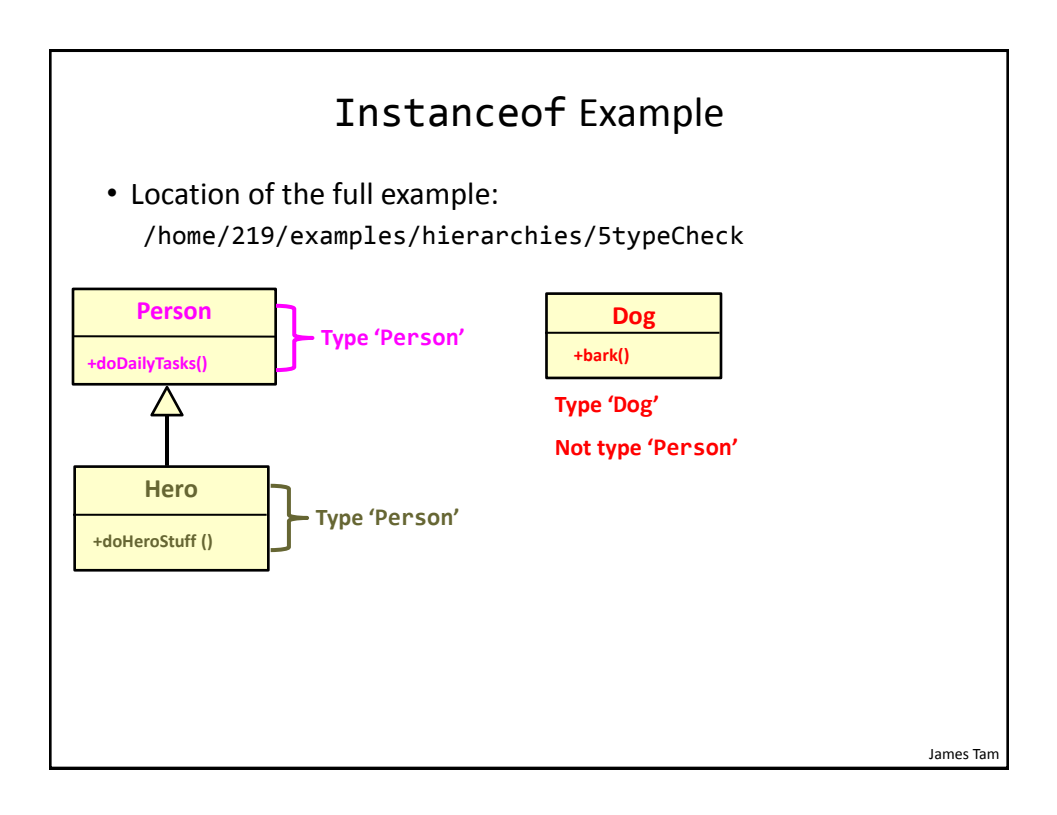

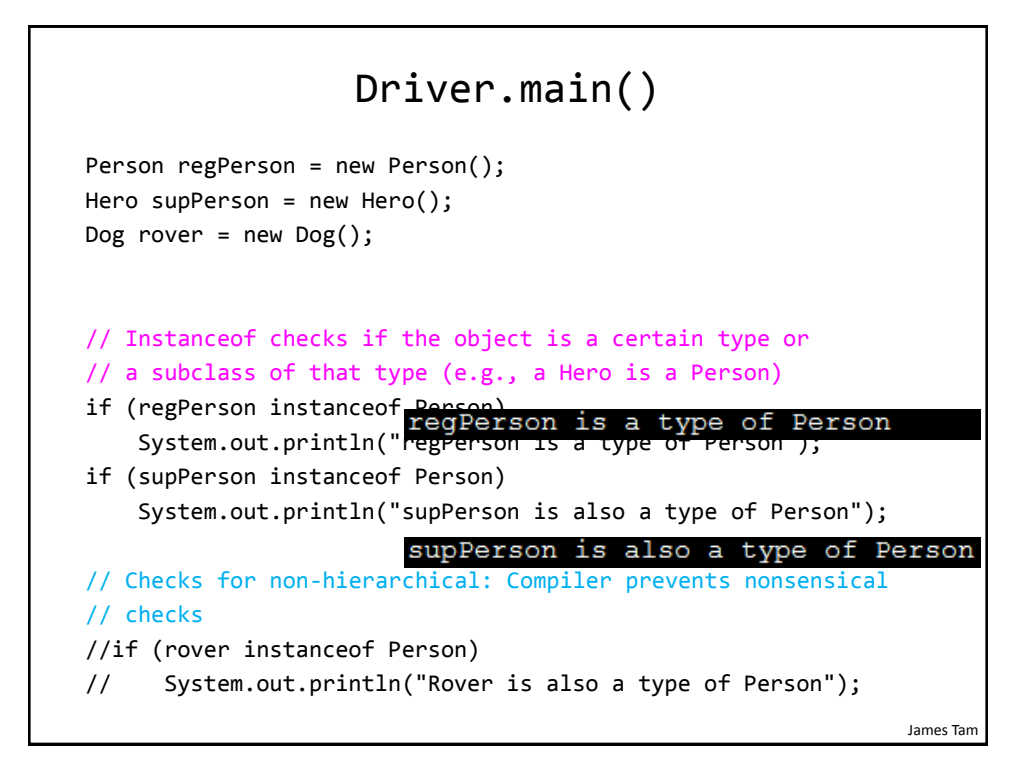

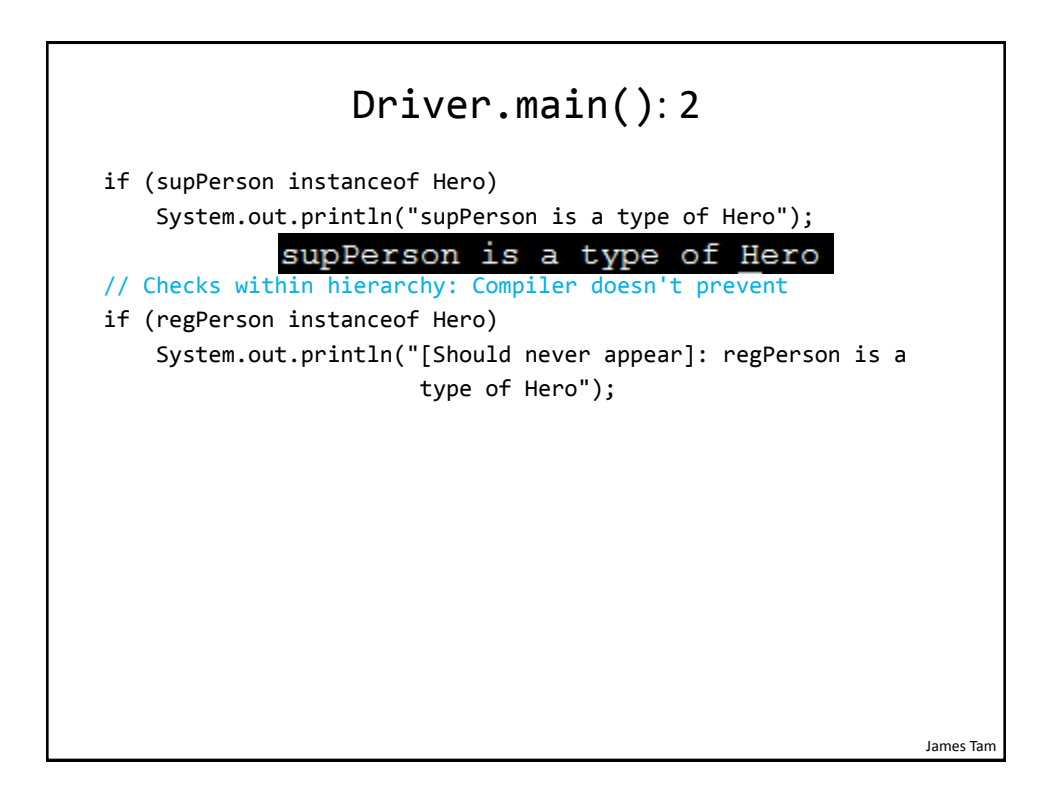

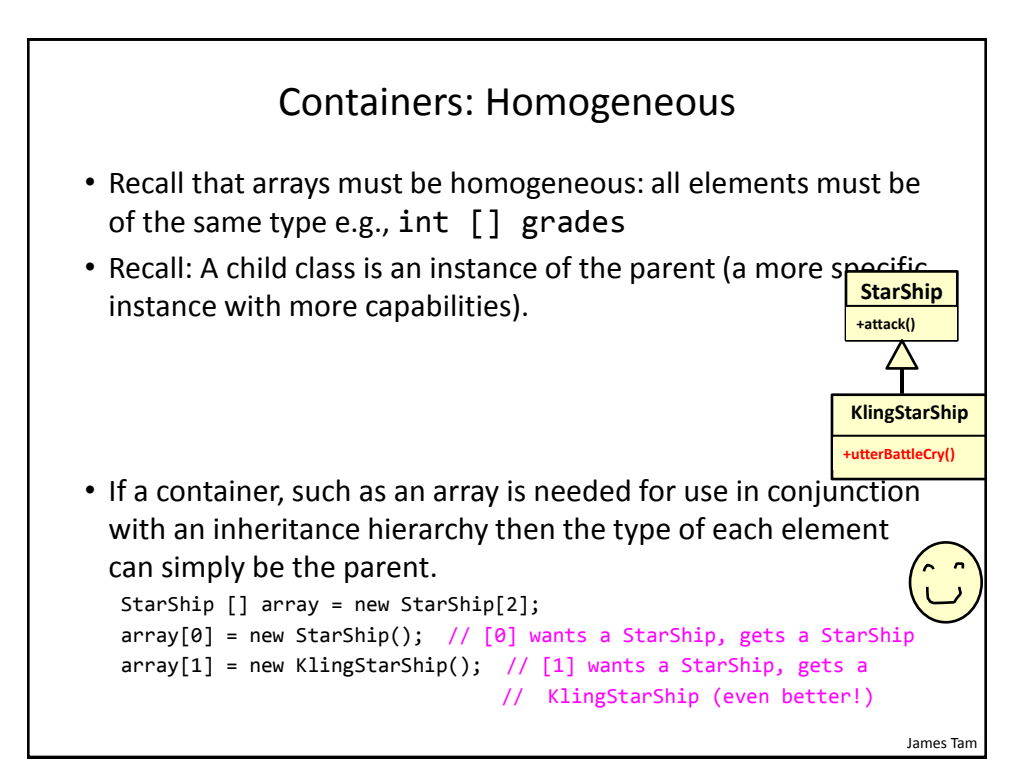

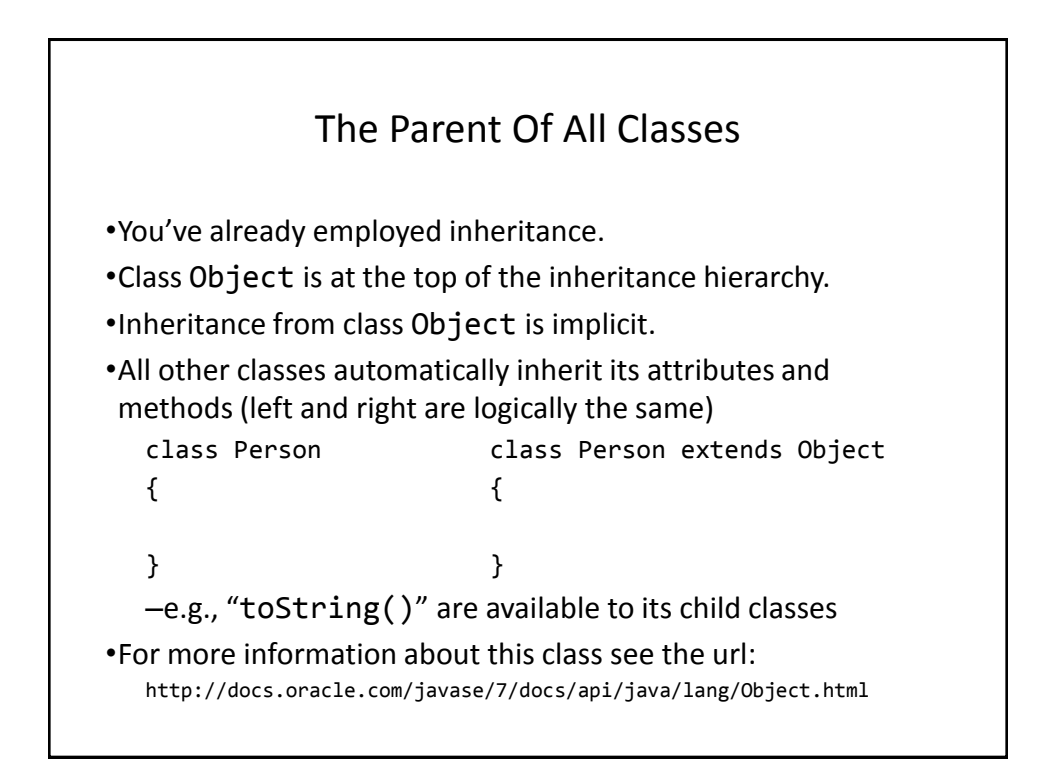

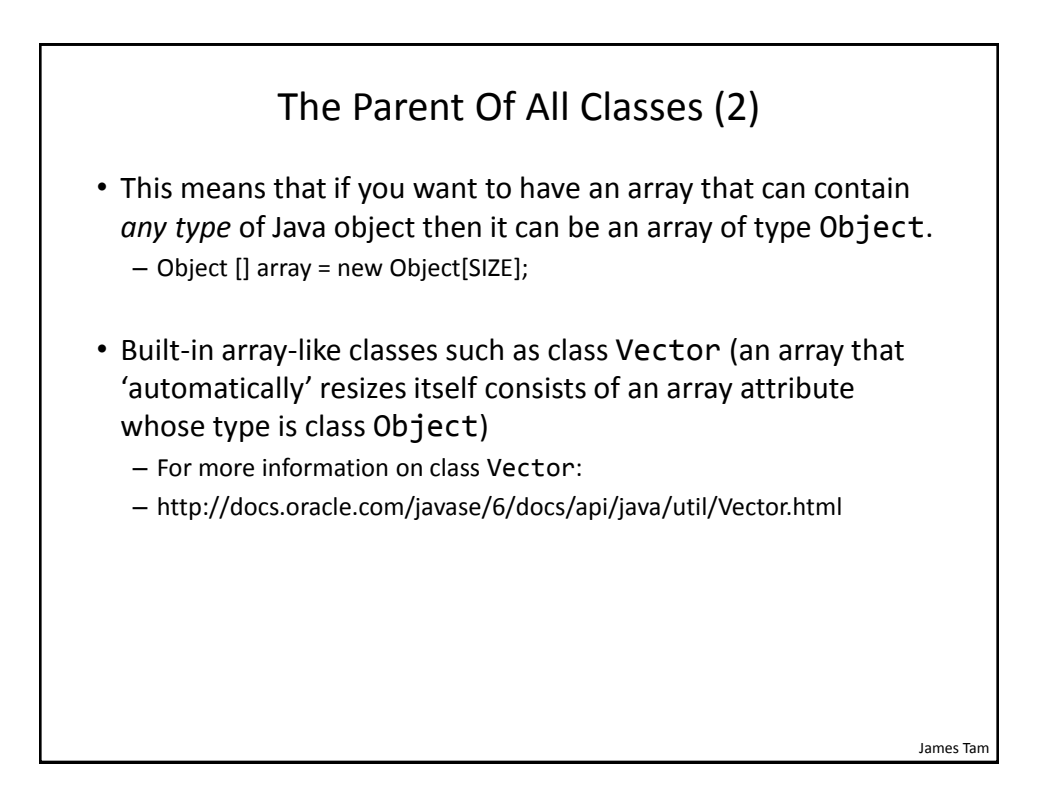

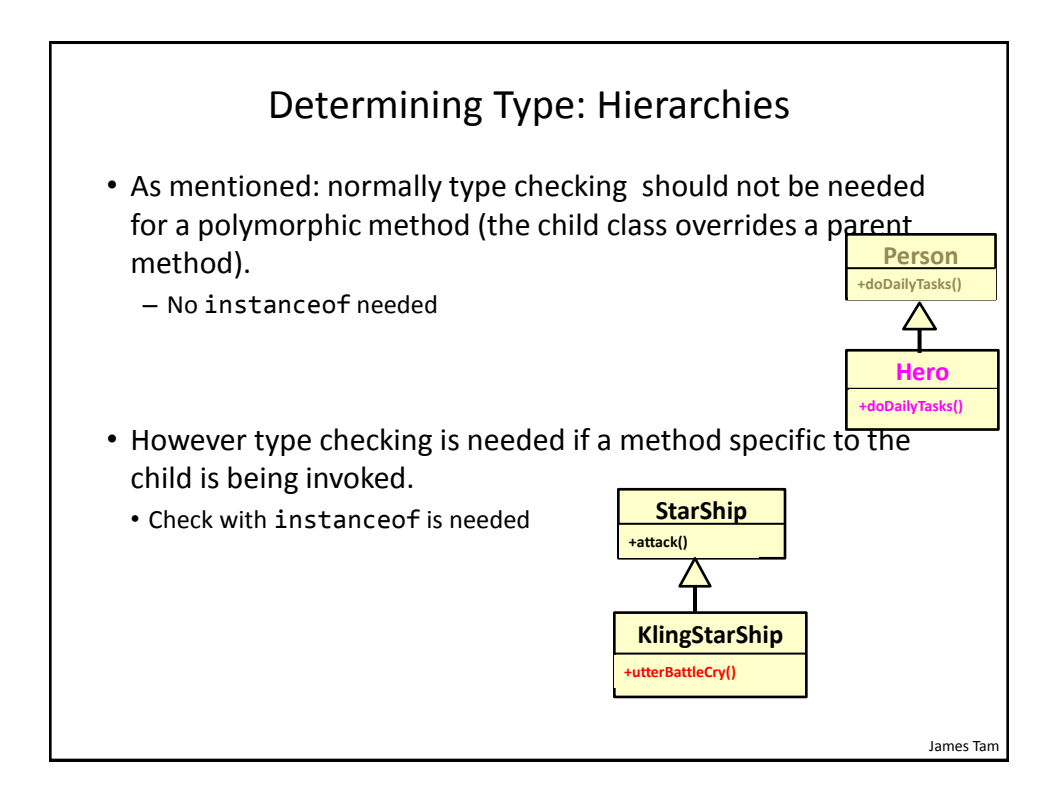

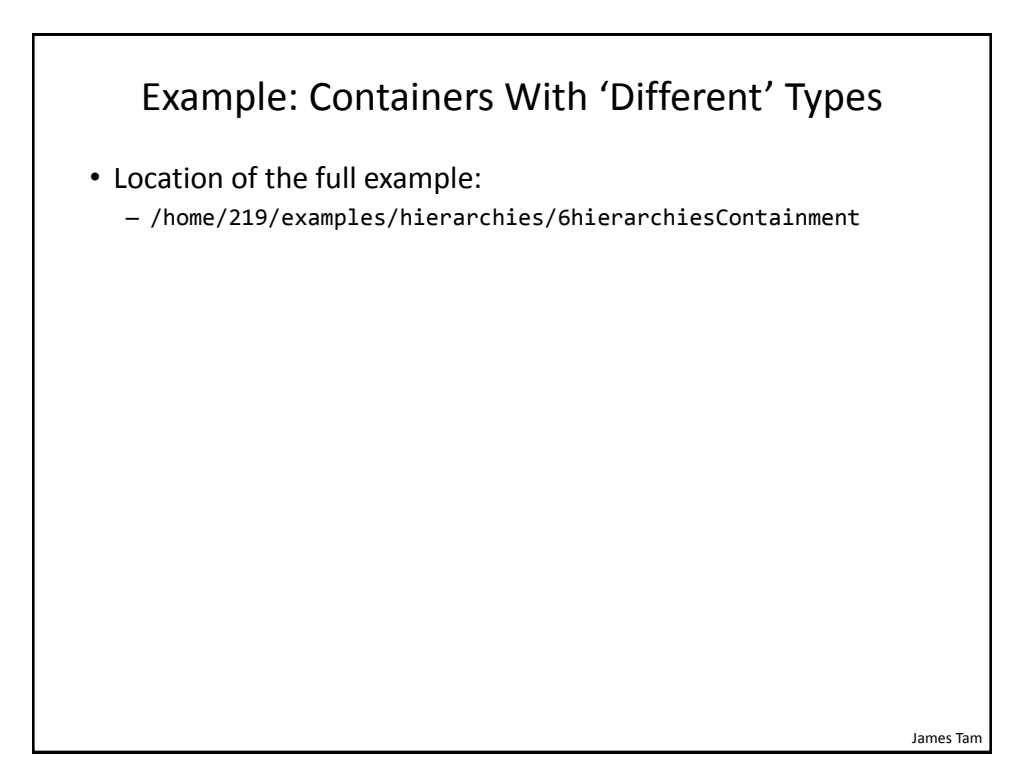

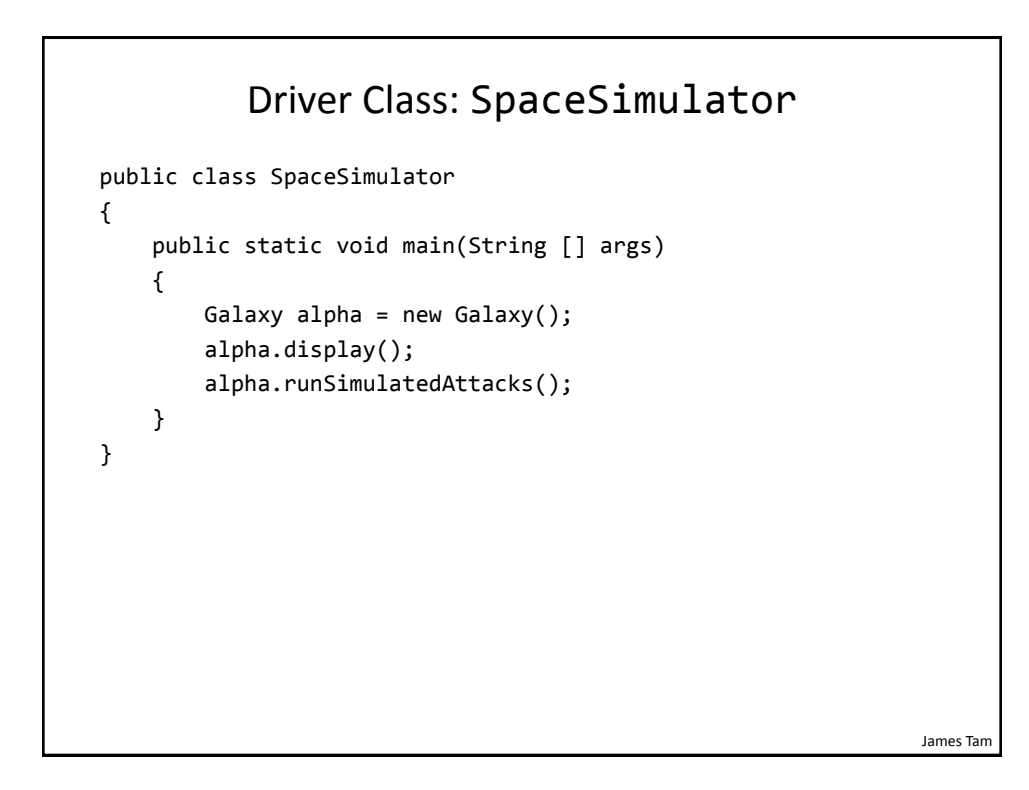

#### Class Galaxy

public class Galaxy { public static final int SIZE = 4; private StarShip [][] grid;

James Tam

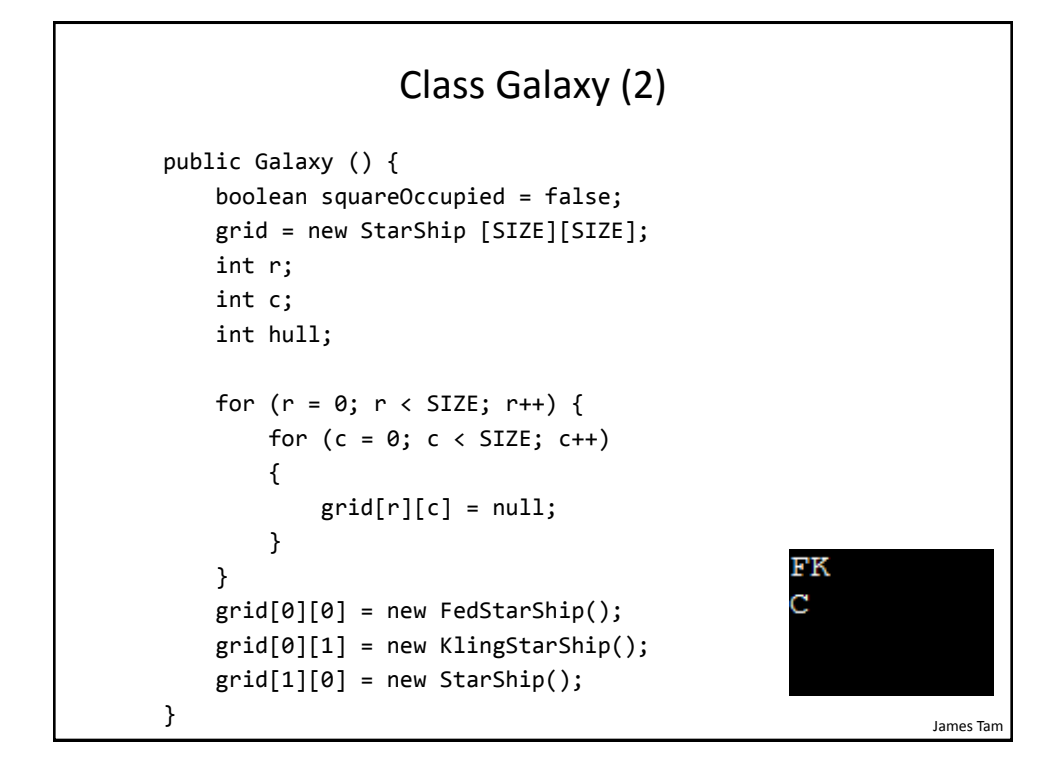

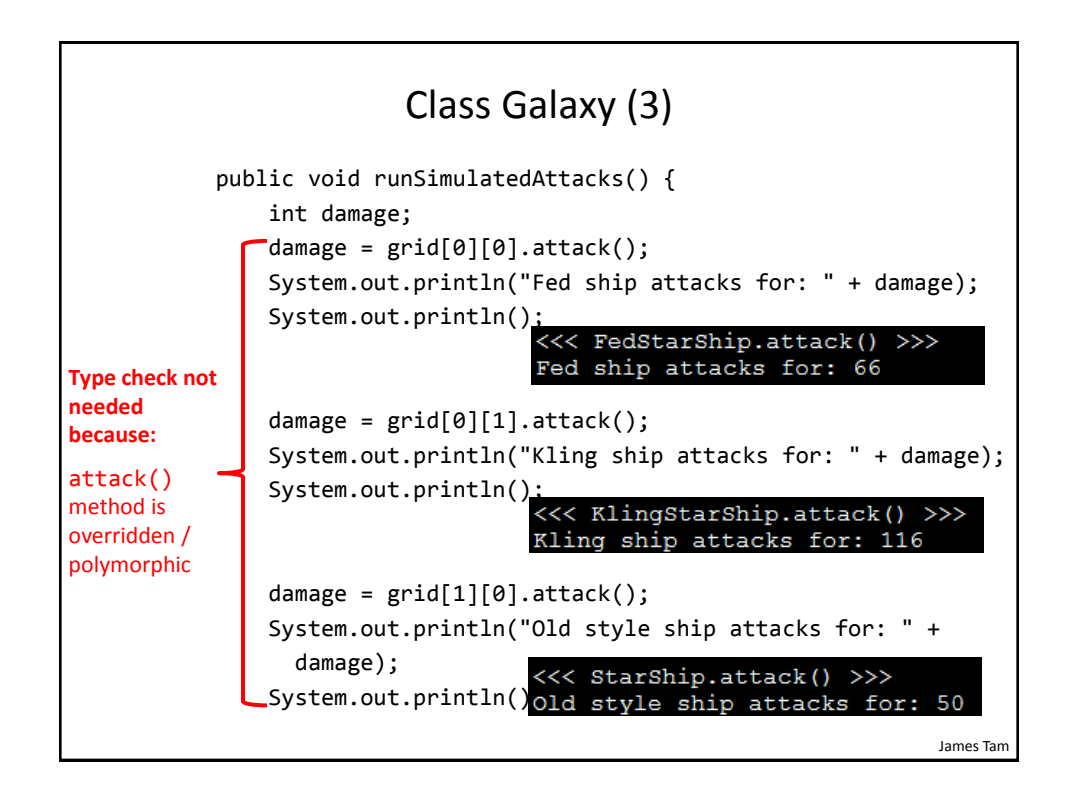

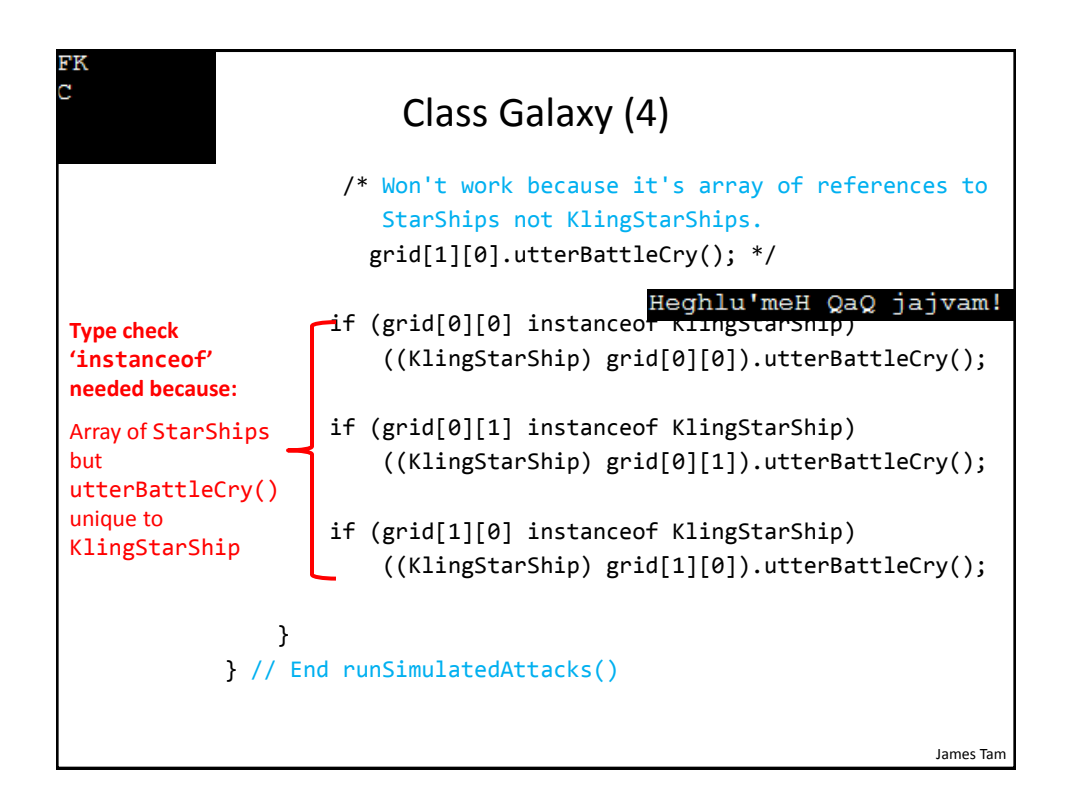

James Tam

```
Class StarShip
public class StarShip {
    public static final int MAX HULL = 400;
     public static final char DEFAULT_APPEARANCE = 'C';
     public static final int MAX_DAMAGE = 50;
     private char appearance;
     private int hullValue;
     public StarShip () {
        appearance = DEFAULT APPEARANCE;
         hullValue = MAX_HULL;
     }
     public StarShip (int hull) {
         appearance = DEFAULT_APPEARANCE;
         hullValue = hull;
     }
```
James Tam Class StarShip (2) public StarShip (char newAppearance) { this(); appearance = newAppearance; } public int attack() { System.out.println("<<< StarShip.attack() >>>"); return(MAX\_DAMAGE); }

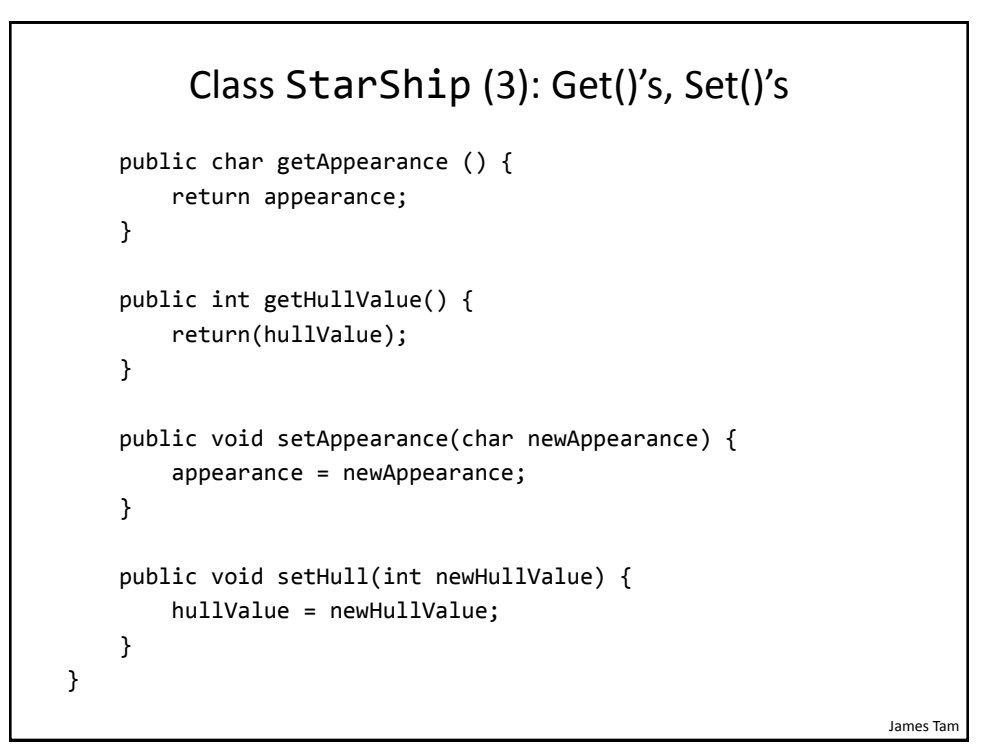

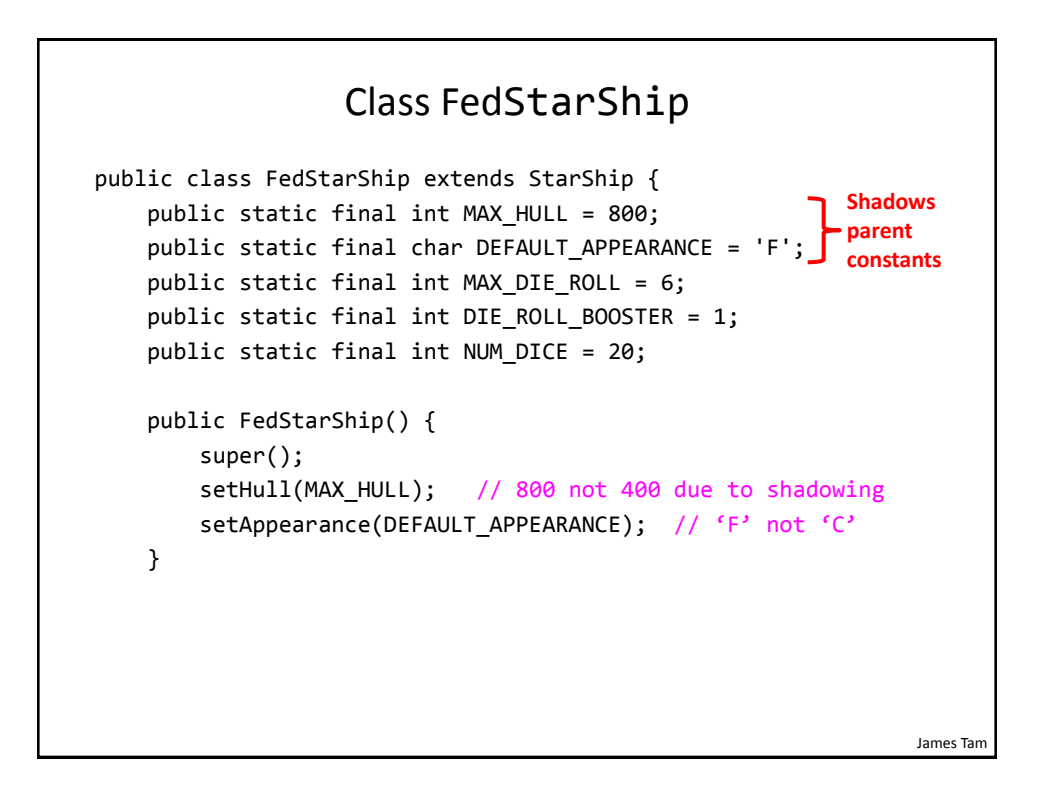

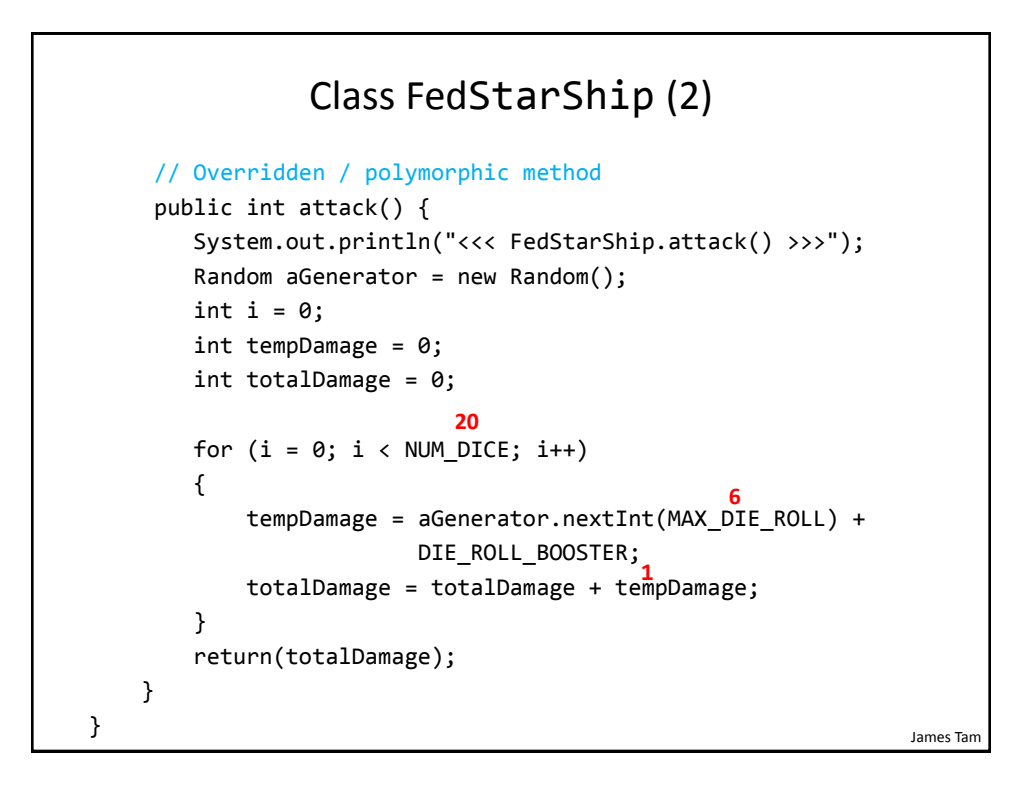

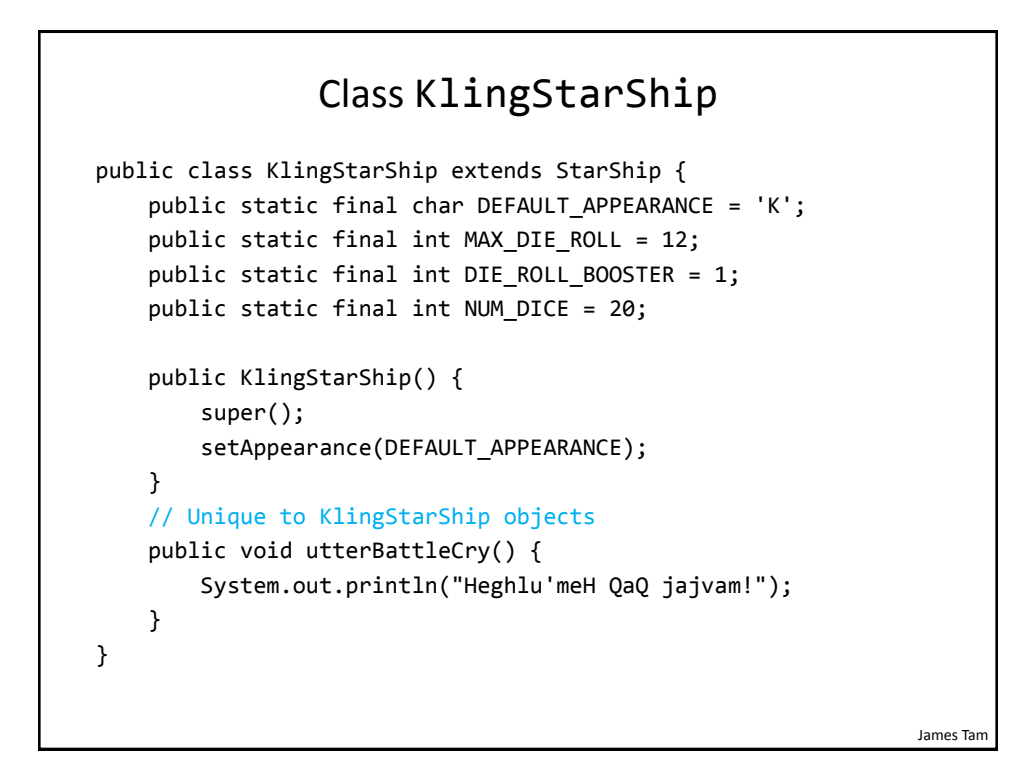

## Class KlingStarShip (2)

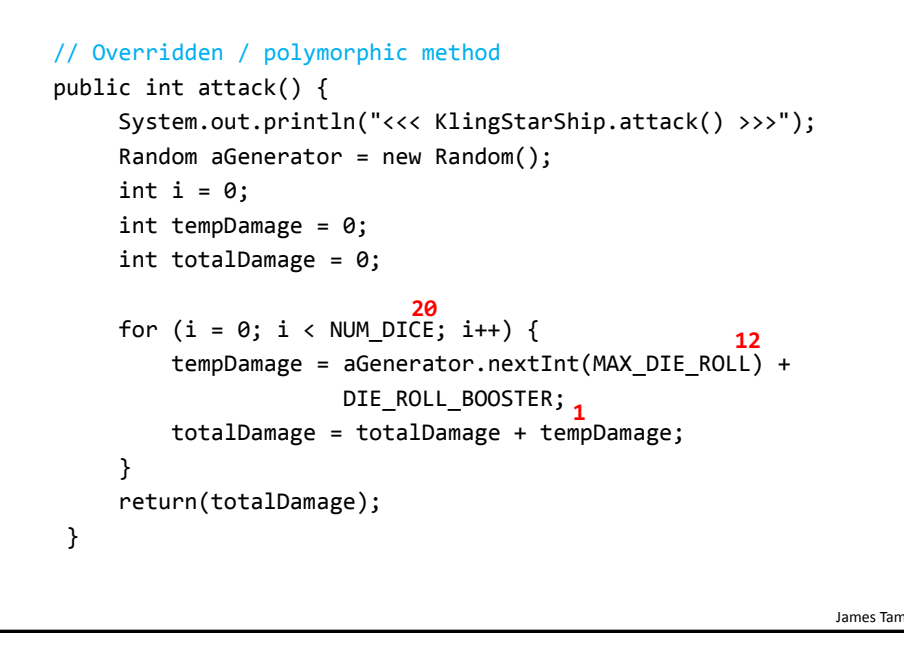

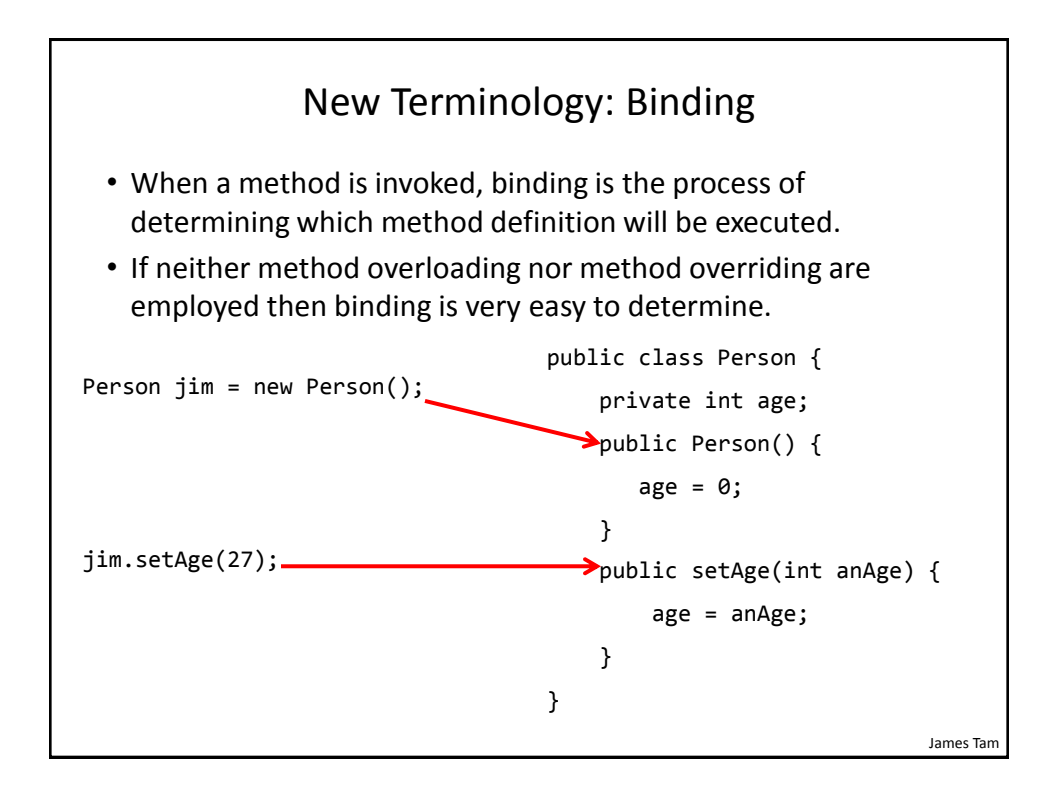

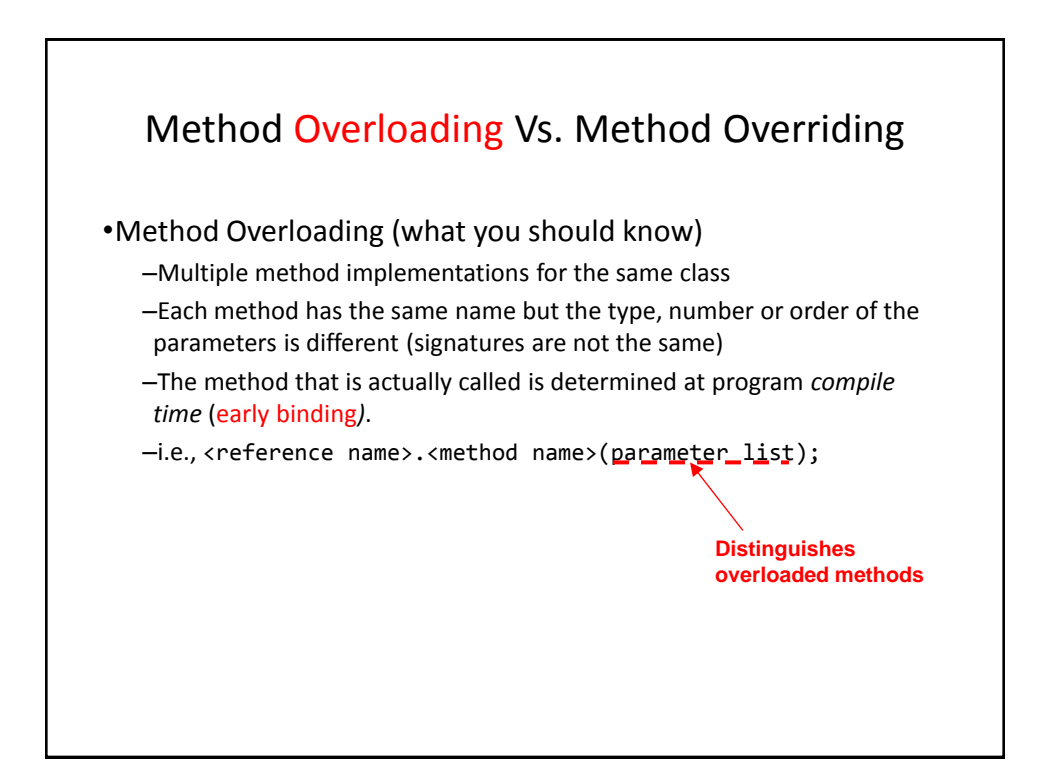

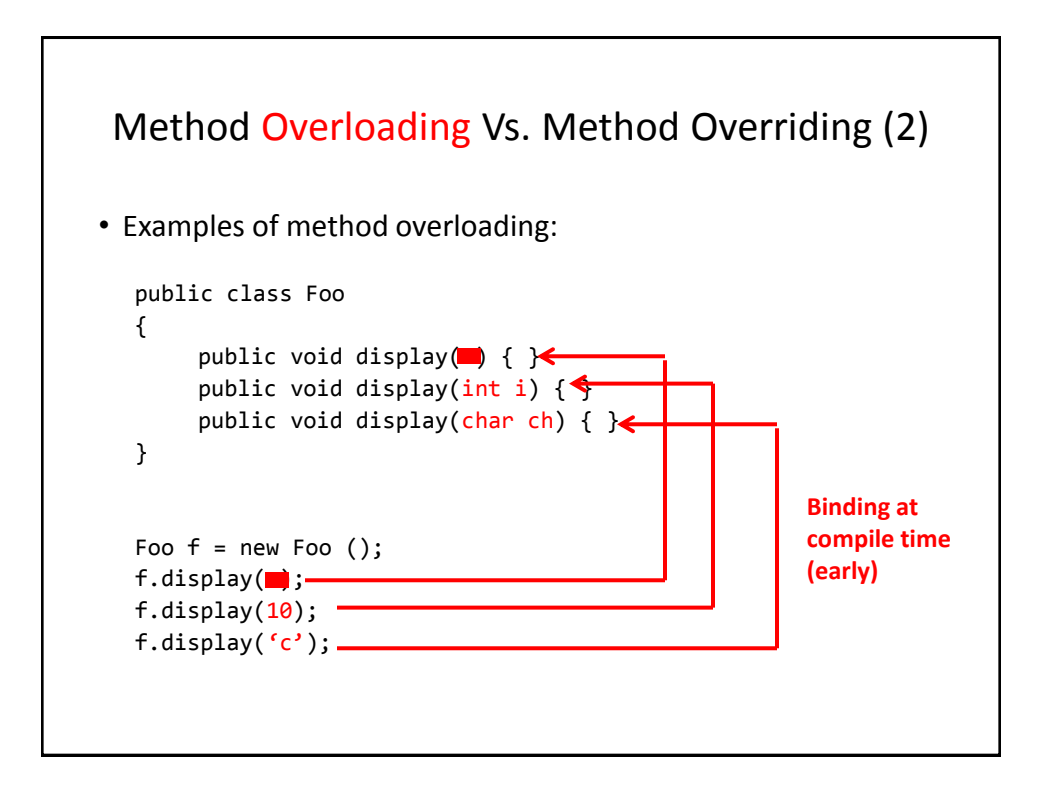

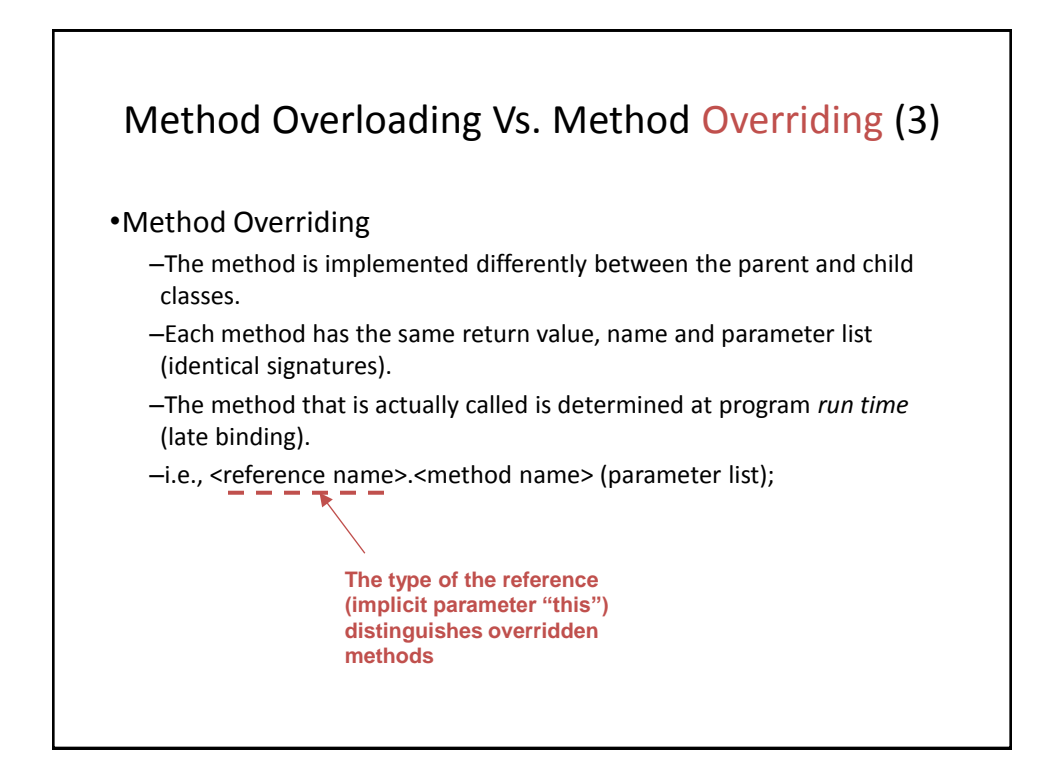

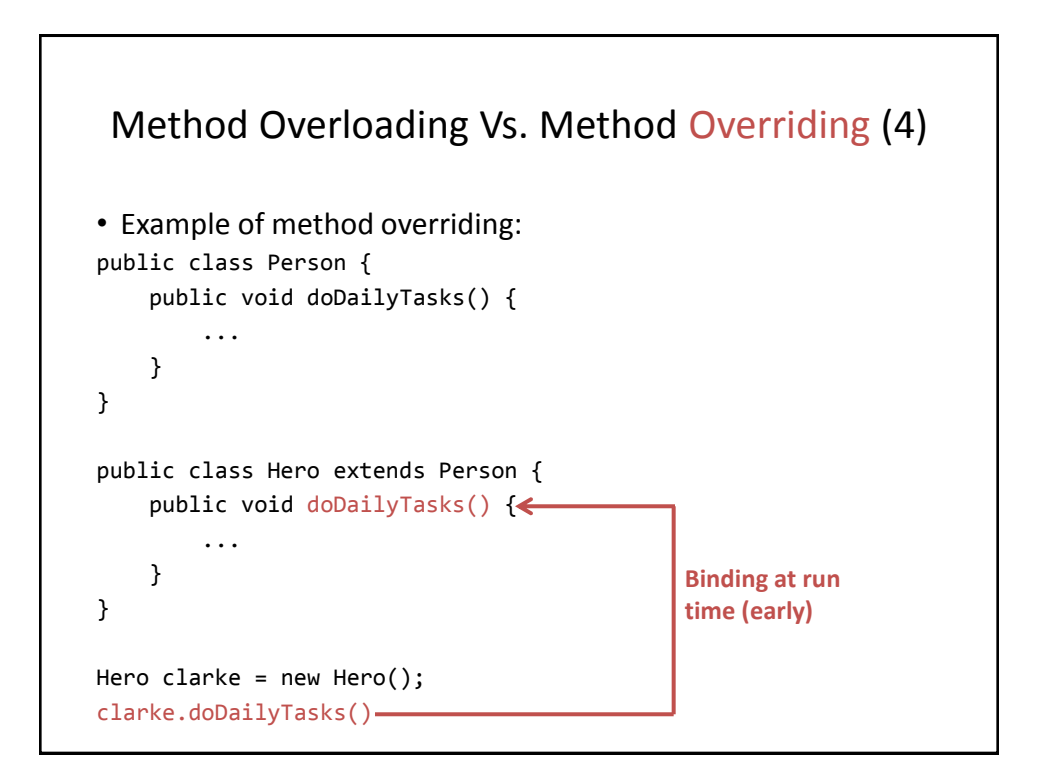

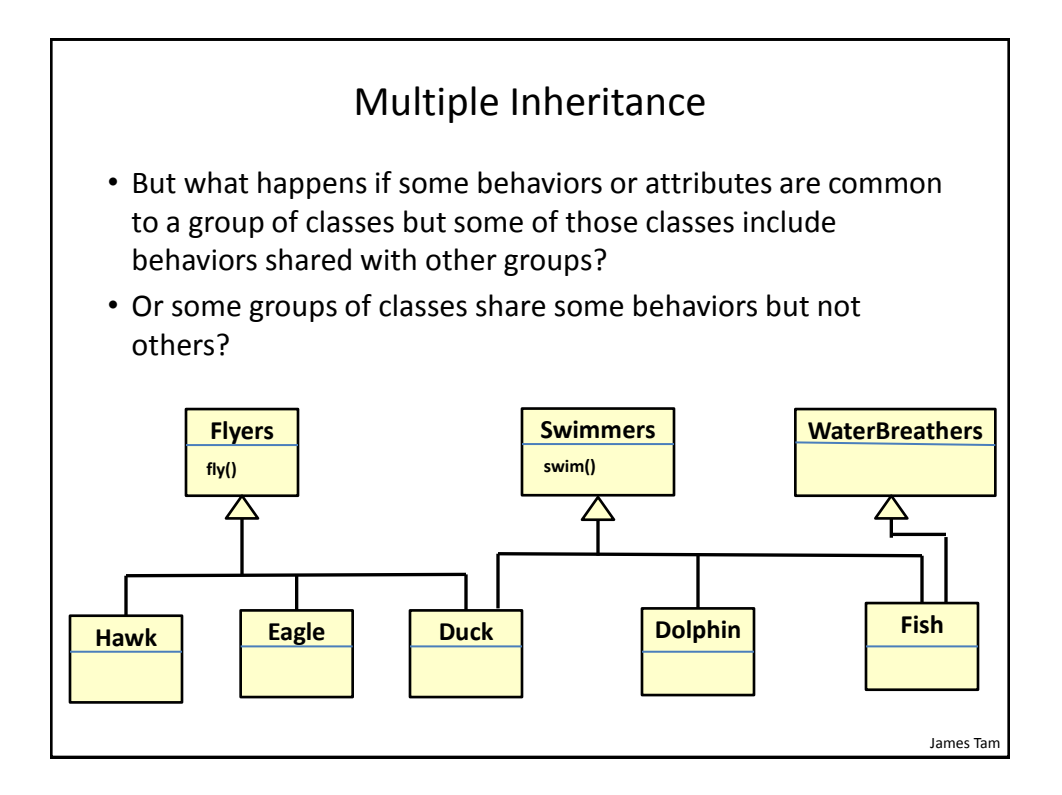

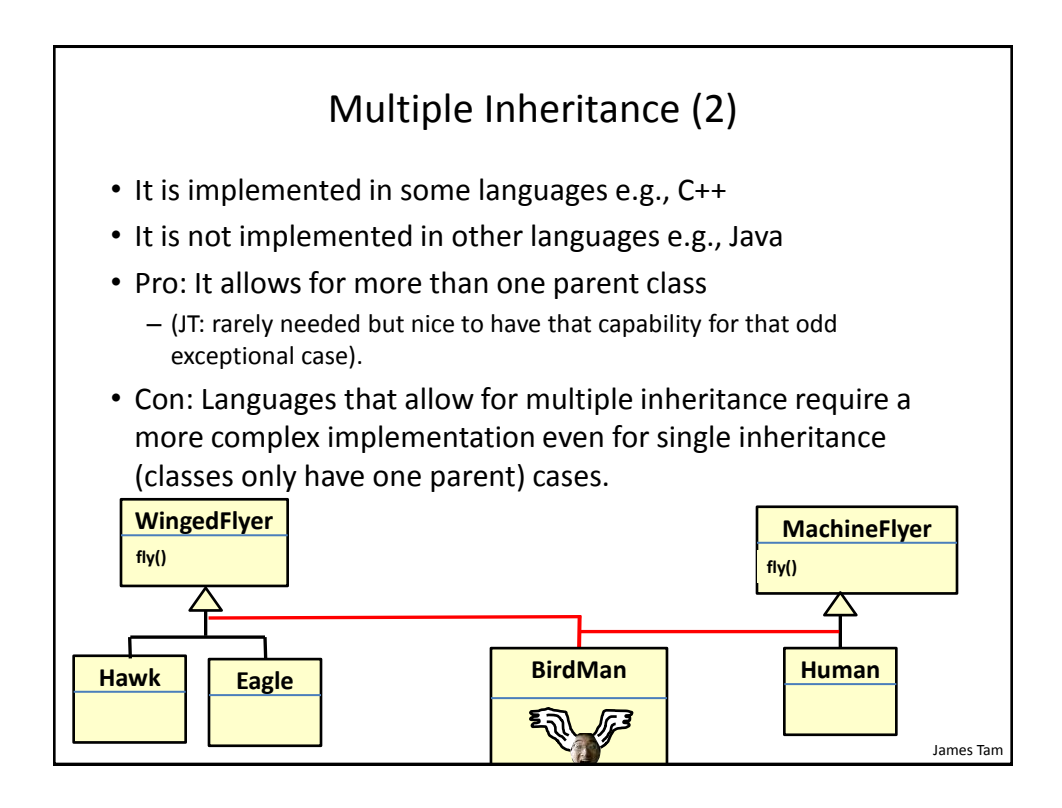

### Java Interfaces

- Similar to a class
- Provides a design guide rather than implementation details
- Specifies what methods should be implemented but not how
	- An important design tool: Agreement for the interfaces should occur very early before program code has been written.
	- (Specify the signature of methods so each part of the project can proceed with minimal coupling between classes).
	- Changing the method body rather than the method signature won't 'break' code.
- It's a design tool so they cannot be instantiated

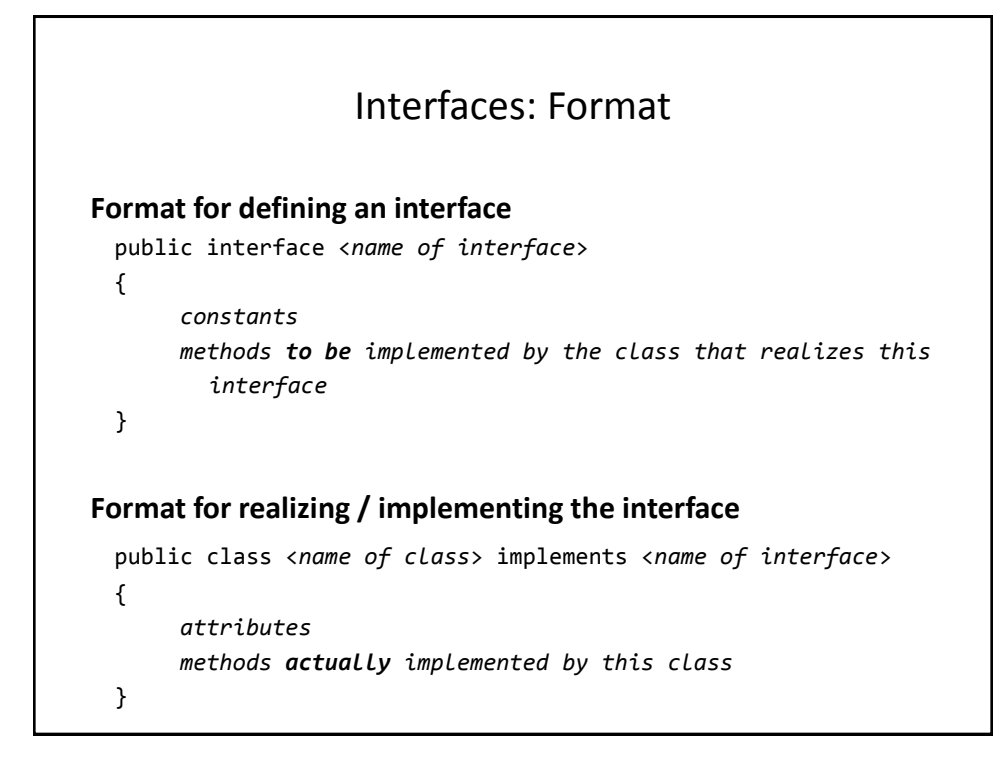

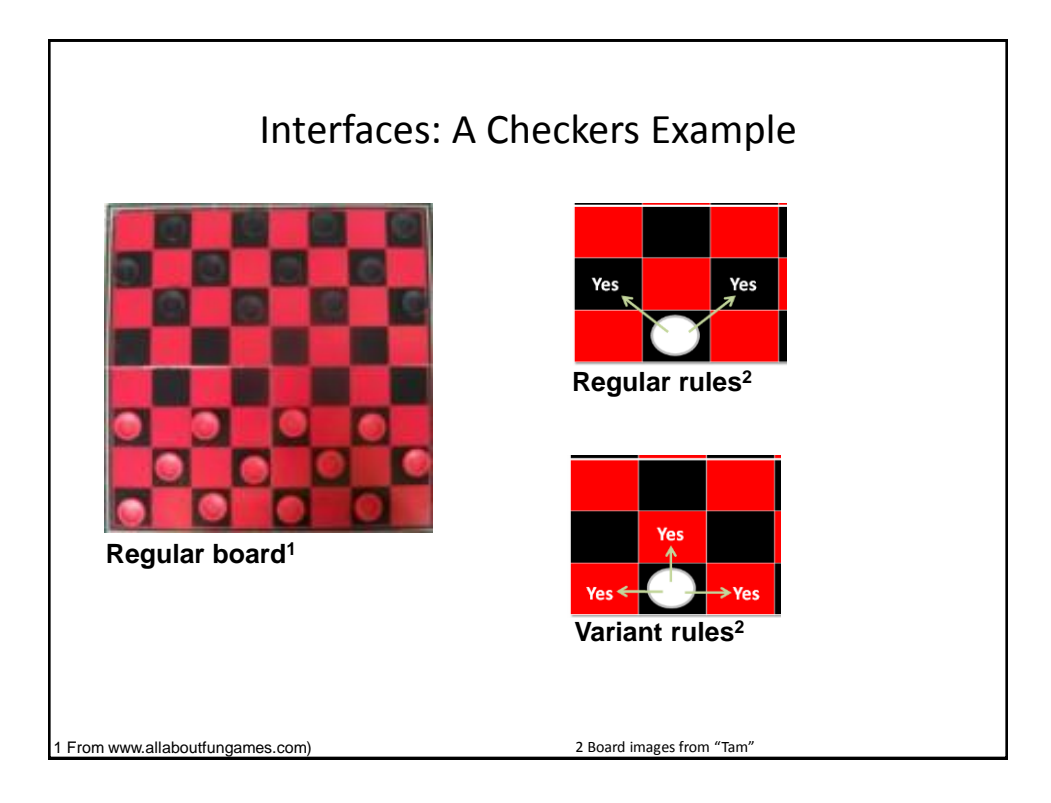

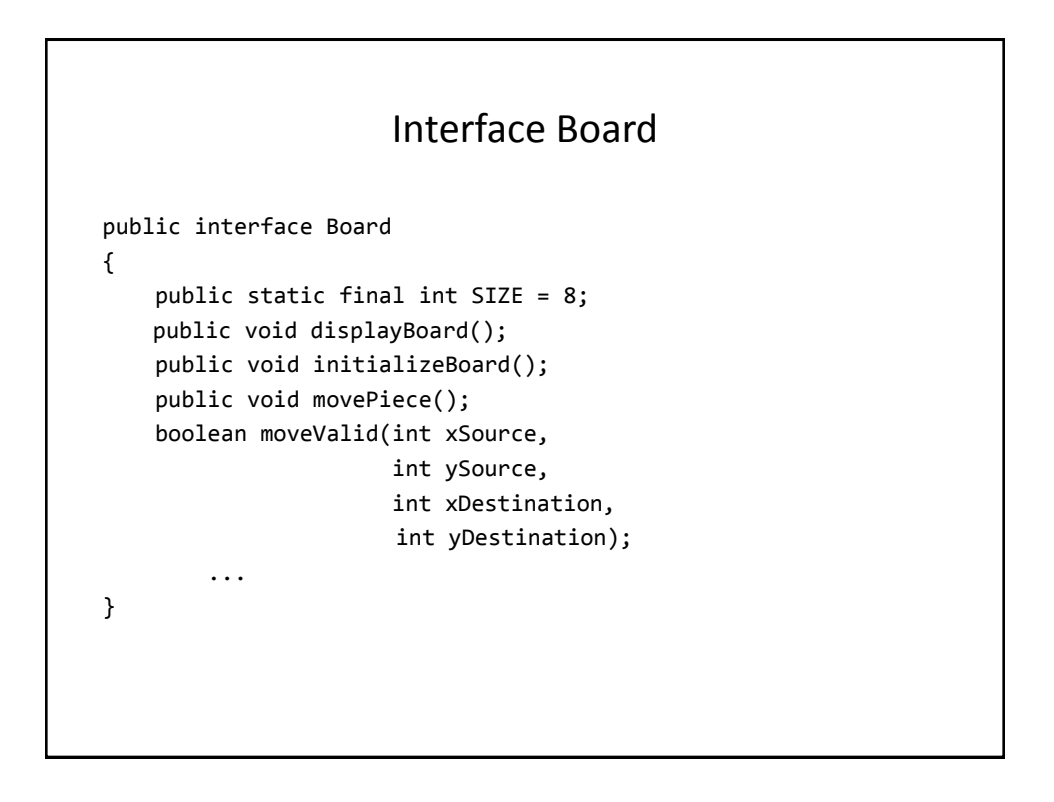

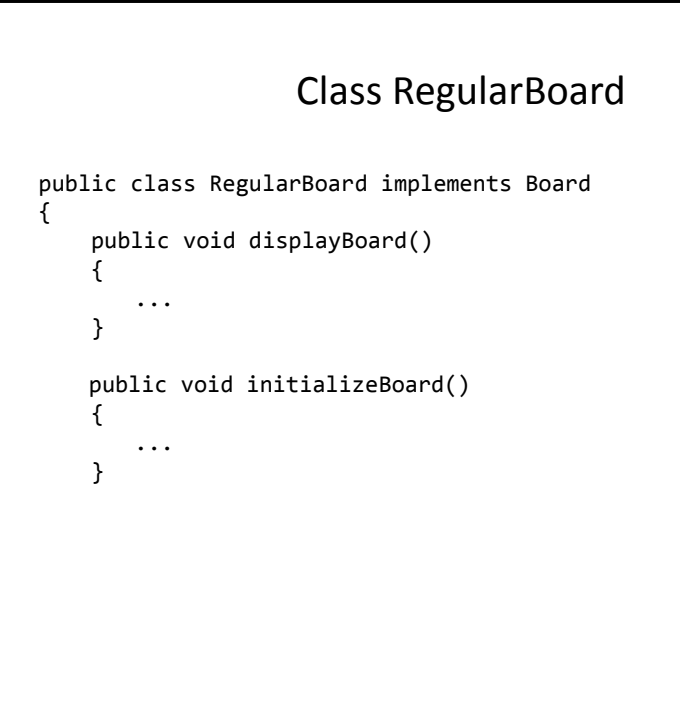

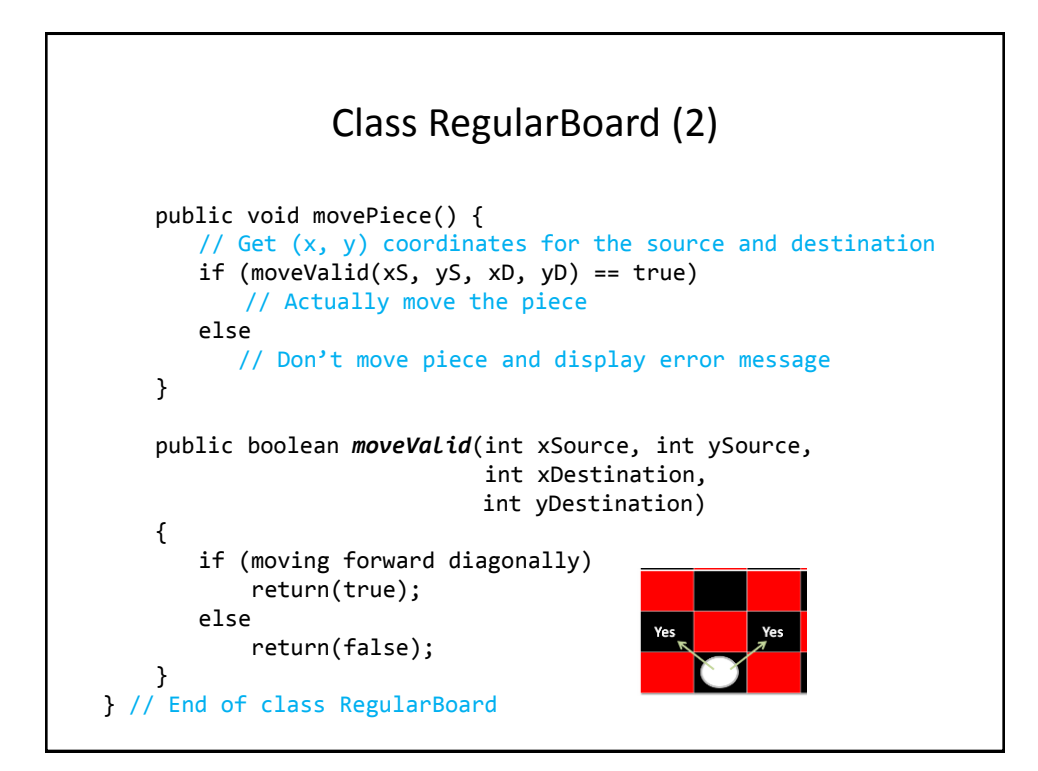

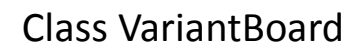

```
public class VariantBoard implements Board
{
     public void displayBoard ()
     {
          ...
     }
     public void initializeBoard ()
     {
          ...
     }
```
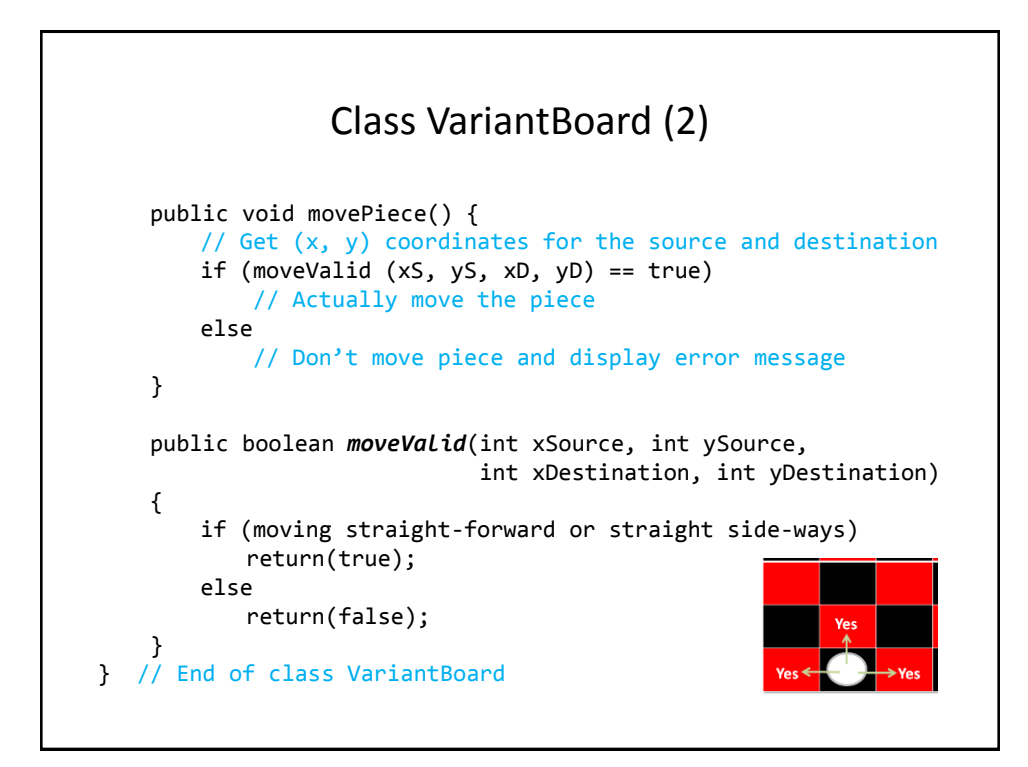

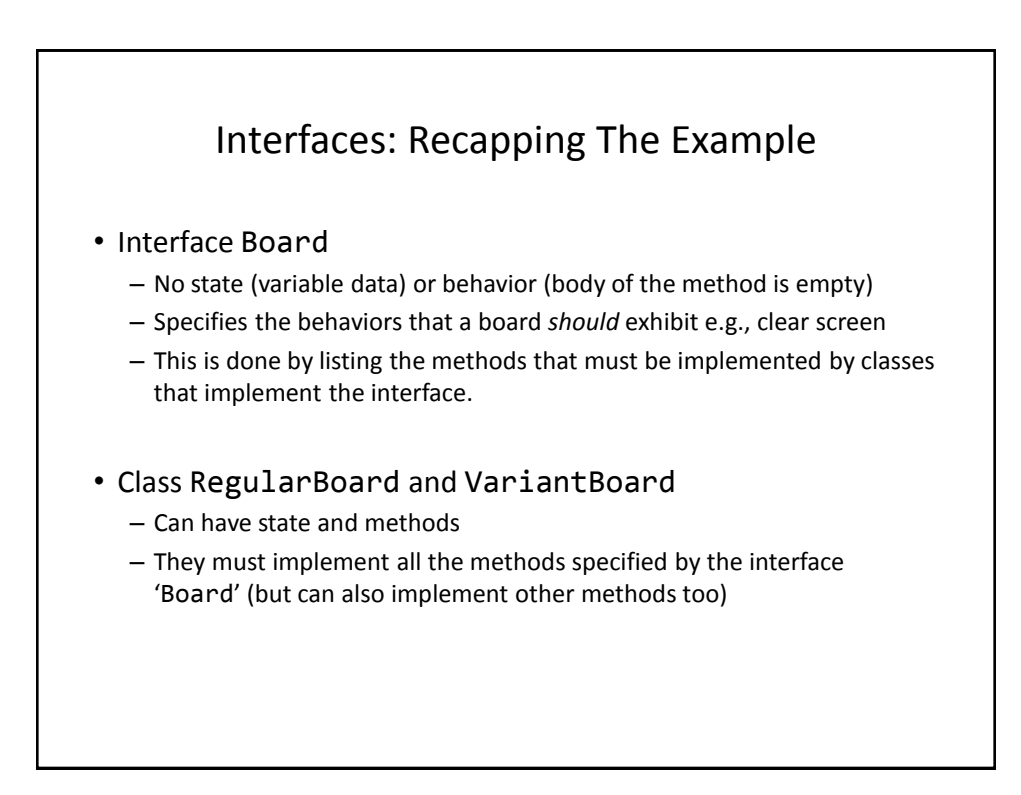

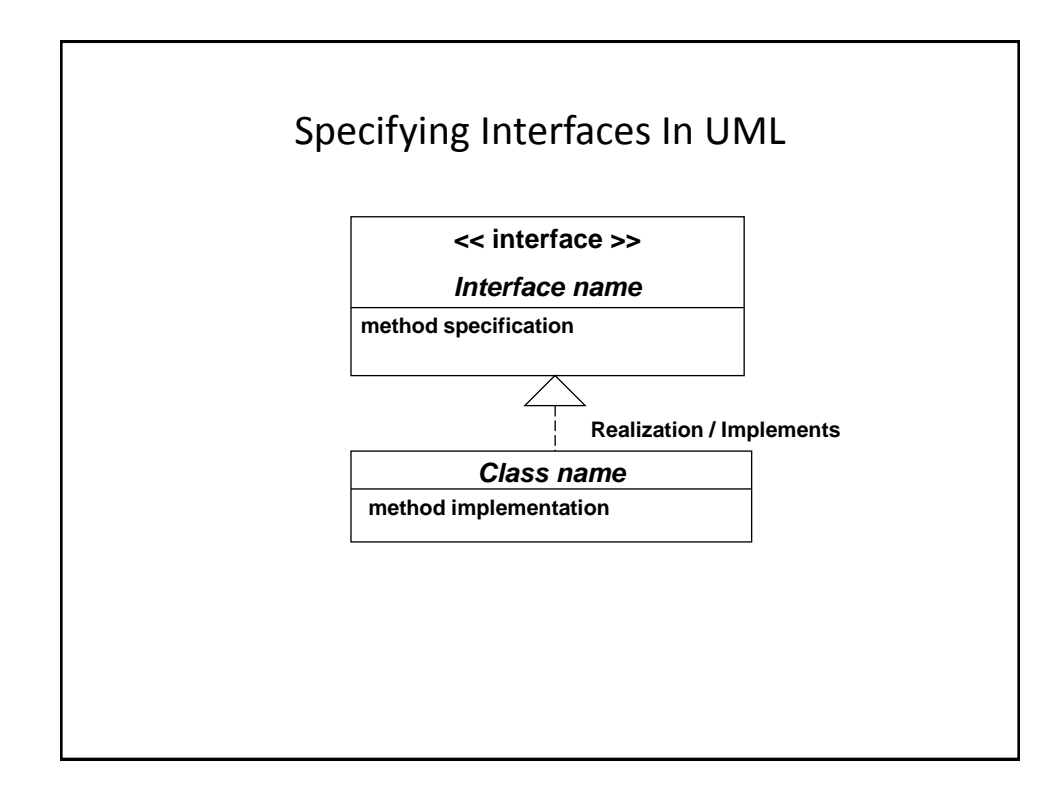

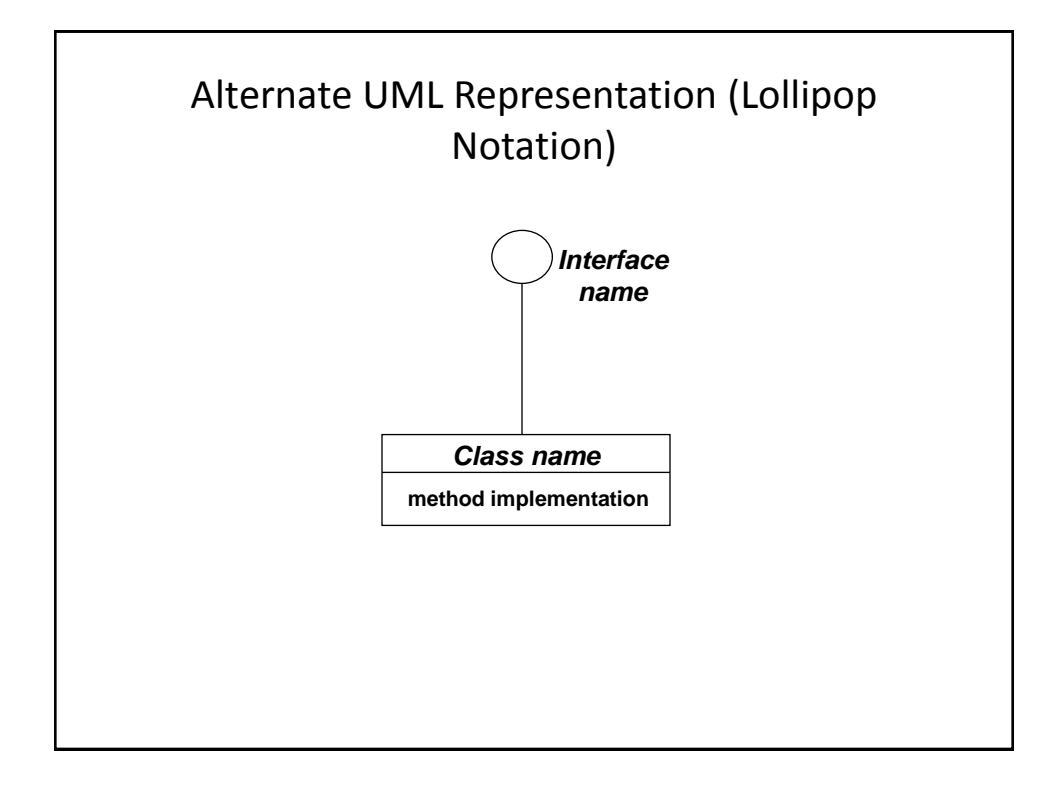

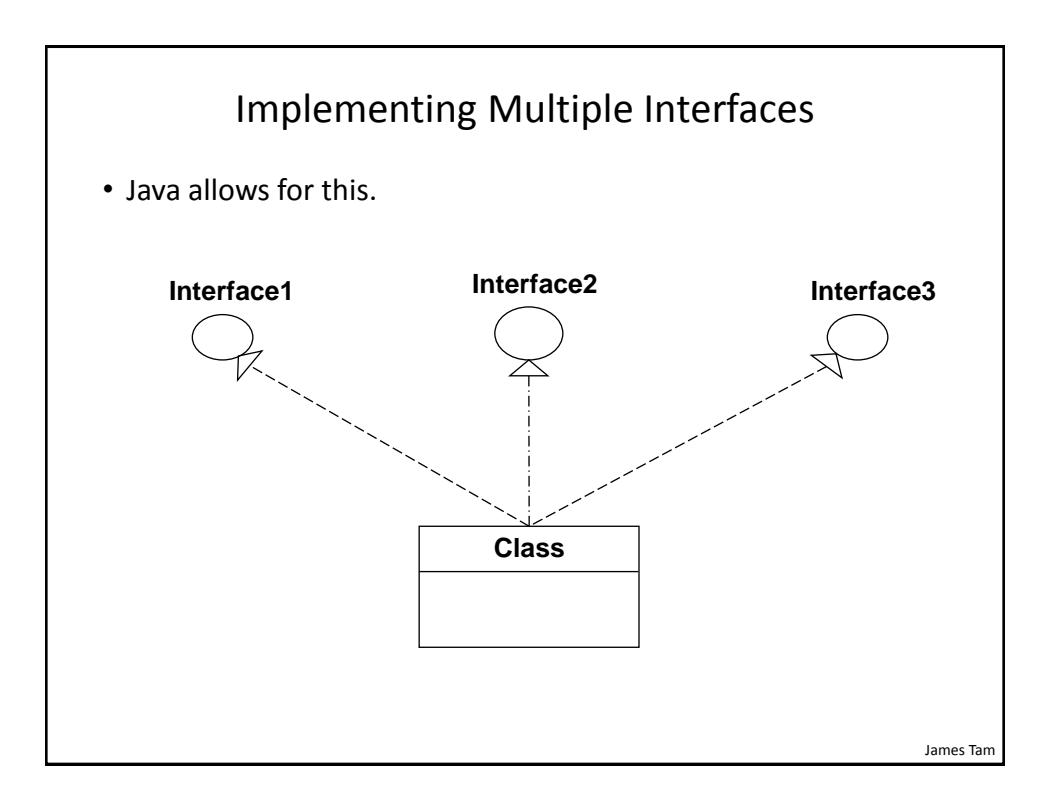

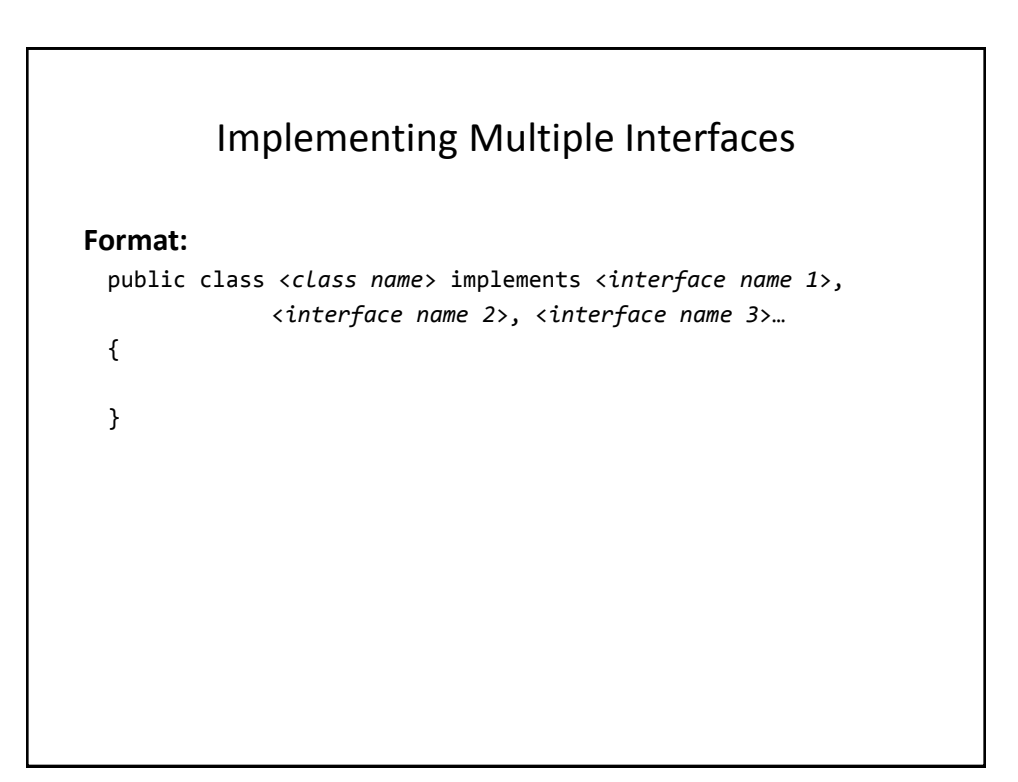

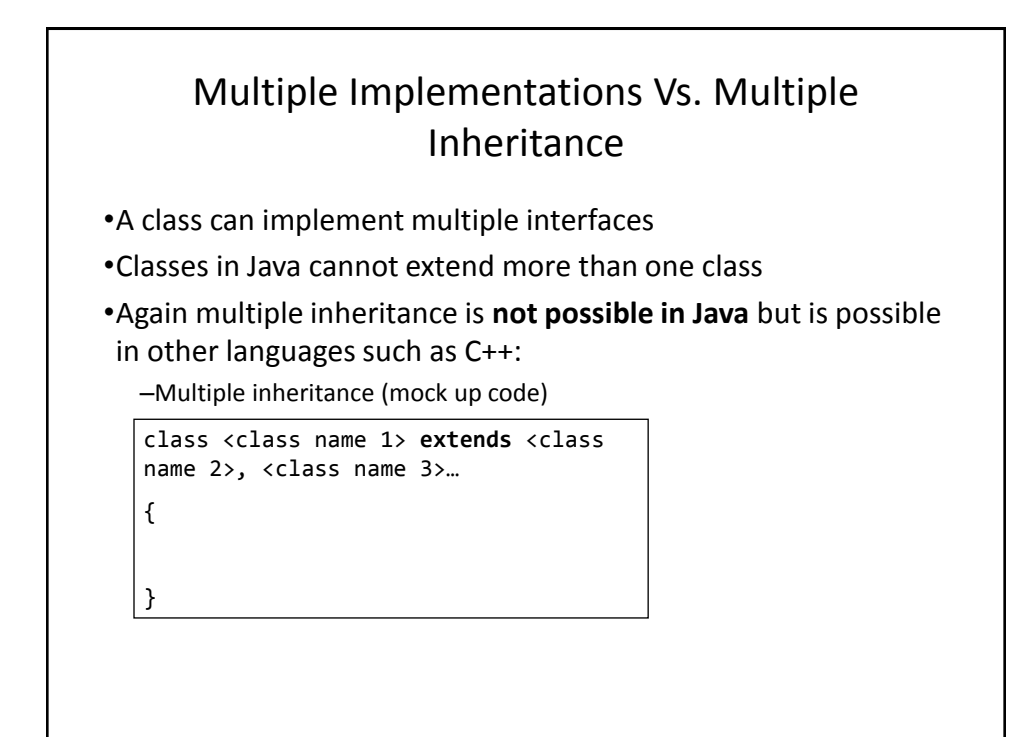

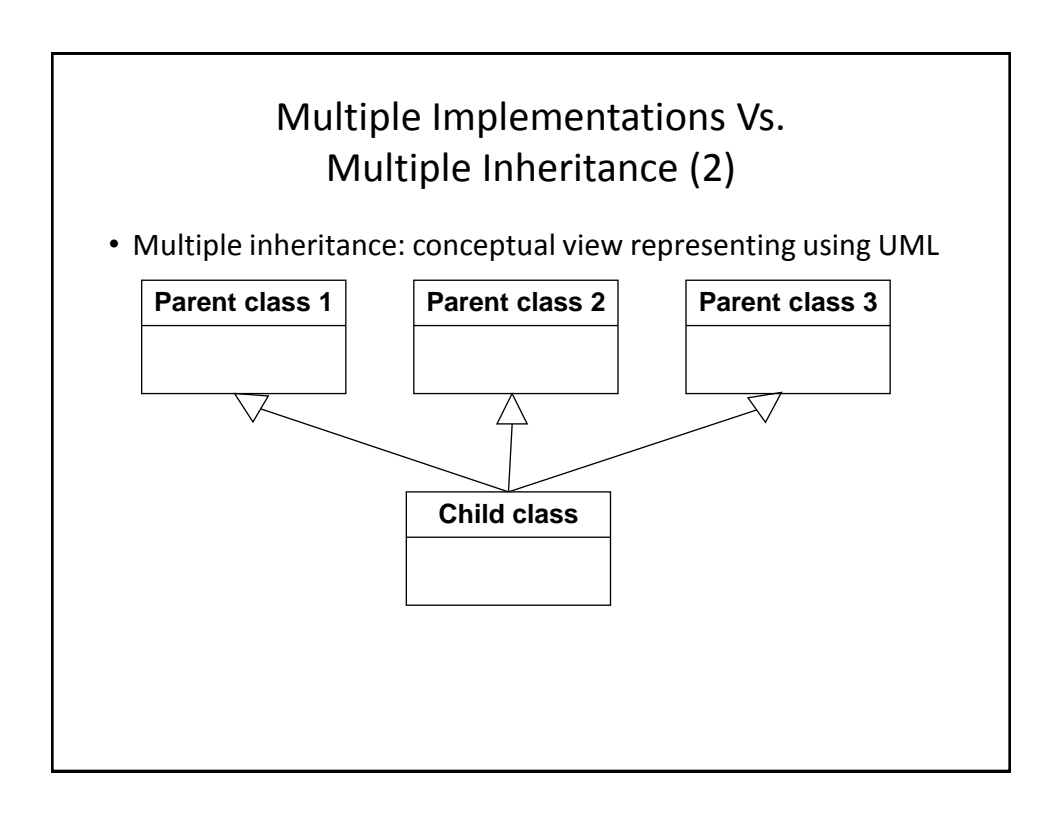

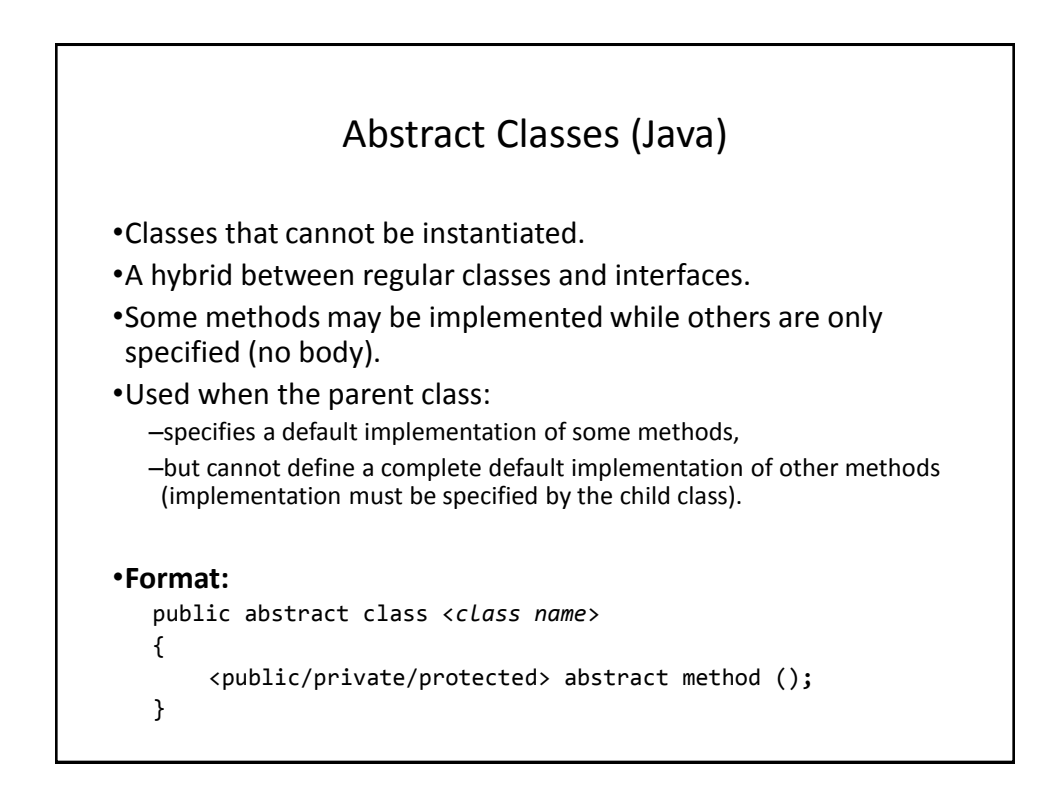

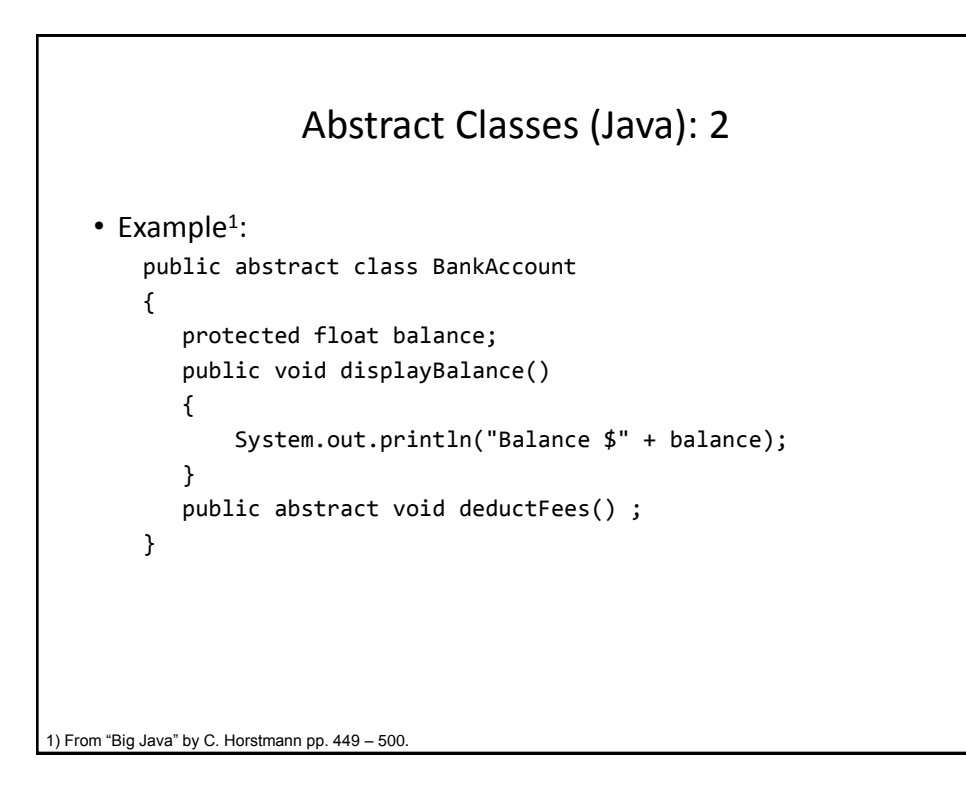

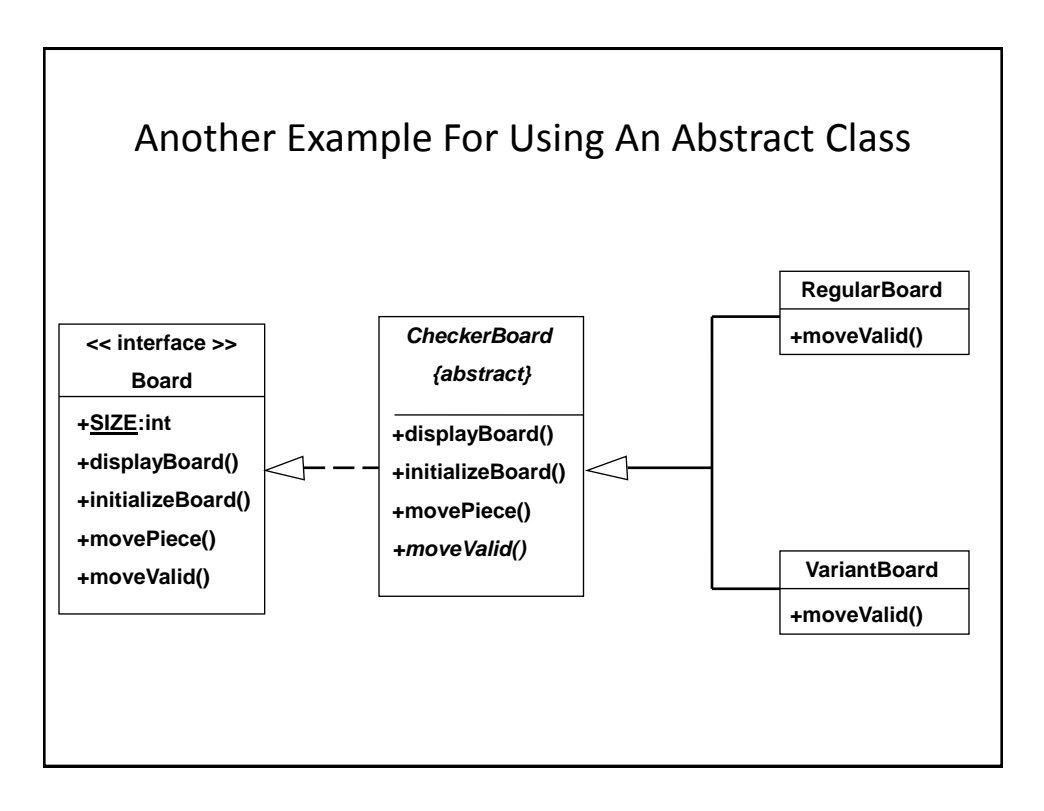

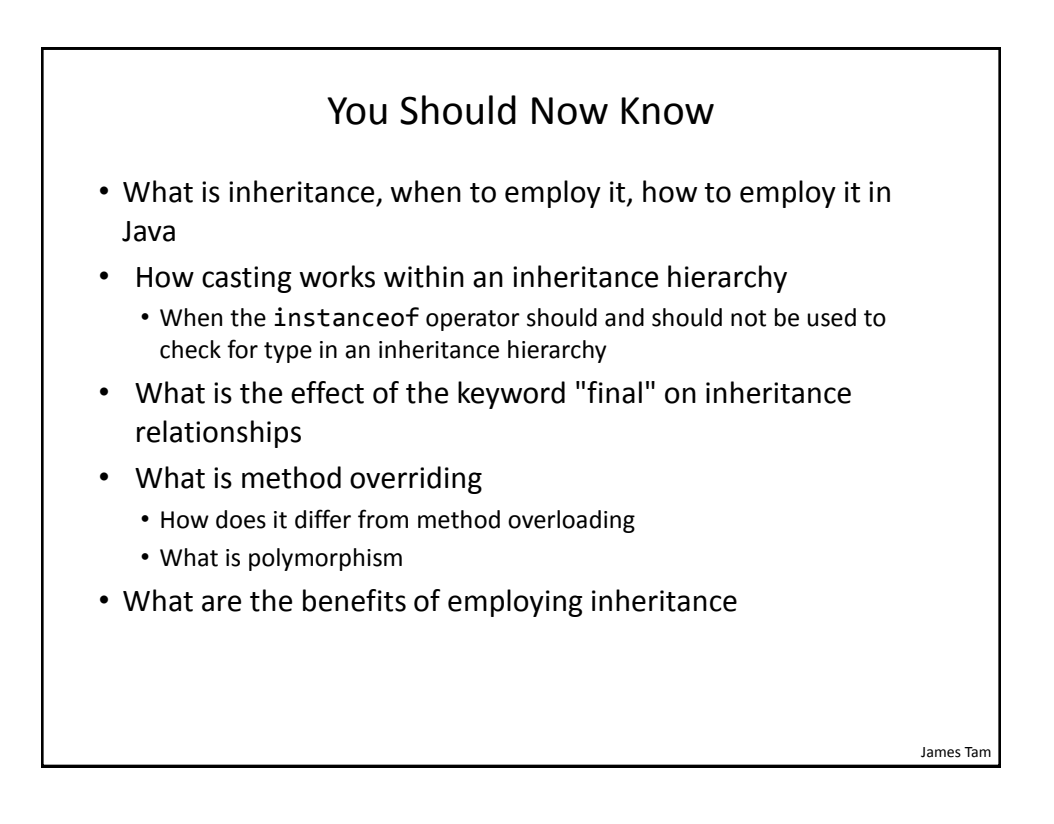

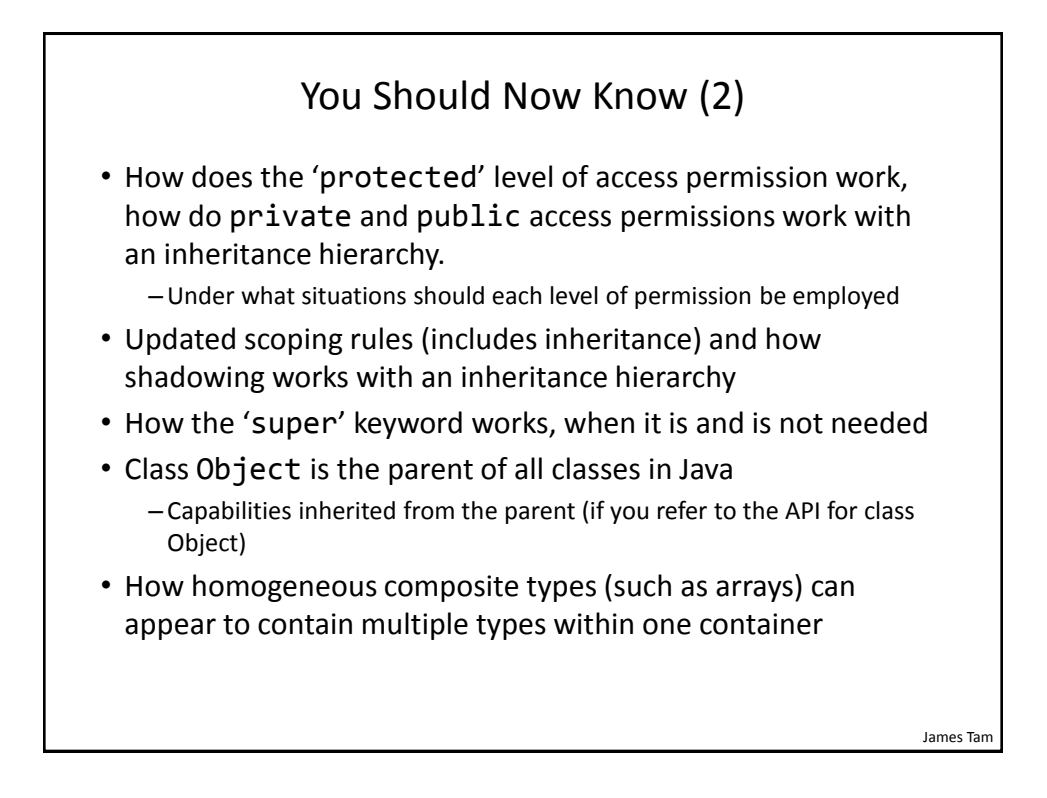

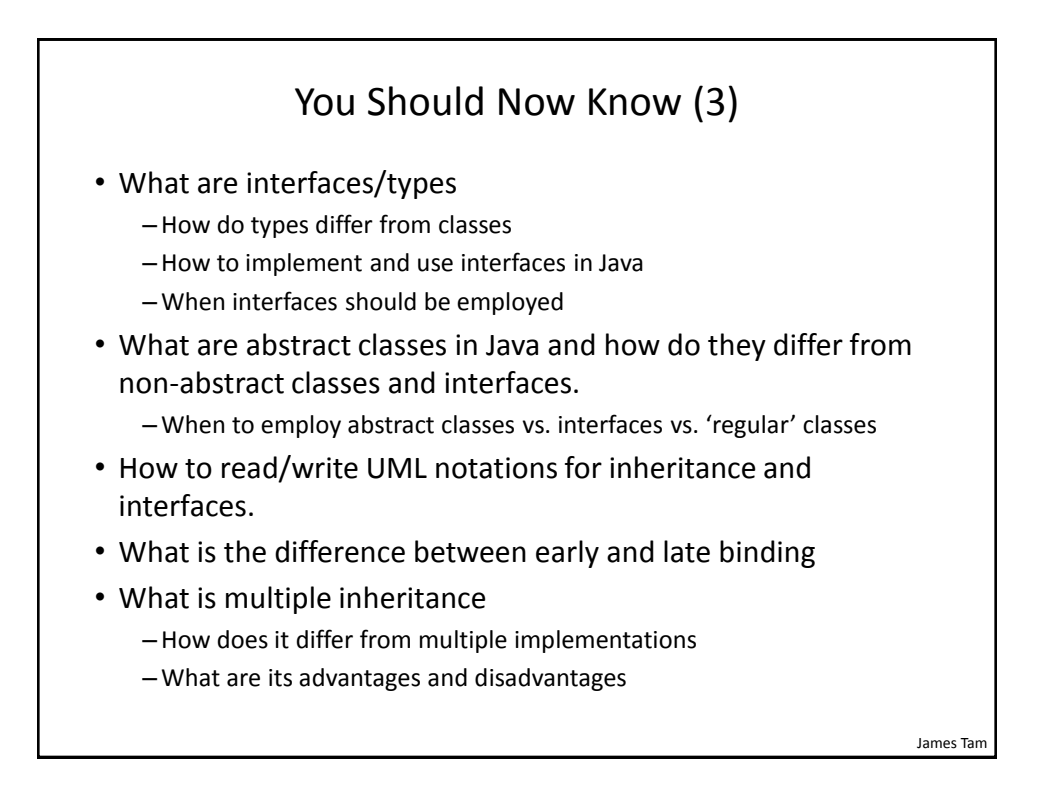